# **UNIVERSIDADE FEDERAL DO RIO GRANDE DO SUL FACULDADE DE CIÊNCIAS ECONÔMICAS PROGRAMA DE PÓS-GRADUAÇÃO EM ECONOMIA**

**BRUNO PASSOS SPÍNOLA RIBEIRO** 

# **MODELAGEM E PREVISÃO DE VOLATILIDADE PARA O SETOR SIDERÚRGICO BRASILEIRO: VOLATILIDADE ESTOCÁSTICA VERSUS DETERMINÍSTICA**

**Porto Alegre 2009** 

# **Livros Grátis**

http://www.livrosgratis.com.br

Milhares de livros grátis para download.

# **BRUNO PASSOS SPÍNOLA RIBEIRO**

# **MODELAGEM E PREVISÃO DE VOLATILIDADE PARA O SETOR SIDERÚRGICO BRASILEIRO: VOLATILIDADE ESTOCÁSTICA VERSUS DETERMINÍSTICA**

Dissertação de Mestrado submetida ao Programa de Pós-Graduação em Economia da Faculdade de Ciências Econômicas da UFRGS, como quesito parcial para obtenção do título de Mestre em Economia com ênfase em Economia Aplicada.

Orientador: Prof. Dr. Gilberto de Oliveira Kloeckner

**Porto Alegre 2009** 

# DADOS INTERNACIONAIS DE CATALOGAÇÃO NA PUBLICAÇÃO (CIP) Responsável: Biblioteca Gládis W. do Amaral, Faculdade de Ciências Econômicas da UFRGS

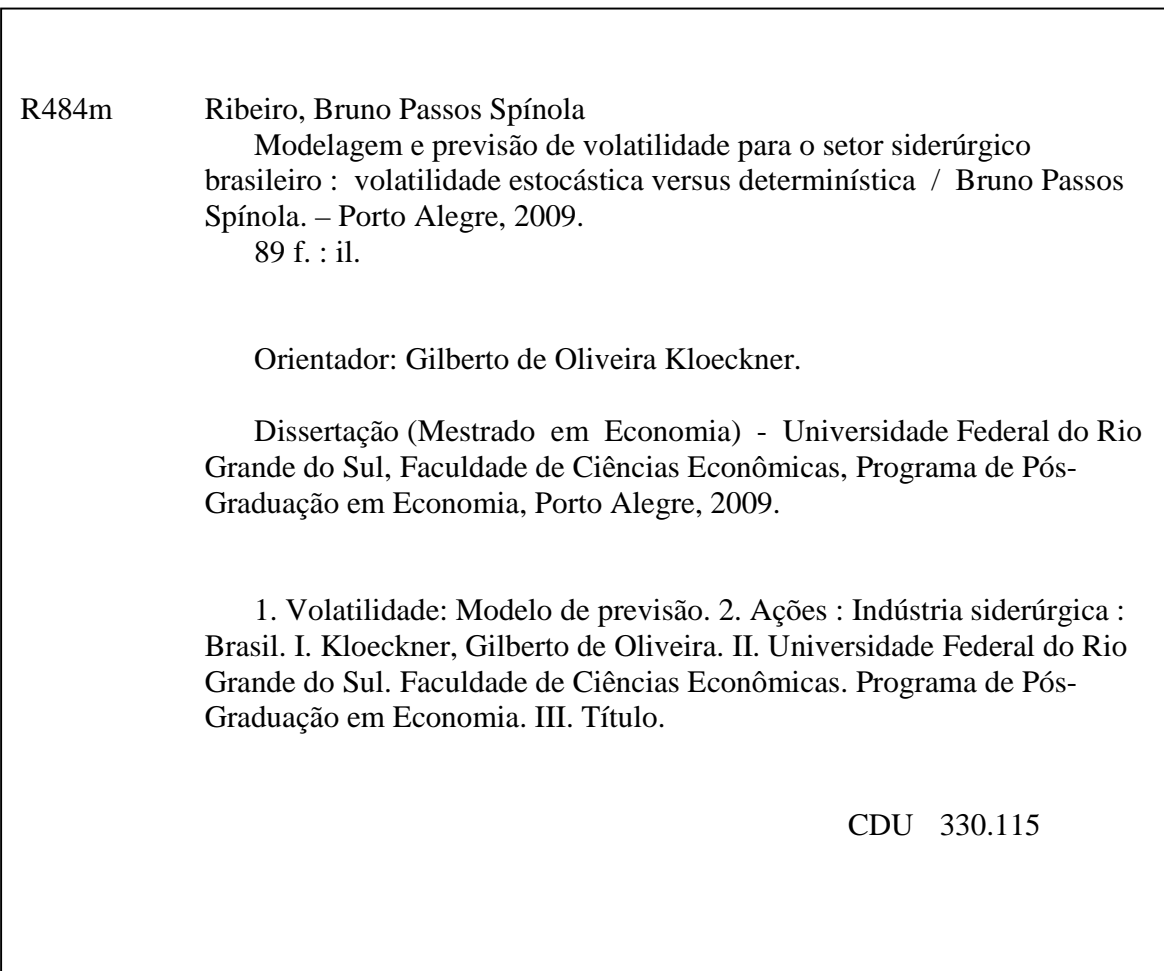

# **BRUNO PASSOS SPÍNOLA RIBEIRO**

# **MODELAGEM E PREVISÃO DE VOLATILIDADE PARA O SETOR SIDERÚRGICO BRASILEIRO: VOLATILIDADE ESTOCÁSTICA VERSUS DETERMINÍSTICA**

Dissertação de Mestrado submetida ao Programa de Pós-Graduação em Economia da Faculdade de Ciências Econômicas da UFRGS, como quesito parcial para obtenção do título de Mestre em Economia com ênfase em Economia Aplicada.

Aprovada em: Porto Alegre em Maio de 2009.

Prof. Dr. Gilberto de Oliveira Kloeckner (Orientador) UFRGS

Prof. Dr. Oscar Claudino Galli UFRGS

Prof. Dr. Ronald Otto Hillbrecht UFRGS

Prof. Dr. Stefano Florissi UFRGS

Para Teresinha e Fernando.

# **AGRADECIMENTOS**

Agradeço a Deus, por tantas alegrias e oportunidades de crescimento. Aos meus queridos pais e irmã, pelo apoio e carinho incondicionais e por serem referências em minha vida. À minha linda namorada Karina, pela amizade e companheirismo de sempre. Aos amigos André Nunes, Bruno Maia, Fábio Nunes e Pedro Lutz, pelos inesquecíveis dias de estudo na salinha dos alunos do mestrado do PPGE e pelos vários momentos de descontração. Aos queridos amigos que deixei no Rio de Janeiro e que mesmo à distância deram a força necessária para que eu pudesse atingir meus objetivos. Ao meu orientador Gilberto Kloeckner pelos comentários que aprimoraram este trabalho, assim como pelas orientações em minha vida profissional. Aos comentários dos amigos Guilherme Ribeiro e Pedro Lutz que também contribuíram com o aperfeiçoamento desta dissertação. Ao professor Marcelo Portugal pelos valiosos aprendizados em econometria e pelas sugestões durante a elaboração do projeto. Ao professor Stefano Florissi pelos bate-papos durante o último trimestre do mestrado que certamente contribuíram para minha formação acadêmica e profissional. À secretaria do PPGE pela extrema eficiência e atenção dedicada aos alunos deste centro e, por fim, ao CNPq pelo apoio financeiro.

#### **RESUMO**

A busca da correta modelagem e previsão de volatilidade em séries financeiras é o que motiva grande parte dos analistas e gestores de carteiras. Esta dissertação buscou, portanto comparar dois tipos de modelos de volatilidade - determinística e estocástica - para as três principais séries de retornos de ações do setor siderúrgico brasileiro, quais sejam: Gerdau PN (GGBR4), Usiminas PN (USIM5) e CSN ON (CSNA3). Os três ativos apresentaram estruturas semelhantes para suas volatilidades. Para as três séries foram encontradas especificações determinísticas do tipo AR  $(1)$  – EGARCH  $(1,1)$  e AR  $(1)$  – TGARCH  $(0,1)$ , ambas com volatilidades estimadas muito próximas. No caso estocástico optou-se por um modelo AR (1) – SV Estacionário para as três séries de retornos. A maior persistência foi observada no ativo da Gerdau, mostrando que um choque sobre o ativo da Gerdau demora mais a se dissipar do que um choque de mesma magnitude sobre os ativos de Usiminas e CSN. Quanto ao efeito alavancagem, a ação da Usiminas apresentou o maior resultado estimado, mostrando que retornos negativos em um dado instante *t* geram maior volatilidade no período seguinte (*t*+1) sobre o ativo da Usiminas. Por último comparou-se a qualidade preditiva das duas classes de modelos de volatilidade por meio de previsões um passo à frente durante 21 dias utilizando-se três estatísticas de previsão erro médio (ME), raiz do erro quadrático médio (RMSE) e erro absoluto médio (MAE). Para o ativo USIM5 as três estatísticas sugerem que o modelo escolhido deve ser o estocástico. Para o ativo GGBR4 e CSNA3 o ME sugere que o modelo escolhido deve ser o determinístico e o RMSE e o MAE sugerem que o modelo escolhido deve ser o estocástico.

Palavras-Chave: Gerdau, Usiminas, CSN, Modelos GARCH, Volatilidade Estocástica e Filtro de Kalman.

## **ABSTRACT**

The accurate modeling and forecasting of volatility in financial series is what motivates most analysts and portfolio managers. This dissertation sought therefore to compare two types of volatility models - deterministic and stochastic - for three major series of stock returns of the Brazilian steel industry, namely: Gerdau PN (GGBR4), Usiminas PN (USIM5) and CSN ON (CSNA3). The three assets had similar structures to their volatilities. For all the series we found deterministic specifications of the type AR  $(1)$  - EGARCH  $(1,1)$  and AR  $(1)$  - TGARCH  $(0.1)$ , both with very close volatility estimates. In the stochastic case we chose a model AR (1) - SV Stationary for the three sets of returns. The highest persistence was observed in the asset of Gerdau, showing that a shock on this asset takes longer to dissipate than a clash of the same magnitude on the assets of Usiminas and CSN. For the leverage effect, the series of Usiminas had the highest estimated results, showing that negative returns in a given time *t* generate greater volatility in period  $(t+1)$  on the asset of Usiminas. Finally we compared the predictive quality of the two classes of volatility models through a one step ahead forecast for 21 days using three statistics for forecasting - mean error (ME), mean squared error (RMSEA) and mean absolute error (MAE). For the asset USIM5 the three statistics suggest that the chosen model should be the stochastic. For the assets GGBR4 and CSNA3 the ME suggests that the chosen model should be the deterministic and the RMSE and MAE suggest that the chosen model should be the stochastic.

Key Word: Gerdau, Usiminas, CSN, GARCH Models, Stochastic Volatility and Kalman Filter.

# **LISTA DE GRÁFICOS**

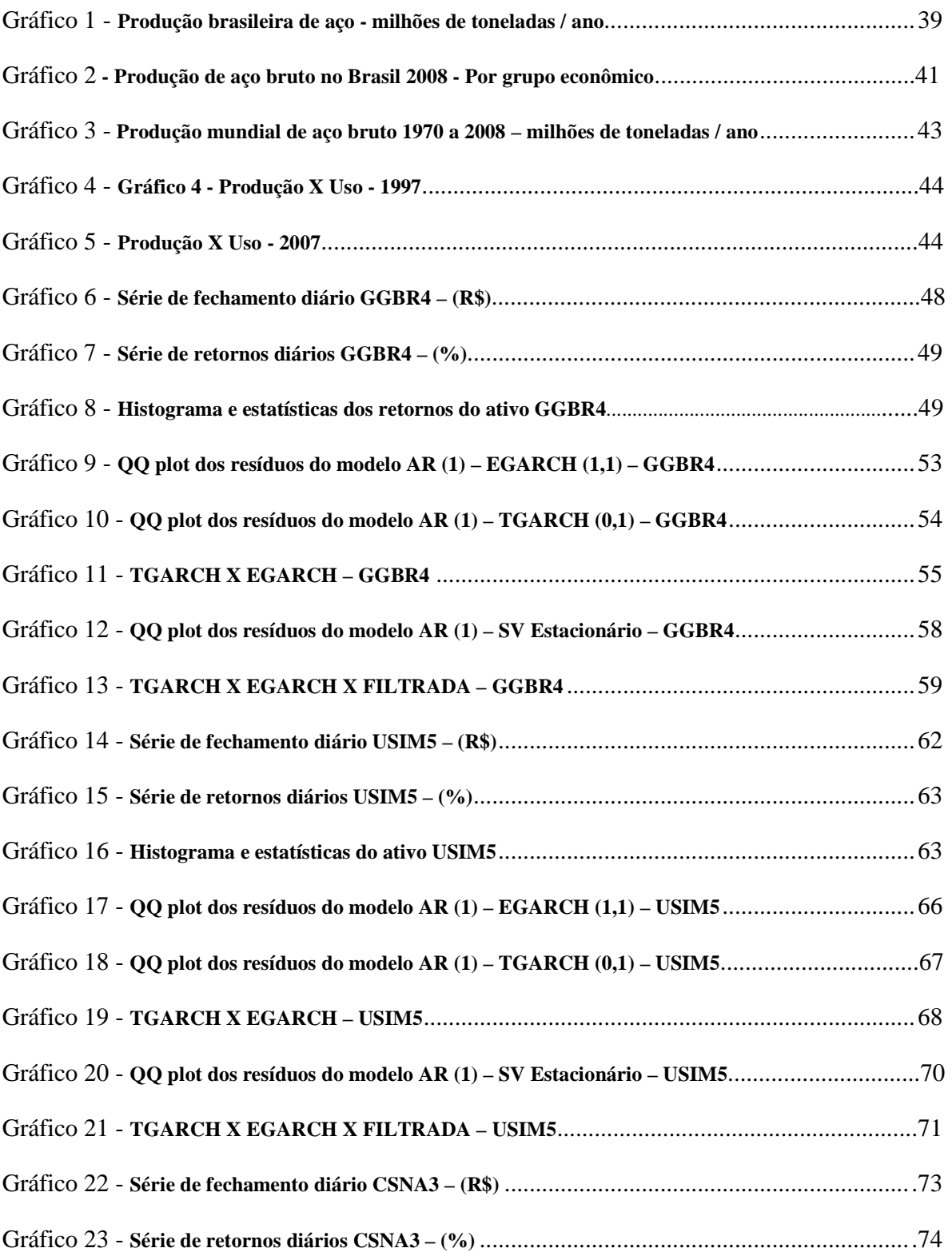

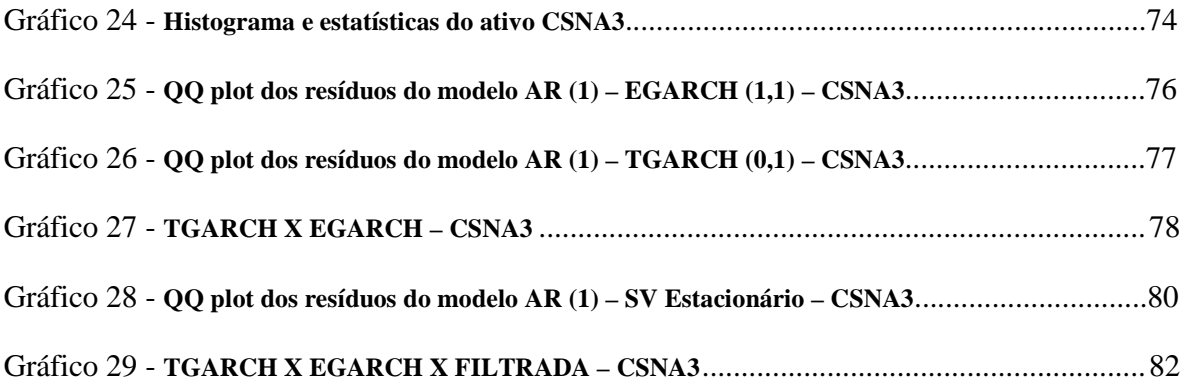

# **LISTA DE QUADROS**

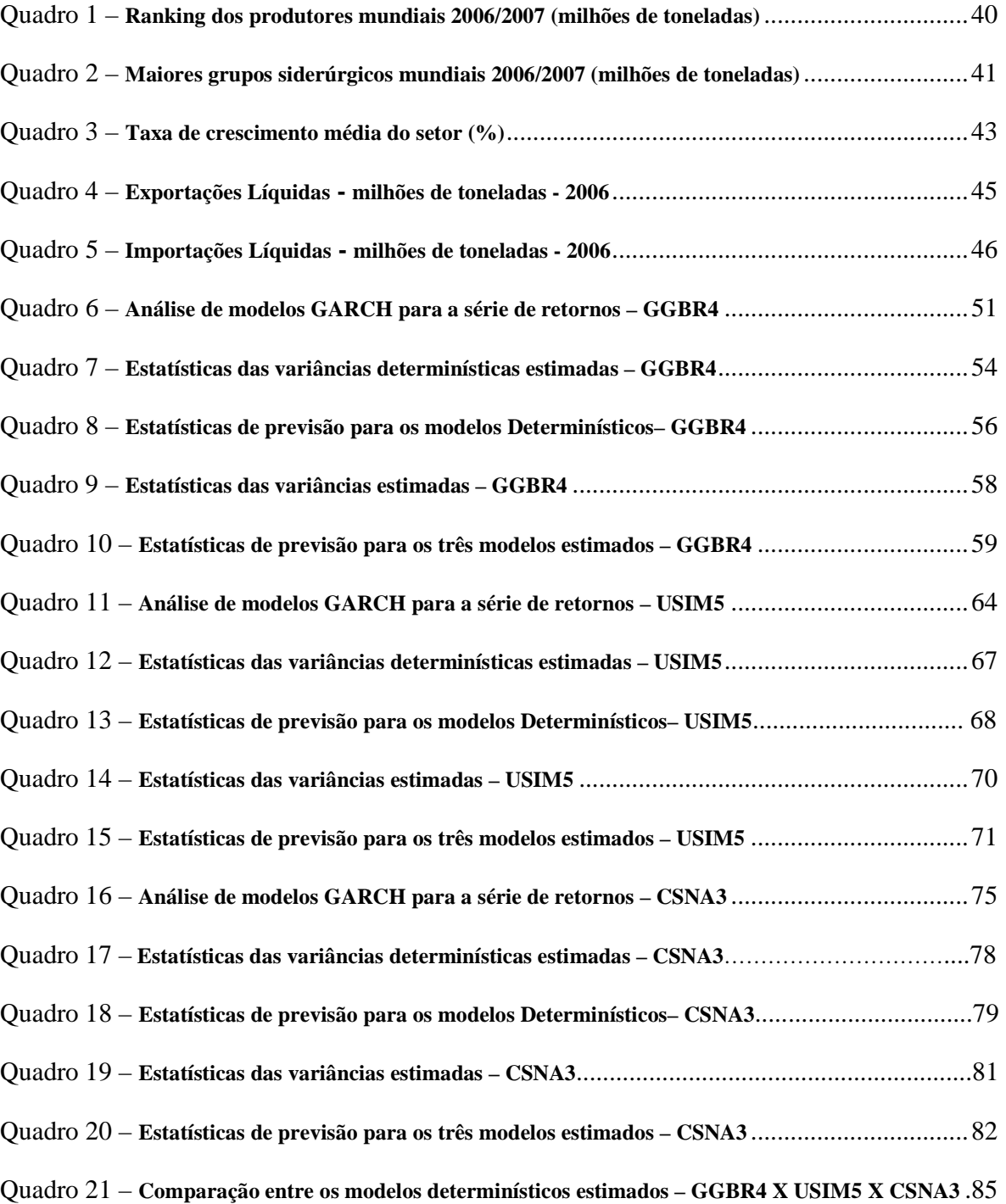

# **SUMÁRIO**

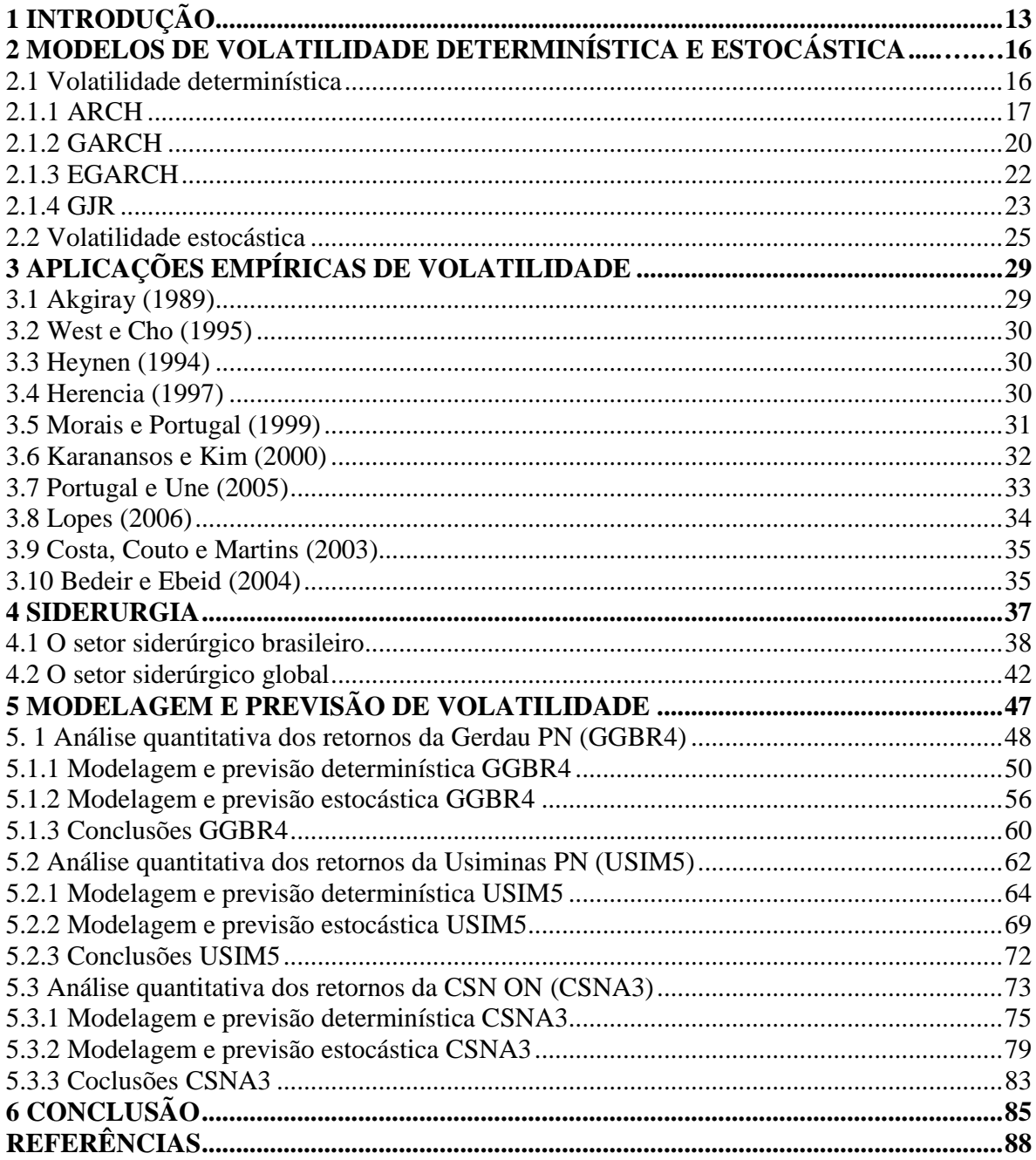

# **1 INTRODUÇÃO**

A busca de uma correta modelagem e previsão de volatilidade em séries financeiras é o que motiva grande parte dos analistas e gestores de carteiras. A previsibilidade da volatilidade permite aos gestores de fundos optarem por estratégias defensivas para suas carteiras ou até mesmo que assumam posições arriscadas que possam, em última instância, levar a retornos acima da média.

Séries financeiras possuem, em geral, algumas características que não podem ser captadas usando-se modelos lineares do tipo:  $y = \alpha_1 + \alpha_2 x_2 + \alpha_3 x_3 + u$  onde  $u \sim N(0, \sigma^2)$ . Dentre estas características podemos citar a *Leptocurtose* que é a tendência a distribuições de retornos com caudas pesadas. Os *Clusters de Volatilidade* que é o fato de retornos financeiros aparecerem agrupados, isto é, retornos grandes de mesmo sinal são acompanhados de retornos grandes e retornos pequenos – também de mesmo sinal – são acompanhados de retornos pequenos. Há ainda uma característica muito conhecida entre os investigadores de séries financeiras chamada *Efeito Alavancagem* (*Leverage effect*), que é a tendência da volatilidade a variar mais quando precedida de variações negativas no preço dos ativos do que quando precedida de variações positivas de mesma magnitude.

A maneira usual e simples de se medir a volatilidade de um ativo financeiro é conhecida como volatilidade histórica, ou seja, a estimação da volatilidade da variância dos retornos em um período de tempo passado (histórico). Esta seria, portanto, a previsão da variância para os períodos futuros. No entanto, o conhecimento da volatilidade histórica contribui pouco para que se tenha uma previsão acurada da volatilidade futura uma vez que não necessariamente a volatilidade amanhã estará condicionada às informações passadas da mesma. A partir desta hipótese surgiram modelos mais sofisticados para a modelagem e previsão da volatilidade, modelos estes que se mostraram significativamente mais precisos para prever a volatilidade futura quando comparados à volatilidade histórica.

Devido à incapacidade dos modelos lineares em modelar a volatilidade de retornos financeiros, a partir da década de 80 surgem os primeiros modelos não lineares que buscavam modelar a volatilidade deste tipo de série, em outras palavras, estes modelos passaram a dar importância aos momentos condicionais de ordem maior do que um. Dependências temporais de

ordem superior a um eram tidas anteriormente como perturbações aleatórias. Vale frisar que existe uma infinidade de modelos não lineares, no entanto, somente um pequeno grupo destes modelos se mostra adequado para modelar séries financeiras<sup>1</sup>. Estes modelos podem ser tanto paramétricos como não paramétricos<sup>2</sup>. Dentro da classe dos modelos paramétricos existem tanto modelos determinísticos quanto modelos estocásticos.

Entre os modelos determinísticos, os mais conhecidos são os modelos da família ARCH (*Autoregressive Conditional Heteroscedasticity*) que foram inicialmente introduzidos por Engle (1982). Dentre as suas variações podemos citar o modelo GARCH (*Generalized Autoregressive Conditional Heteroscedasticity*), introduzido por Bollerslev (1986), EGARCH (*Exponential*  GARCH), proposto por Nelson (1991) e GJR que é a sigla inicial de seus autores Glosten, Jagannathan e Runkle (1993).

Vale ressaltar que na família de modelos ARCH, algumas hipóteses em relação à distribuição dos retornos podem ser feitas como, por exemplo, a não normalidade da distribuição. Tal hipótese é bastante útil neste caso uma vez que a evidência empírica mostra que séries financeiras, em geral, não possuem distribuição normal-padrão.

Os modelos da família ARCH, ditos determinísticos, supõem que a variância depende de retornos passados. O mesmo não acontece com os modelos ditos de volatilidade estocástica, inicialmente propostos por Taylor (1982). Estes modelos assumem que a variância presente depende da Variância passada, mas, no entanto independe dos retornos passados.

Nos modelos de volatilidade estocástica (SV) existe um segundo termo de erro que entra na equação da variância condicional, explicando parcialmente a mesma. Em outras palavras, os modelos SV supõem que a volatilidade no tempo *t*, denotada usualmente por *h<sup>t</sup>* é parcialmente explicada por eventos aleatórios no mesmo dia *t*. Assim como nos modelos de volatilidade determinística, nos modelos de volatilidade estocástica pode-se assumir distribuição não-normal dos retornos. Dentre os modelos de volatilidade estocástica o mais comumente observado na literatura é o AR (1) – SV estacionário.

Usando a metodologia que será exposta no capítulo 1 desta dissertação pretende-se, portanto, comparar dois tipos de modelos de volatilidade - determinística e estocástica - para as três principais séries de retornos de ações do setor siderúrgico brasileiro, quais sejam: Gerdau PN

<u>.</u>

<sup>1</sup> Para mais detalhes sobre modelos não lineares ver Tsay (2002).

 $2$ Os modelos não paramétricos não serão tratados nesta dissertação. Para mais detalhes sobre estes modelos ver Pagan e Schwert (1990) e Ziegelmann (2002).

(GGBR4), Usiminas PN (USIM5) e CSN ON (CSNA3) – estes três ativos estão entre os dez mais negociados na Bolsa de Valores de São Paulo (Bovespa). Este trabalho tentará propor mais uma ferramenta de decisão para eventuais interessados em montar estratégias que envolvam os ativos aqui analisados.

 Qual modelo de volatilidade prevê melhor a variância dos retornos do setor siderúrgico para o dia seguinte? Por pertencerem ao mesmo setor, os três ativos analisados possuem características estruturais semelhantes quanto a sua modelagem? Em outras palavras, as variâncias de tais séries possuem características em comum que podem ser captadas por modelos semelhantes? Esta dissertação é motivada por estas questões e as mesmas serão respondidas neste trabalho.

Primeiramente analisaremos se o processo de modelagem para estes três ativos se assemelha de alguma forma, uma vez que estes pertencem ao mesmo setor da economia. A partir da metodologia apresentada será buscado o modelo de volatilidade determinística e estocástica que melhor capta as características da variância dos retornos de cada uma das três séries. Em seguida pretende-se comparar a previsão um passo à frente 21 vezes (um mês em dias úteis) para o retorno de cada um destes ativos, observando quais modelos – de volatilidade determinística ou estocástica – prevêem melhor a volatilidade dos retornos para o dia seguinte.

As três séries compreendem o período de 02/05/2003 a 07/10/08 totalizando 1350 observações cada série. Todas as estimações desta dissertação serão feitas nos softwares Eviews 5 e Stamp. Todos os dados foram coletados junto à agência Bloomberg.

No capítulo 2 serão expostos os diferentes modelos de volatilidade determinística e estocástica bem como seus processos de estimação. No capítulo 3 serão abordados alguns resultados empíricos obtidos por outros autores ao utilizarem a mesma metodologia adotada nesta dissertação. O capítulo 4 apresentará uma breve evolução do processo siderúrgico brasileiro até os dias de hoje, bem como a atual conjuntura da siderurgia brasileira e mundial com as principais estatísticas do setor até o ano de 2007. No capítulo 5 será aplicada a metodologia exposta no capítulo 2 para as três séries selecionadas, tentando modelar o comportamento da volatilidade das séries de modo a prever movimentos futuro destas volatilidades – Observando quais modelos de volatilidade se ajustam melhor em cada caso. Por último, no capítulo 6, apresentamos as conclusões do trabalho.

# **2 MODELOS DE VOLATILIDADE DETERMINÍSTICA E ESTOCÁSTICA**

A metodologia que será empregada nesta dissertação se baseará em métodos econométricos. Os métodos econométricos tentam estabelecer relações entre fenômenos econômicos. Para tal, é utilizado um instrumental quantitativo com raízes matemáticas e estatísticas. Segundo Michel (2005), a matemática fornece a linguagem ideal ou a forma de expressão simbólica para esse campo do conhecimento. A estatística, por sua vez, permite estabelecer uma relação entre a teoria e a realidade observada. Esta seção pretende, portanto descrever os modelos de volatilidade determinística e estocástica que serão utilizados nesta dissertação. O objetivo é na verdade, descrever os modelos nas suas formas matemáticas e observar alguns de seus pressupostos.

# **2.1 Volatilidade determinística**

Em modelos econométricos convencionais, a variância do erro é normalmente tida como constante . No entanto, em muitas séries de tempo e em particular nas séries financeiras, o que se observa é uma volatilidade variando ao longo do tempo. A partir desta observação, Engle (1982), mostrou que é possível modelar a variância condicional de uma série.

Iniciaremos, portanto observando os modelos de volatilidade determinística que emergem a partir do modelo inicial proposto por Engle, onde a variância condicional é função dos retornos passados, não havendo, contudo um termo aleatório que torne a variância condicional estocástica. Modelos onde a variância condicional depende da Variância passada e de um termo aleatório (estocásticos), independendo dos retornos passados, serão tratados em seguida.

## **2.1.1 ARCH**

Os modelos ARCH, expostos inicialmente por Engle (1982) para modelar a variância da inflação no Reino Unido, propõem que a volatilidade depende de retornos passados por meio de uma função quadrática. Assumindo *yt* como o retorno de um dado ativo no tempo *t*, um modelo ARCH (q) seria definido como:

$$
y_{t} = h_{t} \mathcal{E}_{t}
$$
  

$$
h_{t} = \alpha_{0} + \sum_{i=1}^{q} \alpha_{i} y_{t-i}^{2}
$$

onde  $\alpha_0 > 0$  e  $\alpha_i \ge 0$  i =1, 2,....q.  $h_t$  é a variância no período *t* condicionada a  $I_{t-1}$ , formalmente,  $h_t = \text{var}(y_t / I_{t-1})$  onde  $I_{t-1} = (y_{t-1}, y_{t-2}, y_{t-3}, \dots)$ .  $\varepsilon_t$  *iid* (0,1). Na prática normalmente assumese  $\varepsilon_t \sim N(0,1)$  ou  $\varepsilon_t \sim t_v$  onde  $t_v \notin \text{ uma distribuição t-student com } v \text{ graus de liberdade.}$ 

Suponha um modelo ARCH onde  $q = 1$ . O intuito agora é checar algumas propriedades destes modelos.

$$
y_t = h_t \mathcal{E}_t
$$
  
\n
$$
h_t = \alpha_0 + \alpha_1 y_{t-1}^2
$$
\n(1)

com  $\alpha_0 > 0$  e  $\alpha_1 \ge 0$ . Primeiro calcula-se a média e a variância não condicionais da série:

(a) 
$$
E(y_t) = E[E(y_t | I_{t-1})] = 0
$$

(b) 
$$
Var(y_t) = E(y_t^2) = E[E(y_t^2 / I_{t-1})] = E(\alpha_0 + \alpha_1 y_{t-1}^2) = \alpha_0 + \alpha_1 E(y_{t-1}^2)
$$
.

se  $y_t$  for estacionária, teremos que  $E(y_t^2) = E(y_{t-1}^2) = Var(y_t)$ 1  $E(y_t^2) = E(y_{t-1}^2) = Var(y_t)$ . Desta forma:

$$
Var(y_t) = \frac{\alpha_0}{1 - \alpha_1} \tag{2}
$$

como  $Var(y_t) > 0$ , necessariamente  $0 \le \alpha_1 < 1$ .

$$
\text{(c)} \quad\n\begin{aligned}\n\text{Cov}(\mathbf{y}_t, \mathbf{y}_{t+p}) &= E(\mathbf{y}_t \mathbf{y}_{t+p}) = E[E(\mathbf{y}_t \mathbf{y}_{t+p} / I_{t+p-1})] = E[\mathbf{y}_t E(\mathbf{y}_{t+p} / I_{t+p-1})] \\
&= E[\mathbf{y}_t E(h_{t+p} \mathcal{E}_{t+p} / I_{t+p-1})] = 0\n\end{aligned}
$$

para *p* > 0, uma vez que  $y_t$  está em  $I_{t+p-1}$  e  $E(\varepsilon_{t+p}/I_{t+p-1}) = 0$ , desta forma teremos que:

$$
\gamma.y(p)=0, \ \ p\geq 1,
$$

provando assim que Yt é uma seqüência de variáveis não correlacionadas, com média zero e variância 1 0  $1 - \alpha$ α − .

Concentraremo-nos agora nas caudas do processo  ${Y_t}$ . Para verificar se o mesmo possui ou não caudas pesadas é necessário computar a curtose do processo. Séries financeiras costumam apresentar caudas pesadas. Estatisticamente falando, sua curtose é maior do que 3. Assumindo que yt siga o modelo descrito em (1) e que os erros sejam normais, precisamos calcular o momento de quarta ordem de  $y_t$ .

$$
E(y_t^4 / I_{t-1}) = E(h_t^2 \varepsilon_t^4 / I_{t-1}) = 3(\alpha_0 + \alpha_1 y_{t-1}^2)^2,
$$
\n(3)

uma vez que  $E(\varepsilon_t^4) = 3$ , resultando em

$$
E(y_t^4) = 3E(\alpha_0 + \alpha_1 y_{t-1}^2)^2 = 3E(\alpha_0^2 + 2\alpha_0 \alpha_1 y_{t-1}^2 + \alpha_1^2 y_{t-1}^4).
$$

assumindo que o processo seja estacionário de quarta ordem e adotando  $\rho_4 = E(y_t^4)$  conclui-se que:

$$
\rho_4 = 3(\alpha_0^2 + 2\alpha_0 \alpha_1 \text{ var}(y_t) + \alpha_1^2 \rho_4)
$$
  
= 3(\alpha\_0^2 + 2\alpha\_0 \alpha\_1 (\alpha\_0 / [1 - \alpha\_1]) + \alpha\_1^2 \rho\_4)  
= 3\alpha\_0^2 (1 + 2\alpha\_1 / (1 - \alpha\_1)) + 3\alpha\_1^2 \rho\_4

isolando 
$$
\rho_4
$$
 obtenos,  $\rho_4 = \frac{3\alpha_0^2 (1 + \alpha_1)}{(1 - \alpha_1)(1 - 3\alpha_1^2)}$  (4)

admitindo momentos de quarta ordem finitos e positivos, conclui-se de (4) que  $1-3\alpha_1^2 > 0$  e, portanto  $0 \leq \alpha_1^2 < \frac{1}{2}$ . 3  $0 \le \alpha_1^2 < \frac{1}{2}$ . A curtose de y<sub>t</sub> será dada por:

$$
K = \frac{\rho_4}{\left(\text{var}(y_t)\right)^2} = 3 \frac{\alpha_0^2 (1 + \alpha_1)(1 - \alpha_1)^2}{(1 - \alpha_1)(1 - 3\alpha_1^2)\alpha_0^2} = 3 \frac{1 - \alpha_1^2}{1 - 3\alpha_1^2} > 3.
$$
\n(5)

Portanto ao modelarmos um ARCH, este terá caudas mais pesadas do que aquelas observadas em uma distribuição normal. Trata-se de uma característica vantajosa se estamos trabalhando com séries financeiras. Como foi dito na introdução deste trabalho, séries financeiras apresentam *Leptocurtose* que é a tendência a distribuições de retornos com caudas pesadas.

Uma desvantagem deste modelo - que será solucionada posteriormente com os modelos assimétricos - é o fato deste tratar retornos positivos e negativos da mesma forma, uma vez que os retornos são elevados ao quadrado. A evidência empírica $3$  mostra que a variância age de forma diferente a retornos positivos e negativos, variando mais quando precedida de retornos negativos.

Para estimar modelos do tipo ARCH costuma-se utilizar o método de máxima verossimilhança condicional. Supondo-se normalidade dos erros podemos escrever a função de verossimilhança da seguinte forma:

$$
L(y_1, y_2, \ldots, y_T/\alpha) = f(y_T/I_{T-1}).f(y_{T-1}/I_{T-2})\ldots f(y_{n+1}/I_n)f(y_1, y_2, \ldots, y_n/\alpha)
$$

$$
L(y_1, y_2, ..., y_T / \alpha) = \prod_{t=n+1}^T (\sigma_t \sqrt{2\pi})^{-1} \exp[\frac{-y_t^2}{2\sigma_t^2}] f(y_1, y_2, ..., y_n / \alpha).
$$

para valores muito grandes de T assume-se  $f(y_1, y_2, ..., y_n / \alpha) = 1$ . Portanto maximiza-se a seguinte função de verossimilhança condicional:

$$
L(y_1, y_2, ..., y_T / \alpha) = \prod_{t=n+1}^T (\sigma_t \sqrt{2\pi})^{-1} \exp[\frac{-y_t^2}{2\sigma_t^2}]
$$
 (6)

onde a variância é calculada de forma recursiva. Para um modelo ARCH (1) a função de verossimilhança seria:  $L(y_2, y_3, ..., y_T / \alpha_0, \alpha_1, y_1) = f(y_T / y_{T-1}) \cdot f(y_{T-1} / y_{T-2}) \cdot ... \cdot f(y_2 / y_1)$  onde  $(y_t / y_{t-1}) \sim N(0, h_t)$  e  $h_t = \alpha_0 + \alpha_1 y_{t-1}^2$ . Portanto:

$$
L(y_2, y_3, ..., y_T / \alpha_0, \alpha_1, y_1) = (2\pi)^{-T/2} \prod_{i=2}^T (\alpha_0 + \alpha_1 y_{i-1}^2)^{-1/2} \exp[\frac{-y_i^2}{2(\alpha_0 + \alpha_1 y_{i-1}^2)}].
$$

linearizando obtemos a função de log-verossimilhança.

$$
l(y_2, y_3, \dots, y_T / \alpha_0, \alpha_1, y_1) = -\frac{1}{2} \sum_{t=2}^T \ln(\alpha_0 + \alpha_1 y_{t-1}^2) - \frac{1}{2} \sum_{t=2}^T (\frac{y_t^2}{\alpha_0 + \alpha_1 y_{t-1}^2}).
$$
 (7)

a previsão da volatilidade em modelos do tipo (1) são obtidas de forma recursiva. Por exemplo, a previsão da variância no período *t* para o período  $t+1$  ( $h_{t+1}$ ) é dada por:

$$
\hat{h}_{t+1} = \alpha_0 + \alpha_1 y_t^2 + \dots + \alpha_n y_{t-n+1}^2
$$
\n(8)

tal previsão pode ser extrapolada para *g* passos à frente. Vale lembrar que quanto maior o horizonte de tempo de estimação, maior é a variância da estimação.

$$
\hat{h}_{t+g} = \alpha_0 + \sum_{i=1}^n \alpha_i \hat{h}_i (g-i), \text{ em que } \hat{h}_i (g-i) = y_{t+g-i}^2 \text{ , se } (g-i) \le 0.
$$

# **2.1.2 GARCH**

Os modelos GARCH foram inicialmente propostos por Bollerslev (1986), como uma generalização aos modelos ARCH. A vantagem dos modelos GARCH é que estes costumam ser mais parcimoniosos, uma vez que usualmente apresentam uma estrutura menor de defasagens ou em outras palavras, um modelo que descreva a volatilidade com um número menor de parâmetros. Um modelo GARCH (q,p) seria definido como:

$$
y_t = h_t \mathcal{E}_t
$$
  

$$
h_t = \alpha_0 + \sum_{i=1}^q \alpha_i y_{t-i}^2 + \sum_{j=1}^p \beta_j h_{t-j}
$$
 (9)

onde  $\alpha_0 > 0$  e  $\alpha_i$ ,  $\beta_j \ge 0$  *i* =1,2,3,...q. e *j* =1,2,3,...p.  $\sum_{i=1}^{s} (\alpha_i + \beta_i)$  $\sum_{i=1}^{s} (\alpha_i + \beta_i) <$  $\sum_{i=1}$   $\{ \alpha_i + \beta_i \}$  $(\alpha_i + \beta_i)$ <1. *h*<sub>t</sub> é a variância no período t condicionada a  $I_{t-1}$ . Formalmente,  $h_t = \text{var}(y_t / I_{t-1})$ , onde  $I_{t-1} = (y_{t-1}, y_{t-2}, y_{t-3}, \dots)$ .  $\varepsilon_t$  iid. (0,1). Normalmente assume-se  $\varepsilon_r \sim N(0,1)$  ou  $\varepsilon_r \sim t_v$ .

Um modelo GARCH muito utilizado para modelar séries financeiras é o GARCH (1,1)<sup>4</sup> que pode ser apresentado da seguinte forma:

$$
h_{t} = \alpha_{0} + \alpha_{1} y_{t-1}^{2} + \beta h_{t-1} \text{ onde } 0 \le \alpha_{1}, \beta_{1} < 1 \text{ e } \alpha_{1} + \beta_{1} < 1.
$$
 (10)

Assim como no caso dos modelos do tipo ARCH, para modelos do tipo GARCH o processo de estimação é feito de forma similar utilizando o método da máxima verossimilhança condicional. Supondo normalidade dos erros para o modelo (9) obtemos a seguinte logverossimilhança, condicional para as primeiras *n* observações:

$$
l(y_{n+1},..., y_T / \alpha, \beta, y_1,..., y_n) = -\frac{1}{2} \sum_{t=n+1}^T \ln(h_t) - \frac{1}{2} \sum_{t=n+1}^T (\frac{y_t^2}{h_t}).
$$
\n(11)

Em seu artigo de 1986 Bollerslev chega a uma log-verossimilhança condicional onde

$$
h_t = \hat{\sigma}^2, t = 1, ..., s \text{ com } \hat{\sigma}^2 = \sum_{t=1}^T \frac{y_t^2}{T}.
$$

Para prever a volatilidade em um modelo GARCH (1,1) do tipo (9) utilizamos procedimento similar àquele usado em (8) e estimamos de forma recursiva.

 $\hat{h}_{t+1} = \alpha_0 + \alpha_1 y_t^2 + \beta_1 h_t$  $\overline{a}$ e para *g* passos a frente:

 4 Ver capítulo 3.

$$
\hat{h}_{t+g} = \alpha_0 + \alpha_1 \hat{y}_t^2 (g-1) + \beta_1 \hat{h}_t (g-1)
$$
  
=  $\alpha_0 + \alpha_1 \hat{h}_t (g-1) \hat{\epsilon}_t^2 (g-1) + \beta_1 \hat{h}_t (g-1)$ 

pois  $y_t = \sqrt{h_t \varepsilon_t}$ . Pode-se substituir  $\hat{\varepsilon}_t^2$  (*g* −1)  $\overline{a}$ por  $E(\varepsilon_{t+g-1}^2) = 1$  onde se chega a:

$$
\hat{h}_{t+1} = \alpha_0 + (\alpha_1 + \beta_1)\hat{h}_t(g-1), \ g > 1.
$$
\n(12)

# **2.1.3 EGARCH**

Nos modelos ARCH e GARCH vimos que a volatilidade é uma função quadrática dos retornos, implicando que os retornos são tratados de maneira simétrica – retornos positivos e negativos geram o mesmo efeito sobre a volatilidade. No entanto, a evidência empírica<sup>5</sup> mostra que a volatilidade reage de maneira diferente a retornos positivos e negativos. Retornos negativos costumam gerar, em média, uma volatilidade maior. Tentando corrigir este problema, Nelson (1991) propõe uma formulação alternativa que tenta captar os choques assimétricos na volatilidade. Este modelo ficou conhecido como EGARCH (*Exponential* GARCH) e tem a seguinte formulação:

$$
y_{t} = h_{t} \mathcal{E}_{t}
$$
  

$$
Ln(h_{t}) = \omega + \beta Ln(h_{t-1}) + \gamma \frac{\mathcal{E}_{t-1}}{\sqrt{h_{t-1}}} + \alpha \left[ \frac{|\mathcal{E}_{t-1}|}{\sqrt{h_{t-1}}} - \sqrt{\frac{2}{\pi}} \right]
$$

onde  $\varepsilon$ <sub>t</sub> iid (0,1). O modelo especificado desta forma apresenta algumas vantagens em relação às modelagens anteriores (ARCH e GARCH). Nesta formulação choques assimétricos são permitidos. Se a relação entre o retorno e a volatilidade for negativa, o termo γ será negativo. Outra observação importante é que nesta formulação não há necessidade de impor restrições artificiais de não negatividade, uma vez que modelamos o *Ln* da volatilidade. Em sua formulação original Nelson (1991), optou por uma estrutura de erros do tipo GED (*Generalised Error*

 5 Ver capítulo 3.

*Distribution*). No entanto por uma questão de facilidade na hora dos cálculos, a maioria das aplicações de modelos EGARCH utiliza uma estrutura de erros normal gaussiana.

O ponto principal a se observar em modelos do tipo EGARCH, portanto, é que a assimetria presente neste modelo permite que a volatilidade responda mais rapidamente a choques negativos do que a choques positivos. Este fato é conhecido na literatura como efeito alavancagem (*Leverage Effect*).

Para se estimar os parâmetros do modelo EGARCH utiliza-se a mesma dinâmica exposta nos modelos anteriores com a maximização da função de log-verossimilhança condicional.

## **2.1.4 GJR**

Outra especificação muito comum na literatura para captar efeitos assimétricos é conhecida como modelo GJR de Glosten, Jagannathan e Runkle (1993). Este modelo nada mais é do que uma extensão dos modelos do tipo GARCH com um termo adicional que tenta captar os choques assimétricos sobre a volatilidade – assim como faz o modelo EGARCH.

$$
y_{t} = h_{t} \mathcal{E}_{t}
$$
  

$$
h_{t} = \alpha_{0} + \alpha_{1} \mathcal{E}_{t-1}^{2} + \beta h_{t-1} + \gamma \mathcal{E}_{t-1}^{2} K_{t-1}
$$

onde  $K_{t-1} = 1$  se  $\varepsilon_{t-1} < 0$  e  $K_{t-1} = 0$ , caso contrário. Portanto, se  $\gamma > 0$  existe efeito alavancagem. Se  $\gamma = 0$  o modelo GJR (1,1) se resume a um GARCH (1,1). Note que agora a condição de não negatividade será dada por  $\alpha_0 \ge 0$ ,  $\alpha_1 \ge 0$ ,  $\beta \ge 0$  e  $\alpha_1 + \gamma \ge 0$ . Novamente, a assimetria presente neste modelo permite que a volatilidade responda mais rapidamente a choques negativos do que a choques positivos (efeito alavancagem).

O processo de estimação dos parâmetros do modelo GJR é similar ao processo utilizado nos modelos anteriores maximizando a função de log-verossimilhança. O Eviews utiliza a formulação apresentada anteriormente em seu processo de estimação.

A seguir observaremos o modelo GJR conforme apresentado em Morettin (2008) onde este autor evidencia a sutil diferença entre o modelo GJR e o modelo TARCH (Threshold ARCH). O modelo TARCH possui a seguinte forma funcional:

$$
h_{i}^{\gamma} = \alpha_{0} + \alpha_{1} g^{(\gamma)}(\varepsilon_{t-1}) + \beta_{1} h_{t-1}^{\gamma}
$$
  
onde:  $g^{(\gamma)}(\varepsilon_{t}) = \theta I_{\{\varepsilon_{t} > 0\}} |\varepsilon_{t}|^{\gamma} + (1 - \theta) I_{\{\varepsilon_{t} \le 0\}} |\varepsilon_{t}|^{\gamma}$ 

para γ = 1 chega-se ao modelo TARCH de Zakoian (1994) e para γ = 2 se obtém o modelo GJR de Glosten, Jagannathan e Runkle (1993).

.

Os quatro modelos descritos anteriormente, ditos modelos de volatilidade determinística, são bastante usados na literatura de séries temporais financeiras - como será apresentado no capítulo 3 - e muito úteis para captar características comuns a séries financeiras como as caudas pesadas, o agrupamento dos retornos e os choques assimétricos. A seguir voltaremos nossa atenção para os modelos ditos de volatilidade estocástica e seu processo de estimação.

## **2.2 Volatilidade estocástica<sup>6</sup>**

Existe ainda outra classe de modelos muito utilizada para modelar e prever a volatilidade de séries financeiras. Tais modelos foram inicialmente propostos por Taylor (1982) e recebem o nome de modelos de volatilidade estocástica (SV). A diferença fundamental em relação aos modelos de volatilidade determinística – como o nome mesmo sugere – está no fato dos modelos de volatilidade estocástica conterem um segundo termo de erro que determina parcialmente a variância condicional. Vale lembrar ainda que nos modelos de volatilidade estocástica, a variância presente depende da variância passada, mas, no entanto independe dos retornos passados como no caso dos modelos de volatilidade determinística.

Modelos de volatilidade estocástica e determinística explicam os mesmos fatos estilizados e possuem muitas similaridades apesar da maior popularidade dos modelos do tipo GARCH. Este fato se deve em grande parte a maior facilidade na estimação dos modelos de volatilidade determinística por máxima verossimilhança o que não é tão fácil no caso dos modelos SV.

Considere o retorno  $y_t$  definido da seguinte forma:  $y_t = \sigma_t \mathcal{E}_t$  (2.2.1)

onde  $\varepsilon_t \sim NID$  (0,1), e  $\varepsilon_t$  é independente do processo  $y_t$ . Queremos agora modelar a variância condicional de  $\varepsilon$ <sub>t</sub>, que aqui será exposta como um processo AR (1) Gaussiano, da seguinte forma:

$$
Ln(\sigma_t^2) = \delta + \gamma Ln(\sigma_{t-1}^2) + \eta_t \qquad \eta_t \sim NID(0, \sigma_\eta^2)
$$
\n(2.2.2)

δ e γ são parâmetros e -1< γ < 1.

-

O modelo exposto acima é comumente conhecido como AR (1) – SV discreto estacionário e poderá posteriormente ser colocado no formato de estado de espaço para que possa ser estimado via filtro de Kalman<sup>7</sup>.

Elevando ao quadrado e linearizando (2.2.1), obtemos a seguinte expressão:

<sup>6</sup> A abordagem desta seção será exposta de forma parecida aquela apresentada em Morais e Portugal (1999). Lá os autores modelaram o retorno do Ibovespa com um modelo AR (2) com duas dummies. Neste trabalho optou-se por uma estrutura AR (1) sem dummies para modelar as três séries de retornos aqui estudadas.

<sup>7</sup> Para mais detalhes sobre modelos no formato de estado de espaço e filtro de Kalman ver Harvey(1989).

$$
Ln(yt2) = Ln(\sigmat2) + Ln(\varepsilont2)
$$
\n(2.2.3)

onde Ln ( $\varepsilon_t^2$ ) segue uma distribuição log-normal com média e variância dadas respectivamente por  $-1,27 \text{ e } \pi^2/2 \approx 4,93.^8$ 

Definindo 
$$
\xi_t = Ln(\varepsilon_t^2) - E[Ln(\varepsilon_t^2)] = Ln(\varepsilon_t^2) + 1,27
$$
 (2.2.4)

e substituindo em (1.2.3), obtemos:  $Ln(y_t^2) = -1.27 + Ln(\sigma_t^2) + \xi_t^2$  $(2.2.5)$ 

onde E  $[\xi_t] = 0$  e Var  $[\xi_t] = \pi^2/2$ . Assumindo o processo AR (1) – SV na forma logaritma como em (1.2.2):  $Ln(\sigma_t^2) = \delta + \gamma Ln(\sigma_{t-1}^2) + \eta_t$ 1  $\sigma_t^2 = \delta + \gamma Ln(\sigma_{t-1}^2) + \eta_t$  em que  $\eta_t \sim NID(0, \sigma_{\eta}^2)$  e associando com a equação (1.2.5), temos o modelo no formato de espaço de estado:

$$
Ln(yt2) = -1,27 + Ln(\sigmat2) + \xit \quad \xit \sim ID(0, \pi2/2)
$$
 (2.2.5)

$$
Ln(\sigma_t^2) = \delta + \gamma Ln(\sigma_{t-1}^2) + \eta_t \quad \eta_t \sim NID(0, \sigma_\eta^2)
$$
\n(2.2.2)

em que  $Ln(\sigma_i^2)$  é um componente não observado e  $\xi_t$  e  $\eta_t$  são independentes. (2.2.5) representa a equação de medida e (2.2.2) a equação de transição. Caso tenhamos  $\delta = 0$  e  $\gamma = 1$ , obtemos o modelo AR (1) – SV discreto não estacionário como se segue:

$$
y_t = \sigma_t \varepsilon_t \qquad \qquad \varepsilon_t \sim ID(0, \pi^2/2)
$$

$$
Ln(\sigma_i^2) = Ln(\sigma_{i-1}^2) + \eta_i \qquad \eta_i \sim NID(0, \sigma_{\eta}^2)
$$

em que ε*<sup>t</sup>* e η*<sup>t</sup>* são independentes. Portanto, o *Ln* da variância se reduz a um passeio aleatório sem *drift*.

Modelos de volatilidade estocástica são de difícil estimação. Existem alguns métodos de estimação para estes tipos de modelos. Exporemos aqui o método baseado no procedimento de quasi-máxima-verossimilhança<sup>9</sup>, por meio do filtro de Kalman. Uma vantagem da utilização do método de quasi-verossimilhança reside no fato deste procedimento poder ser aplicado sem que haja uma especificação particular para a distribuição dos erros.

**Electival des Sobre funções log-normal ver Ruiz (1994).**<br><sup>8</sup> Para mais detalhes sobre funções log-normal ver Ruiz (1994).

<sup>9</sup> Para mais detalhes sobre o método ver Ruiz (1994).

Nesta dissertação usaremos o programa Stamp para obter os estimadores de quasiverossimilhança dos parâmetros do modelo exposto na forma de estado de espaço.

Primeiro estimamos o seguinte modelo AR (1) por mínimos quadrados:

$$
y_t = \psi_1 y_{t-1} + \varpi_t \tag{2.2.6}
$$

onde  $y_t$  é o retorno da ação preferencial no período *t*.  $\psi_1$  é um coeficiente e  $\bar{\omega}_t$  é um resíduo estocástico.

$$
\varpi_t = \sigma_t \varepsilon_t \text{ com } \varepsilon_t \sim \text{iid } (0,1) \tag{2.2.7}
$$

Queremos agora modelar  $\sigma_t^2$ , o componente não observável de  $\sigma_t$ . Para tal utilizaremos as seguintes equações:

$$
\ln(\overline{\omega}_t^2) = -1,27 + \ln(\sigma_t^2) + \xi_t \quad \xi_t \sim ID(0,\sigma_{\xi}^2)
$$
  

$$
\ln(\sigma_t^2) = \gamma \ln(\sigma_{t-1}^2) + \eta_t \qquad \eta_t \sim NID(0,\sigma_{\eta}^2)
$$
 (2.2.8)

Assumindo  $x_t = \ln(\overline{\omega}_t^2)$  e  $h_t = \ln(\overline{\sigma}_t^2)$  e colocando no formato de espaço de estado estacionário, teremos (1.2.8) da seguinte forma:

$$
x_{t} = N_{t} + h_{t} + \xi_{t}
$$
  
\n
$$
N_{t} = N_{t-1} = N
$$
  
\n
$$
h_{t} = \eta_{t-1} + \eta_{t}
$$
  
\n(2.2.9)

onde *Nt* é um nível fixo e para o caso do modelo não estacionário, *Nt* = 0 e γ = 1. γ nos dá a persistência em *h<sup>t</sup>* de choques em *ht-1.* 

Obteremos, portanto as estimativas filtradas de  $h_t$  além dos hiperparâmetros  $\gamma$ ,  $\sigma_{\xi}^2$  e  $\sigma_{\eta}^2$ .

Por último queremos estimar a variância do erro da equação (2.2.6), o que faremos por meio do seguinte conjunto de equações:

$$
V_{t,f} = \exp(N_t + 1,27 + h_{t,f})
$$
  
\n
$$
V_{t,s} = \exp(N_t + 1,27 + h_{t,s})
$$
\n(2.2.10)

onde *Vt,f* é a volatilidade filtrada no tempo *t*, *Vt,s* é a volatilidade suavizada no tempo *t*, *ht,f* é a variância auto-regressiva filtrada no tempo *t* e *ht,s* a variância auto-regressiva suavizada no tempo *t*.

Como citado anteriormente o método utilizado para estimar o modelo estocástico será o método da quasi-máxima-verossimilhança por meio do filtro de Kalman. Para calcularmos a verossimilhança concentrada decompomos o erro de previsão da seguinte forma:

$$
\ln l(\phi) = -\frac{T}{2}\ln(2\pi) - \frac{T}{2}\ln h_t - \frac{1}{2}\sum_{t=1}^T \ln |f_t| - \frac{1}{2\sigma_t^2}\sum_{t=1}^T \frac{v_t^2}{f_t}
$$

Onde *v<sup>t</sup>* é o erro de previsão e *f<sup>t</sup>* um hiperparâmetro, ambos obtidos pelo filtro de Kalman. Os coeficientes do modelo são obtidos a partir de valores iniciais atribuídos a  $\sigma_{\xi}^2$  e  $\sigma_{\eta}^2$  que determinarão os máximos de ln *l*(φ ).

O estimador de  $h_t$  é obtido dos valores de  $v_t$  e  $f_t$  associados  $\sigma_{\xi}^2$  e  $\sigma_{\eta}^2$ . Por fim roda-se pela última vez a função de verossimilhança encontrando-se, assim, o vetor de estados com convergência forte (todos os coeficientes convergem) ou fraca (nem todos os coeficientes convergem).

Este capítulo buscou descrever os modelos de volatilidade estocástica e determinística que serão utilizados nesta dissertação. O próximo capítulo faz uma revisão da bibliografia empírica sobre modelos de volatilidade. O objetivo é expor alguns resultados obtidos por alguns autores que também aplicaram modelos de volatilidade à séries financeiras como pretende-se fazer nesta dissertação.

# **3 APLICAÇÕES EMPÍRICAS DE VOLATILIDADE**

Nesta seção pretende-se analisar alguns resultados empíricos obtidos por outros autores que fizeram uso do mesmo instrumental quantitativo utilizado nesta dissertação e apresentado no capítulo anterior.

# **3.1 Akgiray (1989)**

Akgiray (1989) mostra que séries de retornos diários de ações possuem alta dependência de segunda ordem e tal dependência não deve ser modelada como um ruído branco linear. Neste caso o mais aconselhável, segundo o autor, seria a utilização de modelos autorregressivos de primeira ordem com heterocedasticidade condicional. O autor utilizou modelos de volatilidade determinística para prever a volatilidade da série de retornos do índice de ações americano mensal entre 1963 e 1986.

Os resultados obtidos foram os seguintes: o autor conclui que para este índice, modelos GARCH são superiores tanto a modelos ARCH como a modelos de volatilidade histórica. O autor gerou varias previsões fora da amostra para a variância do retorno mensal do índice de ações e testou-as estatisticamente, concluindo pela superioridade dos modelos GARCH em todos os casos. Ao verificar ainda a existência de efeito calendário na série Akgiray estimou a seguinte equação:  $R_t = \beta_0 + \beta_1 R_{t-1} + \beta_2 d + \xi_t$ , onde  $R_t$  é o retorno, *d* é a variável *dummy* que representa os efeitos da segunda-feira no retorno e ξ*<sup>t</sup>* é um termo estocástico. As estatísticas indicaram a não significância da *dummy*, indicando assim a ausência de efeito calendário nos retornos do índice de ações americano no período analisado.

#### **3.2 West e Cho (1995)**

Ao tentarem prever a volatilidade da taxa semanal de câmbio americana um passo a frente entre 1973 e 1989 West e Cho (1995), obtiveram um resultado parecido ao obtido por Akgiray (1989), quanto à superioridade dos modelos GARCH (neste caso para horizontes de tempo curtos). Para horizontes de tempo de uma semana o modelo GARCH gerou previsões mais acuradas que seus pares determinísticos. No entanto para horizontes de tempo mais longos os autores argumentam não obter medidas de comparação consistentes que possam levá-los a apontar o melhor modelo em relação aos demais.

# **3.3 Heynen (1994)**

Heynen (1994) ajustou modelos de volatilidade para tentar prever tanto índices de ações como o câmbio. Os resultados obtidos por este autor apontam na direção de que a volatilidade é mais previsível a longo prazo do que a curto prazo. Segundo Heynen, modelos de volatilidade estocástica geram previsões mais precisas no caso dos índices de ações, enquanto que para o câmbio, o modelo GARCH (1,1), de volatilidade determinística, se mostra mais adequado.

## **3.4 Herencia (1997)**

Na mesma linha do trabalho realizado por Heynen (1994), Herencia (1997) utilizou a série de fechamento da Telebrás-PN em dólar e a taxa de câmbio futura do Marco alemão em relação ao dólar para modelar e comparar modelos de volatilidade estocástica (AR (1) - SV) e determinística.

Os resultados encontrados pelo autor foram: para o caso da série de câmbio, as especificações determinísticas que melhor se ajustaram aos dados foram os modelos GARCH (1,1), GARCH (2,2) e EGARCH (2,0), com o modelo EGARCH apresentando uma volatilidade mais suavizada em relação as demais especificações. Para o caso da série de ação foram encontradas especificações determinísticas do tipo GARCH (1,1), GARCH (1,2) e EGARCH (2,2), todas com volatilidades estimadas muito próximas. No caso dos modelos estocásticos, foram estimados modelos AR (1)-SV, estacionários e não estacionários, para ambas as séries. Nas séries de ações, a persistência estimada pelo modelo GARCH (1,1) se mostrou bem maior que a estimada pelo modelo AR (1)-SV estacionário. Já para o câmbio ocorre o oposto, isto é, a persistência estimada pelo modelo AR (1)-SV estacionário se mostrou maior que a estimada pelo modelo GARCH (1,1).

Por último, ao comparar os modelos por meio de intervalos de confiança para os retornos, houve uma proximidade alta entre o número de retornos dentro do intervalo de confiança construído. O autor conclui, portanto que é difícil afirmar de forma contundente quanto à superioridade de um modelo sobre o outro.

## **3.5 Morais e Portugal (1999)**

Ainda analisando modelos de volatilidade estocástica e determinística, Morais e Portugal (1999) fizeram uma comparação entre estes dois tipos de modelos para a série dos retornos diários do Ibovespa em três períodos de crise, quais sejam: a crise do México a crise asiática e a moratória russa. O objetivo era comparar a capacidade dos diferentes modelos estocásticos e determinísticos em prever a volatilidade da série um passo a frente durante 21 dias. A amostra destes autores compreendia observações entre julho de 1994 a outubro de 1998. Assim como se pretende fazer nesta dissertação, os modelos foram comparados via critérios de Akaike e Schwarz – comparações estatísticas dentro da amostra – e as previsões foram comparadas por meio da análise das seguintes estatísticas de erro: erro médio (ME), raiz do erro quadrático médio (RMSE) e erro absoluto médio (MAE).

Os resultados obtidos foram os seguintes: assim como Akgiray (1989) estes autores verificaram a existência de efeito calendário na série analisada e concluíram que o efeito fim de semana e dia de semana não aparecem na série analisada. O efeito alavancagem foi observado na série de retornos do Ibovespa pelos modelos GJR e EGARCH. A aglomeração da volatilidade foi observada somente no modelo EGARCH.

Por fim, modelos de volatilidade determinística – mais precisamente o GARCH (1,1) – geram estimativas relativamente melhores para a volatilidade em períodos de calmaria no mercado – resultado semelhante ao encontrado por Herencia (1997). Já em momentos de alta volatilidade os modelos de volatilidade estocástica - mais precisamente o modelo estocástico estacionário - geram melhores resultados. No entanto os autores fazem uma ressalva quanto à incapacidade de se apontar de forma segura qual modelo descreve melhor a volatilidade do Ibovespa, uma vez que tanto modelos de volatilidade estocástica quanto determinística geram estimativas muito próximas – ressalva semelhante à feita por Herencia (1997). Segundo o critério do RMSE e MAE o modelo de volatilidade determinística GARCH apresenta os melhores resultados. Já segundo o critério do ME o modelo de volatilidade estocástica AR-SV deve ser o escolhido.

## **3.6 Karanansos e Kim (2000)**

Karanansos e Kim (2000) utilizaram dados de quatro índices de ações do leste asiático para ajustar modelos ARMA-EGARCH. Os índices utilizados foram: Japanese Nikkei Index (NIKKEI), Korean Stock Price Index (KOSPI), Singaporean Straits Time Price Index (ST) e Taiwanese SE Weighted Index (SE). O critério de comparação entre os modelos utilizados por estes autores foi o de Akaike.

Os resultados obtidos foram os seguintes: para o caso onde os erros são normalmente distribuídos, o modelo EGARCH (1,4) se mostrou o mais adequado segundo o critério Akaike para dois dos quatro índices. Já para o caso onde os erros possuem distribuição exponencial dupla os modelos EGARCH (1,2) e EGARCH (2,1) foram escolhidos para os índices ST e KOSPI respectivamente, enquanto que o modelo EGARCH (1,3) foi o escolhido para os outros dois índices.

#### **3.7 Portugal e Une (2005)**

No final de 2002 o Brasil vivia um momento de alta volatilidade e incerteza, medidos pelo risco Brasil – EMBI +. Tal evento se deu em função da eleição do atual presidente do Brasil. Ao ser eleito, no entanto, Lula afirmou que a esperança havia vencido o medo.

Neste artigo Portugal e Une (2005) testam empiricamente a relação existente entre a média condicional (esperança) e a variância condicional (medo) do risco país. Os autores comparam o desempenho de seis diferentes classes de modelos de volatilidade GARCH-m<sup>10</sup> como feito em Engle *et al* (1987), para a série do risco Brasil, entre maio de 1994 e fevereiro de 2005. Para a média condicional usou-se uma especificação AR (1) e para a variância condicional forma testadas especificações do tipo GARCH, TGARCH (Threshold GARCH), AEGARCH (*Asymmetric* EGARCH), PGARCH (*Power* GARCH), CGARCH (*Component* GARCH) e TCGARCH (*Threshold Component* GARCH).

As ordens do resíduo defasado ao quadrado e da variância defasada para todas as especificações foram (1,1). Os autores tentaram observar se o coeficiente estimado da média condicional – variável exógena – na equação da variância condicional é significativo.

Como referência para comparação dos resultados os autores utilizaram o modelo GARCH (1,1). Somente no modelo AEGARCH houve melhora nos critérios de informação com a inclusão do termo "*in-mean*". Para os outros modelos o termo "*in-mean*" se mostrou não significativo.

Portugal e Une concluem que o presidente Lula não estava errado ao afirmar que a esperança vencera o medo. No longo prazo as variáveis movem-se na mesma direção. Os autores ressalvam que uma análise mais detalhada que corrobore esta afirmação deve passar por uma abordagem via regimes de mudança markoviana.

-

<sup>&</sup>lt;sup>10</sup> Para mais detalhes sobre o modelo GARCH-m ver Tsay (2002) e Brooks (2002).

## **3.8 Lopes (2006)**

-

Lopes (2006) analisa a volatilidade do retorno de alguns índices de mercado financeiro, mais especificamente Dow Jones, Ibovespa e S&P 500. O autor tentou modelar e explicar eventuais correlações entre a variância do retorno dos três índices. O objetivo deste autor era na verdade observar quais os impactos da volatilidade dos índices americanos sobre o Ibovespa. Lopes utilizou diversos modelos da família GARCH, tanto modelos univariados como modelos bivariados.

Primeiro foram utilizados modelos univariados com o intuito de encontrar aquele que melhor se ajusta as séries. Em seguida aplicou-se modelos GARCH bivariados para as três séries, duas a duas, objetivando encontrar a correlação entre a volatilidade dos retornos. As conclusões são as seguintes: a volatilidade do índice brasileiro é maior que a volatilidade dos índices americanos. Enquanto a volatilidade do índice americano varia entre -3 e 3 unidades a volatilidade do índice brasileiro varia entre -12 e 12 unidades. Ainda, ao aplicar modelos GARCH univariados o autor mostra que o modelo que melhor se ajusta às três séries é o TGARCH (2,1), sendo este modelo capaz de captar o efeito alavancagem (*Leverage effect*) nas séries. O autor aplicou ainda modelos GARCH bivariados<sup>11</sup> para modelar as três séries e estimar a correlação entre as mesmas. Para os índices Ibovespa x Dow Jones e Ibovespa x S&P 500 o melhor modelo ajustado foi o modelo multivariado DVEC (1,1), com a correlação dos retornos sendo respectivamente de 33,44% e 34,98%. Para os índices Dow Jones x S&P 500 o melhor modelo ajustado foi o modelo multivariado BEKK (2,1), com correlação muito próxima de 1 (93,25%). Lopes observa que após a implantação do Real em 1994 a correlação entre Ibovespa x Dow Jones e Ibovespa x S&P 500 passa a ser positiva.

Por fim foi feita uma simulação para comparar modelos univariados e bivariados. Por meio de simulações o autor conclui que modelos bivariados geram previsões mais precisas para a amostra dos três índices.

 $11$  Para mais detalhes sobre modelos multivariados ver Tsay (2002) e Brooks (2002).

#### **3.9 Costa, Couto e Martins (2003)**

Costa, Couto e Martins (2003) aplicaram modelos ARCH, GARCH e EGARCH para as séries mensal e diária do prêmio de risco do mercado de ações Português no período de 31/12/1992 a 31/12/2001. A partir dos resultados encontrados foram realizadas previsões um passo a frente para as séries estudadas.

Os autores encontraram os seguintes resultados: o prêmio de risco do mercado diário apresentou forte persistência que pode ser captada por um processo GARCH. Dentre todos os modelos analisados o de melhor desempenho foi o GARCH (1,1) aplicado ao sub-período 1997 a 2001. Tal modelo apresentou parâmetros estatisticamente diferentes de zero. Para a previsão um passo a frente no período de 1997 a 2001 o modelo GARCH (1,1) gerou as melhores previsões para o dia seguinte. O modelo obteve melhor performance para a série diária comparada com a série mensal.

Por fim os autores constataram estabilidade estrutural do prêmio de risco do mercado de capitais português, quando considerado dois sub-períodos de dois anos e meio cada um.

## **3.10 Bedeir e Ebeid (2004)**

Bedeir e Ebeid (2004) tentaram avaliar a performance de quatro tipos de modelo ARCH simétricos e assimétricos - para prever a volatilidade diária do índice de preços de ação do Egito. Os modelos selecionados para avaliar a previsão do índice foram GARCH, EGARCH, APARCH e GJR, usados com quatro tipos diferentes de distribuições dos erros – Normal Gaussiana, Student-t, GED e *Skewed* Student-t.

As principais conclusões extraídas por Bedeir e Ebeid foram as seguintes: baseados nas estatísticas dentro da amostra e nos resultados para a previsão fora da amostra os autores apontam os modelos assimétricos – GJR e APARCH – como superiores em relação aos modelos simétricos para prever fora da amostra, sobretudo quando se utilizou distribuições com caudas pesadas. O modelo que gerou as melhores previsões fora da amostra foi o AR (1) - APARCH
(1,1) com distribuição *skewed* student-t. Os coeficientes estimados para o modelo APARCH (1,1) foram altamente significantes.

Como era de se esperar em modelos do tipo GARCH, a soma dos parâmetros estimados do resíduo defasado ao quadrado e da variância defasada é próxima de um, indicando que choques na variância condicional possuem alta persistência o que caracteriza *clusters* de volatilidade no mercado egípcio – retornos de mesmo sinal agrupados. Por outro lado não se observou efeito alavancagem – volatilidade maior precedida de choques negativos - na série de retornos do índice de ações egípcio.

Neste capítulo buscou-se analisar alguns resultados empíricos obtidos por outros autores em alguns trabalhos aplicados que utilizaram modelos de volatilidade determinística e estocástica aplicados a séries financeiras, assim como será feito nesta dissertação para o setor siderúrgico. No próximo capítulo faremos uma análise qualitativa do setor siderúrgico brasileiro e global observando alguns dos principais indicadores do setor como produção e consumo.

# **4 SIDERURGIA**

O setor siderúrgico mundial vem experimentando uma corrida de investimentos poucas vezes vista impulsionada pela prosperidade econômica mundial dos últimos anos e principalmente pela forte demanda por aço em economias emergentes como China, Brasil, Rússia e Índia. A produção de aço costuma ser um bom indicador de desenvolvimento de uma nação, uma vez que o setor siderúrgico é fortemente correlacionado com outros setores da economia como construção civil, setor automobilístico e de produção de máquinas e equipamentos. Por ser ainda um setor que exige forte investimento em novas tecnologias este acaba sendo uma fonte de transbordamento tecnológico para a economia como um todo.

Este capítulo tem por objetivo estudar o comportamento da siderurgia no Brasil e no mundo nas últimas décadas observando os principais indicadores de produção, distribuição e fusões e aquisições do setor siderúrgico. Os dados estatísticos disponíveis neste capítulo foram obtidos no site do Instituto Brasileiro de Siderurgia (IBS) e no site do *World Steel Association*  (WSA).

Antes de começarmos vale uma ressalva. Este capítulo foi inicialmente escrito em agosto e começo de setembro de 2008, ou seja, antes do estouro da crise do *subprime*. Por este motivo parte das projeções aqui contidas baseavam-se em um quarto trimestre de 2008 e um ano de 2009 com demanda altamente aquecida no setor siderúrgico, como vinha sendo a trajetória observada até então. Em março de 2009 este capítulo precisou ser revisto. Não deixa de ser altamente interessante observar as projeções para o setor na época, e constatar agora que muito do que havia sido planejado precisou ser revisto e postergado – ou em alguns casos cancelado.

Portanto, alguns dados foram revistos e atualizados, outros ainda não possuem o ano de 2008 consolidado e permanecerão como antes, com as devidas ressalvas, quando se fizer necessário.

#### **4.1 O setor siderúrgico brasileiro**

No início da década de 90 a presença estatal era ainda muito intensa no setor siderúrgico brasileiro. Ao todo eram 43 empresas atuando no cenário nacional, em sua maioria concentradas na região sudeste devido à proximidade de sua principal matéria prima, o minério de ferro, e de seu mercado consumidor.

Com a exaustão do modelo siderúrgico estatal deu-se início o forte processo de privatização do setor, com grandes aportes financeiros privados para modernizar e expandir a produção das antigas plantas estatais. De 1991 a 1993, foram oito usinas estatais privatizadas que produziam juntas aproximadamente 20 milhões de toneladas ano (70 % da produção brasileira da época). Nos dez anos seguintes as privatizações foram investidos mais de R\$ 23 bilhões na modernização do processo siderúrgico das antigas estatais. Como resultado do forte investimento, nos primeiros cinco anos pós-privatização a produção nacional já havia aumentado em 5 milhões de toneladas.

Em 2007 a produção de aço brasileira já atingia os 33,8 milhões de toneladas/ano, colocando o país na 9ª colocação entre os principais produtores mundiais. O ano de 2008 terminou com uma produção ligeiramente inferior aquela observada em 2007 em função da enorme queda na produção no terceiro trimestre de 2008 causada pela crise mundial. O gráfico 1 mostra a evolução da produção brasileira anual de aço entre 1987 e 2008.

Outro indicador de forte aumento da produção brasileira de aço é o consumo per capita que passou de 94,5 Kg em 2001 para 139 Kg em 2008, o que é considerado baixo em relação aos níveis observados nos países desenvolvidos.

O quadro 1 ranqueia os maiores produtores mundiais de aço nos últimos dois anos. Vale destacar a China como o maior produtor mundial de aço, produzindo mais de quatro vezes a produção do segundo maior produtor (Japão). A tendência para a próxima década é que a China continue como a maior produtora mundial de aço e que o Brasil se aproxime cada vez mais dos cinco maiores produtores mundiais, principalmente em função de sua posição privilegiada em relação à produção de minério de boa qualidade.

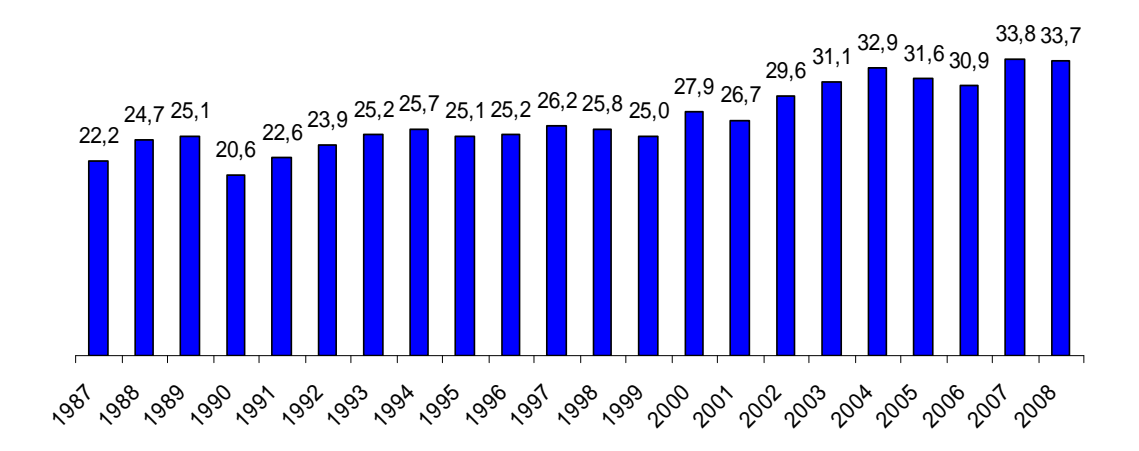

**Gráfico 1 – Produção brasileira de aço - milhões de toneladas / ano Fonte: WSA** 

No gráfico 1 pode-se observar uma mudança de comportamento na taxa de crescimento no setor siderúrgico brasileiro ao longo das décadas. Enquanto na década de noventa a taxa de crescimento médio da produção de aço foi de 0,26 % ao ano, a partir do ano 2000 esta taxa elevou-se para 4,2% ao ano, comprovando o forte aquecimento do setor nesta década. De acordo com os números do Instituto Brasileiro de Siderurgia (IBS), entre 2005 e 2010 estão previstos para o setor investimentos de R\$ 21,2 bilhões, o que aumentaria a produção de aço brasileira dos atuais 33,8 para 49,7 milhões de toneladas ano – estas projeções foram feitas antes do estouro da bolha imobiliária americana, a maior parte dos investimentos das principais siderúrgicas brasileiras foi estendida até 2013.

Vale lembrar que parte deste investimento deve vir do exterior junto com novas empresas que, atraídas pela forte expansão da economia brasileira, devem implantar novas usinas no país, principalmente nas regiões sudeste e nordeste – A alemã ThyssenKrupp está construindo uma planta integrada no Rio de Janeiro (Companhia siderúrgica do Atlântico) em parceria com a Vale e a chinesa Baosteel procura um parceiro brasileiro para implantar uma usina no Espírito Santo ou no Rio de Janeiro.

As expectativas do BNDES sobre o setor siderúrgico brasileiro são ainda mais otimistas, segundo o banco, entre 2008 e 2014 são aguardados investimentos de R\$ 82 bilhões o que aumentaria a capacidade do setor siderúrgico brasileiro das atuais 33,8 milhões de toneladas/ano para 80,1 milhões de toneladas/ano, crescendo assim 142% em um período de 6 anos – é muito provável que estes números e o cronograma de implantação sejam revistos em função da crise financeira mundial.

Segundo Paulo Moll (O Estado de São Paulo, Caderno Economia – Página B1, 07/09/08):

Muitos desses investimentos estão sendo puxados pelo mercado interno. É o caso do setor automotivo e da construção civil, que traz a reboque o parque da indústria de aço e de cimento.

| País              | 2007                    |          | 2006    |          |
|-------------------|-------------------------|----------|---------|----------|
|                   | Posição                 | Produção | Posição | Produção |
| China             | 1                       | 489,2    | 1       | 423,0    |
| Japão             | $\overline{\mathbf{c}}$ | 120,2    | 2       | 116,2    |
| Estados<br>Unidos | 3                       | 98,2     | 3       | 98,6     |
| Rússia            | 4                       | 72,4     | 4       | 70,8     |
| India             | 5                       | 53,1     | 5       | 49,5     |
| Coréia do<br>Sul  | 6                       | 51,5     | 6       | 48,5     |
| Alemanha          | 7                       | 48,6     | 7       | 47,2     |
| Ucrânia           | 8                       | 42,8     | 8       | 40,9     |
| <b>Brasil</b>     | 9                       | 33,8     | 10      | 30,9     |
| Itália            | 10                      | 31,5     | 9       | 31,6     |
| Turquia           | 11                      | 25,8     | 11      | 23,3     |
| Taiwan,<br>China  | 12                      | 20,9     | 12      | 20,1     |
| França            | 13                      | 19,2     | 13      | 19,9     |
| Espanha           | 14                      | 19,0     | 14      | 18,4     |
| México            | 15                      | 17,6     | 15      | 16,4     |
| Canada            | 16                      | 15,6     | 16      | 15,5     |
| Reino<br>Unido    | 17                      | 14,3     | 17      | 13,9     |
| Belgica           | 18                      | 10,7     | 18      | 11,6     |
| Polônia           | 19                      | 10,6     | 19      | 10,0     |
| Irã               | 20                      | 10,1     | 20      | 9,8      |

**Quadro 1 - Ranking dos produtores mundiais 2006/2007 (milhões de toneladas) Fonte: WSA** 

O parque siderúrgico brasileiro atual se encontra altamente modernizado com tecnologia que o torna altamente produtivo para ofertar aço tanto ao Brasil como para suprir parte da forte demanda mundial por produtos siderúrgicos. São 25 usinas controladas por seis grupos econômicos, quais sejam: ArcelorMittal Brasil, Gerdau, CSN, Usiminas, Siderúrgica Barra Mansa e V & M do Brasil. Com as recentes ondas de aquisições, grandes siderúrgicas brasileiras foram adquiridas por outros grupos nacionais e internacionais como foi o caso da Belgo Mineira que foi comprada pela franco-indiana ArcelorMittal, da Aços Villares adquirida pelo grupo Gerdau e da Cosipa comprada pela Usiminas. O gráfico 2 apresenta a produção de aço bruto por grupo econômico no Brasil no final de 2008. O quadro 2 apresenta a produção mundial por grupo econômico nos últimos dois anos.

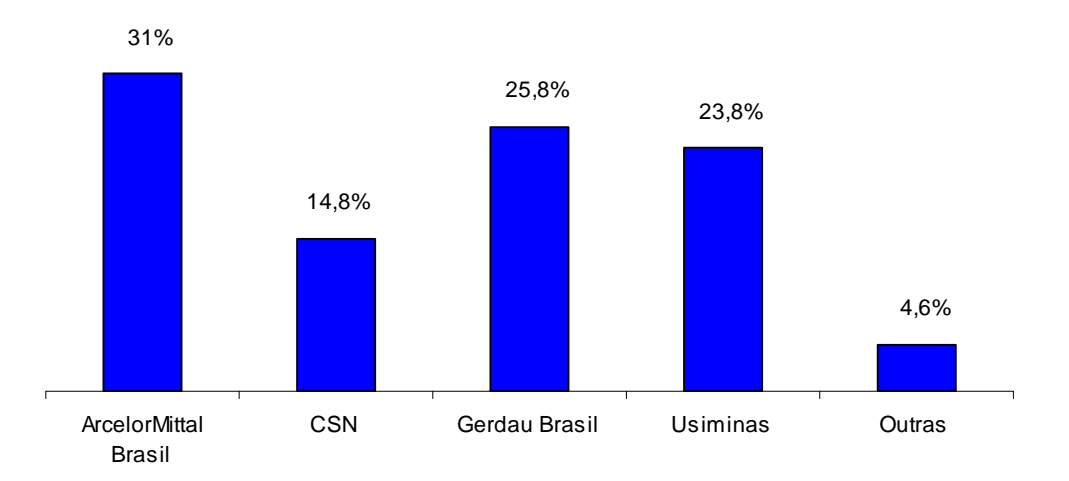

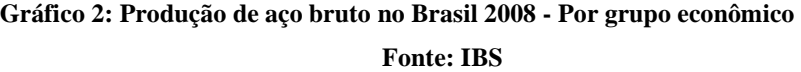

|                | 2007              | 2006            |                     | Grupo               |
|----------------|-------------------|-----------------|---------------------|---------------------|
| Posição        | Produção          | Posição         | Produção            |                     |
| 1              | 116,4             | 1               | 117                 | ArcelorMittal       |
| $\overline{2}$ | 35,7              | $\overline{c}$  | 34,7                | Nippon Steel        |
| $\overline{3}$ | 34,0              | $\overline{3}$  | $\overline{32}$     | <b>JFE</b>          |
| $\overline{4}$ | 31,1              | 4               | 30,1                | <b>POSCO</b>        |
| 5              | 28,6              | 6               | 22,5                | <b>Baosteel</b>     |
| $\overline{6}$ | 26,5              | 45              | 6,4                 | Tata Steel          |
| $\overline{7}$ | 23,6              | 5               | 22,6                | Anshan-Benxi        |
| 8              | 22,9              | $\overline{17}$ | 14,6                | Jiangsu Shagang     |
| 9              | 22,8              | 9               | $\overline{19,1}$   | Tangshan            |
| 10             | 21,5              | 7               | 21,2                | <b>US Steel</b>     |
| 11             | 20,2              | 16              | $\overline{15}$ , 1 | Wuhan               |
| 12             | 20,0              | 8               | 20,3                | Nucor               |
| 13             | 18,6              | 15              | 15,6                | <b>Grupo Gerdau</b> |
| 14             | $\overline{17,9}$ | 11              | 18,2                | Riva                |
| 15             | 17,3              | 12              | 17,5                | Severstal           |
| 16             | 17,0              | 13              | 16,8                | ThyssenKrupp        |
| 17             | 16,2              | 14              | 16,1                | Evraz               |
| 18             | 14,2              | $\overline{23}$ | 10,9                | Megang Group        |
| 19             | 13,9              | 19              | 13,5                | SAIL                |
| 20             | 13,8              | $\overline{18}$ | 13,6                | Sumitomo            |
| 21             | 13,3              | 21              | 12,5                | Magnitogorsk        |
| 22             | 13,1              | 20              | 12,8                | <b>Techint</b>      |
| 23             | 12,9              | 26              | 10,5                | Shougang            |
| 24             | 12,1              | 22              | 11,2                | Jinan               |
| 25             | 11,7              | 24              | 10,8                | Laiwu               |

**Quadro 2 - Maiores grupos siderúrgicos mundiais 2006/2007 (milhões de toneladas)** 

**Fonte: WSA** 

O destaque brasileiro é o Grupo Gerdau. Em 2000 o grupo Gerdau ocupava a 26ª posição no ranking dos maiores produtores mundiais, com apenas 7,1 milhões de toneladas/ano. Hoje o grupo ocupa a 13ª posição (atuando em 14 países) com tendência de subida nos próximos anos com a expansão da empresa para a Ásia, que iniciou em 2007 pela Índia com a *Joint Venture* com o grupo indiano Kalyani que de agora em diante controla em parceria com a Gerdau a SJL Steel. Em 2007 o grupo Gerdau comprou ainda as americanas Chaparral Steel e Macsteel, as mexicanas Sidertul e Aceros Corsa (49%), a venezuelana Zuliana e a dominicana Inca (49%).

A onda de fusões e aquisições mundial teve um forte início no começo desta década. No ano 2000 a maior siderúrgica mundial produzia 28,4 milhões de toneladas. De 2000 a 2007 houve sete super aquisições que reuniram quatro (Arbed, Inspat, Usinor e LNM) das dez maiores siderúrgicas mundiais da época, formando o atual grupo ArcelorMittal que sozinho produz 116,4 milhões de toneladas ano – equivalente a mais que a segunda, terceira e quarta maiores produtoras mundiais juntas. Em 2007 as cinco maiores siderúrgicas mundiais já produziam 18,3% de todo o aço mundial contra 12,3% em 1990. Se excluirmos a China esses números aumentam para 28,8% em 2007 contra 13,4% em 1990.

## **4.2 O setor siderúrgico global**

Assim como a siderurgia brasileira, a siderurgia mundial como um todo vem experimentando crescimento exponencial, arrastada principalmente pelo aumento de demanda dos asiáticos liderados por China e Índia. No ano de 2007 a indústria do aço produziu 1,34 bilhões de toneladas (crescimento de 7,5% em relação ao ano anterior) acompanhando o crescimento do consumo que no ano de 2007 foi de 1,2 bilhões de toneladas (crescimento de 6,8% em relação ao ano anterior), sexto ano consecutivo de crescimento. O gráfico 3 apresenta a evolução da produção mundial de aço bruto desde 1970.

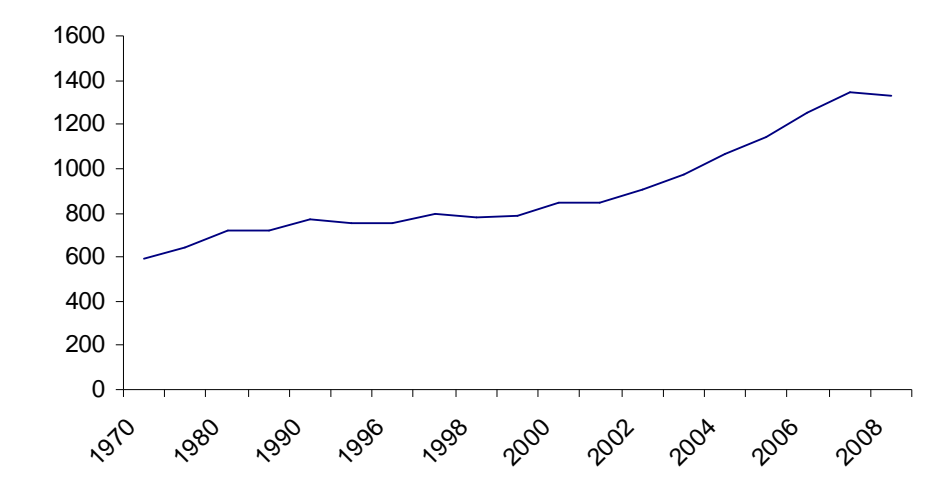

**Gráfico 3 - Produção mundial de aço bruto 1970 a 2008 – milhões de toneladas / ano Fonte: WSA** 

A produção mundial de aço que até o ano 2000 crescia a uma taxa média máxima de 2,4% ao ano chegou a crescer 6,2 % entre 2000 e 2005 e passou a crescer a uma taxa média de 8,3% ao ano entre 2005 e 2007, taxas estas nunca antes observadas. O quadro 3 mostra a evolução das taxas de crescimento médias anuais da produção de aço. Segundo estimativas do WSA (*World Steel Association*) o crescimento da produção de aço permanecerá nesta década, puxado principalmente pelos países em desenvolvimento como Brasil, Rússia, Índia e China. As projeções para 2009 são de crescimento de 6,3% no ano - estes números devem ser revistos para baixo em função da crise financeira mundial que começou a desaquecer fortemente o setor no quarto trimestre de 2008.

| Crescimento médio |        |  |
|-------------------|--------|--|
| Ano               | Mundo  |  |
| $1970 - 75$       | 1,6    |  |
| $1975 - 80$       | 2,2    |  |
| $1980 - 85$       | 0,1    |  |
| $1985 - 90$       | 1,4    |  |
| 1990 - 95         | $-0,5$ |  |
| $1995 - 00$       | 2,4    |  |
| $2000 - 05$       | 6,2    |  |
| $2005 - 07$       | 8,3    |  |

 **Quadro 3 - Taxa de crescimento média do setor (%)** 

**Fonte: WSA** 

Na última década com a ascensão de algumas economias emergentes, como a chinesa, por exemplo, houve algumas mudanças quanto ao perfil de consumo e produção de aço. Em 1997 a China produzia 13,6% de todo o aço mundial e consumia 14,6%, ou seja, era importadora líquida. Em dez anos a China passou a produzir 36,4% do aço mundial e consumir 33,8% passando assim a exportadora líquida de aço. Os países da União Européia tiveram um movimento inverso passando de exportadores a importadores líquidos. Os gráficos 4 e 5 mostram um retrato do que era a produção e o consumo de aço em 1997 e o estágio atual com o avanço exponencial da produção e consumo de aço pela China.

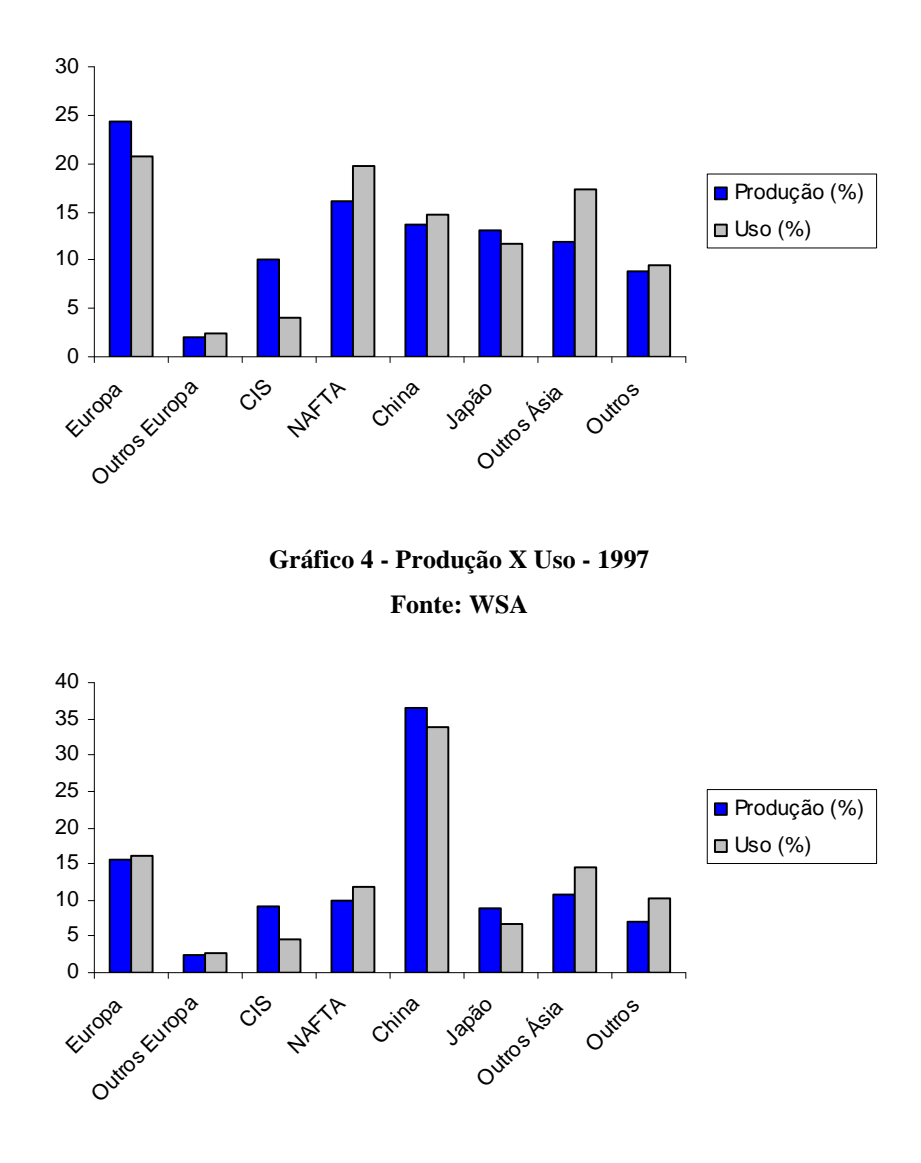

**Gráfico 5 - Produção X Uso - 2007 Fonte: WSA** 

onde: Outros = África + Américas do Sul e Central + Oriente Médio + Austrália e Nova Zelândia e CIS = *Commonwealth of Independent States* (formada por países da extinta União Soviética como Rússia e Ucrânia).

Dos quinze países que mais produzem aço no mundo, oito são exportadores líquidos (exportações – importações > 0) segundo os dados de 2006 do WSA. Em 2006 o Brasil exportava a mais do que importava 10,7 milhões de toneladas de aço por ano. Os três maiores exportadores líquidos do mundo são respectivamente China, Japão e Ucrânia. Dentre os importadores líquidos (importações – exportações > 0) os três primeiros da lista são respectivamente Estados Unidos, Tailândia e Espanha. Os quadros 4 e 5 apresentam a lista dos maiores exportadores e importadores líquidos mundiais de aço.

| Posição        | País          | Exportações Liq. |
|----------------|---------------|------------------|
|                | China         | 32,6             |
| $\overline{2}$ | Japão         | 30,1             |
| 3              | Ucrânia       | 29,1             |
| 4              | Russia        | 25,6             |
| 5              | <b>Brasil</b> | 10,7             |
| 6              | Bélgica       | 7,6              |
| 7              | Alemanha      | 4,9              |
| 8              | Eslováquia    | 2,7              |
| 9              | África do Sul | 2,6              |
| 10             | Áustria       | 2,6              |
| 11             | Finlândia     | 2,3              |
| 12             | Holanda       | $\overline{2}$   |
| 13             | França        | 1,9              |
| 14             | Cazaquistão   | 1,3              |
| 15             | Índia         | 1,2              |

**Quadro 4 - Exportações Líquidas - milhões de toneladas - 2006**

**Fonte: WSA** 

| Posição | País            | Importações Liq. |
|---------|-----------------|------------------|
|         | Estados Unidos  | 32,6             |
| 2       | Tailândia       | 8,5              |
| 3       | Espanha         | 7,4              |
| 4       | Itália          | 6,9              |
| 5       | Emirados Árabes | 6,7              |
| 6       | Irã             | 5,6              |
| 7       | <b>NAFTA</b>    | 5,1              |
| 8       | União Européia  | 5,1              |
| 9       | Canada          | 4,9              |
| 10      | Coréia do Sul   | 4,4              |
| 11      | Vietnã          | 4                |
| 12      | Arábia Saudita  | 3,7              |
| 13      | Hong Kong       | 3,7              |
| 14      | México          | 3,3              |
| 15      | Turquia         | 3,1              |

**Quadro 5 - Importações Líquidas - milhões de toneladas - 2006 Fonte: WSA** 

Este capítulo apresentou o comportamento da siderurgia no Brasil e no mundo nas últimas décadas, apontando para os principais indicadores de produção, distribuição, fusões e aquisições. Observou-se por meio das estatísticas do setor uma corrida de investimentos com poucos precedentes na história do mesmo, impulsionados principalmente pela forte demanda dos países emergentes que passam por um período de elevada prosperidade econômica com setores como construção civil e o setor automobilístico altamente aquecidos, o que eleva a demanda por aço no mundo inteiro.

A China se destaca como o maior produtor mundial de aço. O Brasil ocupa a 9ª posição no ranking dos maiores produtores mundiais de aço produzindo quase 39 milhões de toneladas/ano. A tendência para a próxima década é que o Brasil se aproxime cada vez mais dos cinco maiores produtores mundiais devido aos investimentos planejados para a década e em função de sua posição privilegiada na produção de minério de alta qualidade.

Quanto aos movimentos de fusões e aquisições, houve fortes compras no setor a partir do início dos anos 2000 com a ArcelorMittal despontando como maior produtora mundial de aço após agressivas aquisições de outras gigantes do setor siderúrgico. A tendência é que os movimentos de aquisições continuem no setor até o fim desta década e início da próxima havendo uma consolidação de cinco grandes produtoras de aço.

# **5 MODELAGEM E PREVISÃO DE VOLATILIDADE**

Com base na metodologia exposta no capítulo 2 desta dissertação, procurar-se-á entender o comportamento da volatilidade das três principais séries de retornos de ações do setor siderúrgico brasileiro, cotadas na Bolsa de Valores de São Paulo: **Gerdau PN (GGBR4), Usiminas PN (USIM5) e CSN ON (CSNA3)**. Estas três ações possuem alta liquidez e afetam significativamente o índice Bovespa (*blue Chips*). Buscaremos, portanto captar eventuais similaridades no processo de modelagem das variâncias, uma vez que se tratam de séries do mesmo setor da economia.

Após encontrarmos os modelos de volatilidade estocástica e determinística que melhor descrevam o comportamento da volatilidade de cada uma das séries utilizaremos os mesmos para fazer previsão um passo a frente 21 vezes comparando a qualidade preditiva das duas classes de modelos de volatilidade.

Este capítulo estará dividido em três subcapítulos, que estudarão separadamente o comportamento da volatilidade de cada uma das três séries de retorno. Tentaremos responder, portanto à seguinte questão central: Qual modelo de volatilidade prevê melhor a variância dos retornos dos ativos para o dia seguinte?

Após a análise das três séries de retornos tentaremos responder ainda à seguinte questão: Por pertencerem ao mesmo setor, os três ativos analisados possuem características estruturais semelhantes quanto a sua modelagem? Em outras palavras, as variâncias de tais séries possuem características em comum que podem ser captadas por modelos semelhantes?

Todas as estimações desta dissertação serão feitas nos softwares Eviews 5 e Stamp. Todos os dados foram coletados junto à agência Bloomberg e o período de análise começa em 02/05/2003 indo até 07/10/2008 totalizando 1350 observações.

#### **5.1 Análise quantitativa dos retornos da Gerdau PN (GGBR4)**

Pela análise do gráfico 6 pode-se depreender que a série de preços de fechamento diários do ativo GGBR4 não é estacionária – observa-se claramente uma tendência nesta série. Observam-se ainda fortes oscilações nestes preços de fechamento. A oscilação mais visível está em setembro de 2008 quando do agravamento da crise americana com a quebra do banco de investimentos Lehman Brothers. Este evento "derrubou" as bolsas ao redor do mundo, reduzindo também os preços dos principais ativos que compõem o índice Bovespa, entre eles o ativo da Gerdau S.A. – GGBR4. Os valores mínimos e máximos atingidos pelos preços de fechamento do ativo no período de análise foram, respectivamente, R\$ 2,47 em 06/05/2003 e R\$ 41,56 em 28/05/2008.

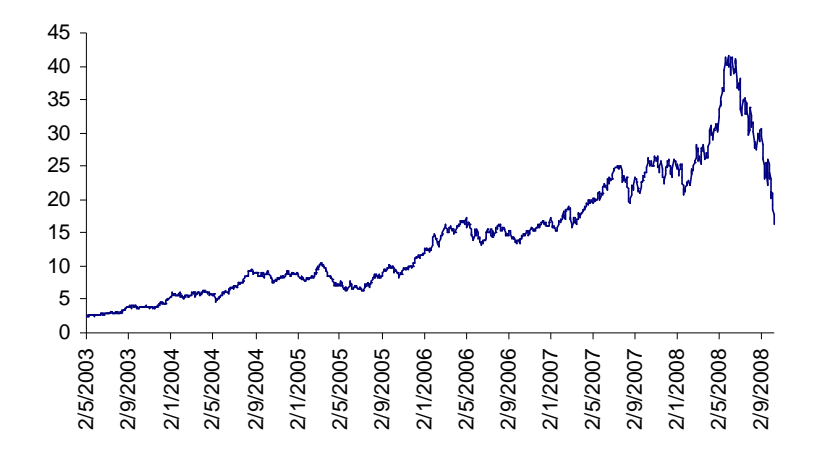

**Gráfico 6 – Série de fechamento diário GGBR4 – (R\$)**

Para calcular a série de retornos do ativo devemos aplicar a seguinte transformação sobre a série de preços de fechamento diários:  $r_t = \ln(\frac{1}{n})$ −1 = *t*  $\dot{r} = \ln(\frac{I_t}{P_t})$  $r_t = \ln(\frac{P_t}{R})$ , onde  $r_t$  é o retorno do ativo, ln é o logaritmo natural, *P<sup>t</sup>* é o preço de fechamento no tempo *t* e *Pt-1* é o preço de fechamento no tempo *t-1*. A seguir observamos o gráfico 7 com os retornos diários do ativo GGBR4. Espera-se que a série dos retornos seja estacionária uma vez que tal série é a primeira diferença do log dos preços.

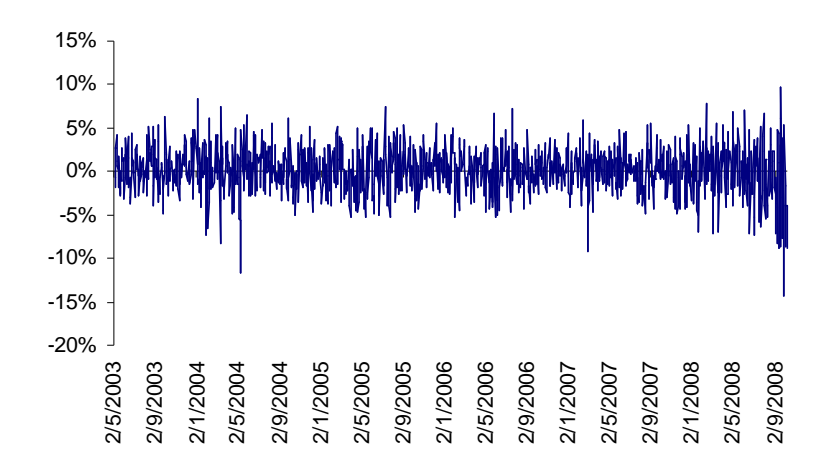

**Gráfico 7 – Série de retornos diários GGBR4 – (%)** 

Na série de retornos o valor mínimo atingido foi -14,25% no dia 29/09/08 e o valor máximo ocorrido na série foi 9,63% no dia 19/09/08 - após forte queda dia 15/09/08 com a quebra do Lehman Brothers, ocorreu uma forte valorização do ativo GGBR4 quatro dias depois. Repare que tanto o retorno mínimo como o retorno máximo ocorreram em meio ao desdobramento da crise americana.

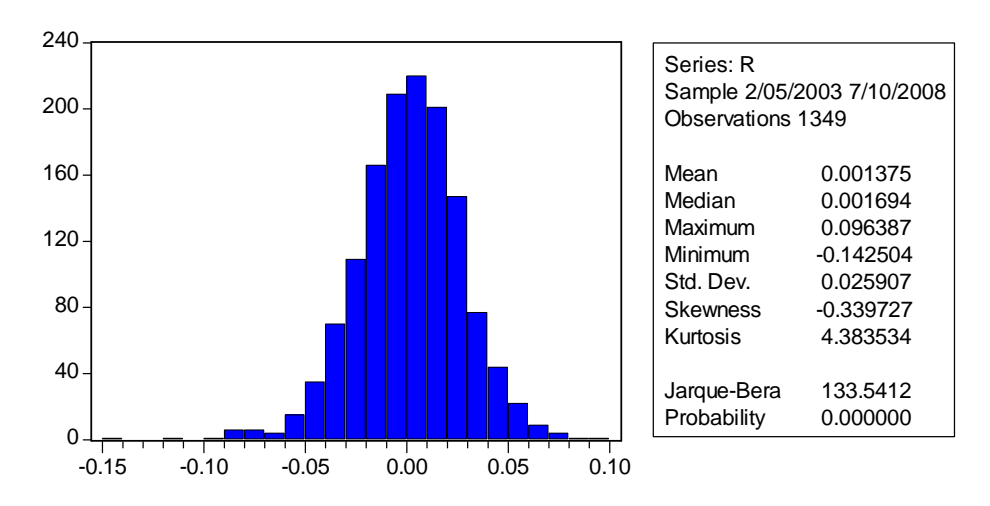

**Gráfico 8 – Histograma e estatísticas dos retornos do ativo GGBR4** 

O gráfico 8 apresenta a distribuição dos retornos da GGBR4. No gráfico nota-se uma cauda mais longa do lado esquerdo, indicando maiores retornos negativos. Podemos observar que a distribuição dos retornos é praticamente simétrica, no entanto, ela não pode ser dita normal uma vez que apresenta excesso de curtose (distribuições normais possuem curtose em torno de 3) e o

teste de Jarque-Bera rejeita a hipótese nula de que os retornos sejam normalmente distribuídos. Uma distribuição com estas características sugere, a priori, que um modelo que capte assimetria nos retornos como, por exemplo, modelos EGARCH e TGARCH se ajustem melhor aos retornos da GGBR4. Além disso, é possível que um modelo com distribuição dos erros do tipo t-student – com caudas mais pesadas - se ajuste melhor a essa série.

#### **5.1.1 Modelagem e previsão determinística GGBR4**

Antes de investigarmos qual modelo de volatilidade determinística se ajusta melhor aos dados, vale lembrar que o critério de escolha se baseará na consistência dos parâmetros e nos critérios de Akaike e Schwarz. Além disso, para que o modelo seja selecionado é preciso que seus resíduos tenham efeitos ARCH insignificantes. Quanto às previsões, os critérios de comparação adotados serão baseados nas estatísticas de previsão – raiz do erro quadrático médio (RMSE), erro absoluto médio (MAE) e erro médio (ME).

Todos os modelos aqui testados assumirão uma distribuição dos erros do tipo t-student ou normal Gaussiana. Para cada modelo testaremos qual distribuição dos erros se ajusta melhor aos dados em cada caso.

O primeiro passo, como sugerido por Brooks (2002), é rodar a série contra uma constante e em seguida aplicar o teste ARCH-LM sobre os resíduos para verificar a existência de efeitos ARCH. O teste ARCH-LM realizado pelo Eviews é composto pelos seguintes passos:

(1°) rodamos uma regressão linear qualquer como, por exemplo,  $y_t = \alpha_1 + \alpha_2 x_{2t} + \alpha_3 x_{3t} + u_t$  e obtemos o resíduo estimado  $\hat{u}_t$ .

(2°) elevamos o resíduo estimado ao quadrado e rodamos contra ele mesmo defasado q vezes para o caso de um teste ARCH-LM de ordem q como se segue:  $\hat{u}_t^2 = \gamma_0 + \gamma_1 \hat{u}_{t-1}^2 + \gamma_2 \hat{u}_{t-2}^2 + \dots + \gamma_q \hat{u}_{t-q}^2 + v_t$  $2^{\mathbf{u}}$ t-2 2 0  $1^{u_{t-1}}$  $\gamma_{1}^{2} = \gamma_{0} + \gamma_{1} \hat{u}_{t-1}^{2} + \gamma_{2} \hat{u}_{t-2}^{2} + \dots$  $\begin{array}{ccc} \n\bullet & \bullet & \bullet & \bullet \\ \n\bullet & \bullet & \bullet & \bullet \n\end{array}$  $\gamma_0 + \gamma_1 \hat{u}_{t-1}^2 + \gamma_2 \hat{u}_{t-2}^2 + \dots + \gamma_q \hat{u}_{t-q}^2 + v_t$  onde  $v_t$  é um termo de erro.

(3<sup>o</sup>) A hipótese nula e alternativa são as seguintes: H<sub>0</sub>:  $\gamma_1 = \gamma_2 = \gamma_3 = .... = \gamma_q = 0$  e H<sub>1</sub>:  $\gamma_1 \neq 0$  ou  $\gamma_2 \neq 0$  ou  $\gamma_3 \neq 0$  ou......ou  $\gamma_q \neq 0$ .

Ao aplicarmos este procedimento para a série de retornos do ativo GGBR4 regredido contra uma constante entre 02/05/2003 e 07/10/2008, rejeitou-se a hipótese nula de que os resíduos não sejam autoregressivos de modo que a série no período mencionado apresenta efeito ARCH. Desta forma podemos prosseguir com a nossa tentativa de ajustar modelos do tipo GARCH a séries de retornos do ativo GGBR4.

É comum na literatura de econometria aplicada a séries financeiras trabalhar com uma equação para a média do tipo ARMA ao tentar modelar a variância. O passo seguinte é, portanto tentar modelar a média ajustando modelos ARMA de modo a remover a correlação serial da série, caso esta exista. No caso da série de retornos do ativo GGBR4, ajustou-se um modelo **AR (1)** para a média com o coeficiente autorregressivo de primeira ordem significativo.

O próximo passo será ajustar modelos do tipo GARCH à série de retornos do ativo GGBR4. O quadro 6 apresenta a estimação de modelos do tipo GARCH para a série de retornos do ativo. Foram estimados tanto modelos simétricos como modelos assimétricos.

| <b>Modelo</b>                                | AIC         | <b>BIC</b> | Distribuição     | <b>Coef. Significantes</b> |
|----------------------------------------------|-------------|------------|------------------|----------------------------|
| GARCH (0.1)<br>AR (1                         | $-4,514196$ | $-4,4987$  | T-student        | Todos                      |
| GARCH (1.0)<br>AR (                          | $-4,5049$   | $-4,4895$  | T-student        | Todos                      |
| <b>GARCH (1.1)</b><br>AR.                    | $-4,5471$   | $-4,5316$  | Normal           | Todos                      |
| <b>GARCH (2.1)</b><br>AR                     | $-4,5470$   | $-4,5238$  | T-student        |                            |
| <b>GARCH (1.2)</b><br>AR                     | $-4,5470$   | -4,5238    | T-student        | Nenhum                     |
| <b>GARCH (2.2)</b><br>AR                     | $-4,5447$   | $-4,5215$  | Normal           | Todos                      |
| <b>EGARCH (0.1)</b><br>AR                    | $-4.5257$   | $-4.5064$  | T-student        | Todos                      |
| <b>EGARCH (1.0)</b><br>AR                    | $-4,5103$   | $-4.4910$  | T-student        | Todos                      |
| $-$ EGARCH $(1.1)$<br>AR (1)                 | $-4,5613$   | $-4,5381$  | <b>T-student</b> | Todos                      |
| <b>EGARCH (2.1)</b><br>AR                    | $-4,5549$   | $-4,5317$  | Normal           | 3                          |
| <b>EGARCH (1.2)</b><br>AR                    | $-4,5546$   | $-4,5315$  | Normal           | 4                          |
| EGARCH (2.2)<br>AR<br>(1)                    | $-4,5537$   | $-4.5267$  | Normal           | 2                          |
| <b>TGARCH (0.1)</b><br>AR (1)<br>۰           | $-4,5641$   | $-4,5447$  | T-student        | Todos                      |
| <b>TGARCH (1.0)</b><br>AR.<br>$\blacksquare$ | $-4,5137$   | $-4,4944$  | T-student        | 2                          |
| <b>TGARCH (1.1)</b><br>AR.<br>1              | $-4,5601$   | $-4,5370$  | T-student        | 3                          |
| TGARCH (2.1)<br>AR.                          | $-4,5588$   | $-4,5318$  | T-student        | 3                          |
| TGARCH (1.2)<br>AR (1                        | $-4,5588$   | $-4,5318$  | T-student        |                            |
| - TGARCH (2.2)<br>AR (1)                     | $-4,5575$   | -4,5266    | T-student        | Nenhum                     |

**Quadro 6 – Análise de modelos GARCH para a série de retornos – GGBR4** 

Como era de se esperar, devido à análise a priori das estatísticas da série de retornos do ativo, de fato os dois modelos que melhor se ajustaram à série de retornos da GGBR4 foram dois modelos assimétricos, um AR (1) - TGARCH (0,1) e um AR (1) - EGARCH (1,1), com os critérios de Akaike e Schwarz indicando um melhor ajuste via TGARCH. Como os resultados para o ajuste do modelo AR (1) - EGARCH (1,1) se mostraram muito próximos ao ajuste do modelo AR (1) - TGARCH (0,1), faremos uma análise mais cuidadosa dos dois modelos para basear nossa decisão quanto ao melhor ajuste para a série de retornos da Gerdau PN. Ambos os modelos obtiveram melhores ajustes com uma distribuição dos erros do tipo t-student e todos os coeficientes estimados são significativos. As estimações dos dois modelos foram as seguintes:

### **AR (1) – EGARCH (1,1) - distribuição t-student.**

 $y_t = 0.0859 y_{t-1} + \varepsilon_t$ (0,0284)

 $y_t = h_t \varepsilon_t$ 

$$
Ln(ht) = -0,4541 + 0,9528Ln(ht-1) - 0,0731 \left(\frac{\varepsilon_{t-1}}{\sqrt{h_{t-1}}}\right) + 0,1397 \left[\frac{|\varepsilon_{T-1}|}{\sqrt{h_{t-1}}} - \sqrt{\frac{2}{\pi}}\right]
$$
  
(0,1340) (0,0167) (0,0207) (0,0311)

onde os números entre parêntese representam o desvio padrão.

Todos os coeficientes são significativos e o efeito alavancagem  $\gamma = -0.0731$ , negativo como esperado. A persistência encontrada no modelo foi de  $\beta = 0.9528$  o que pode ser considerada alta. O valor do coeficiente  $\alpha = 0.1397$ , positivo o que evidencia a existência de aglomeração na volatilidade. Ao aplicarmos novamente o teste ARCH LM, agora sobre os resíduos da regressão, este aceitou a hipótese nula mostrando a ausência de efeitos ARCH nos resíduos, o que mostra que o modelo está bem especificado não havendo mais qualquer tipo de sistematicidade na estrutura de erros – os erros agora são totalmente aleatórios.

O gráfico 9 apresenta o gráfico do QQ plot dos resíduos do modelo AR (1) - EGARCH (1,1). A observação gráfica evidencia a não normalidade na distribuição dos resíduos do modelo estimado apesar destes se aproximarem muito de uma normal.

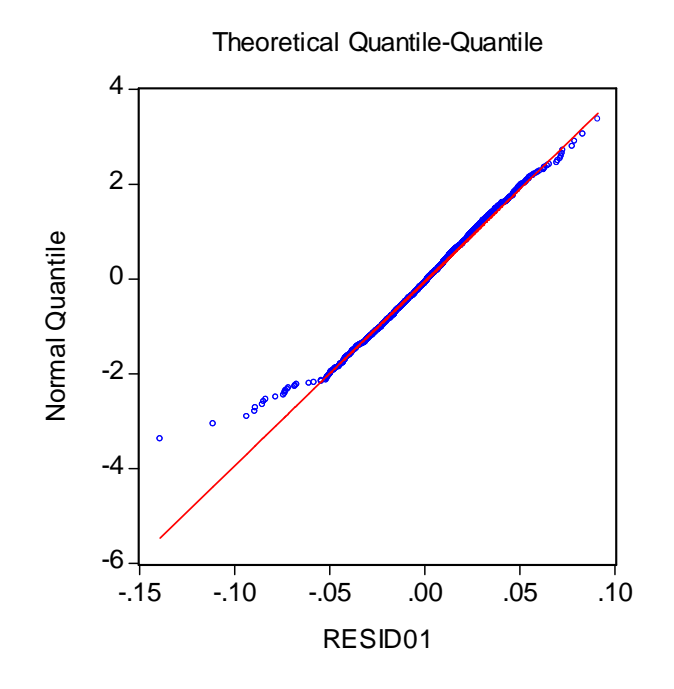

**Gráfico 9 – QQ plot dos resíduos do modelo AR (1) – EGARCH (1,1) – GGBR4** 

# **AR (1) – TGARCH (0,1) - distribuição t-student.**

$$
y_{t} = 0.0970 y_{t-1} + \varepsilon_{t}
$$
  
(0,0280)  

$$
y_{t} = h_{t} \varepsilon_{t}
$$
  

$$
h_{t} = 0,0003 + 0,8937h_{t-1} + 0,1177 \varepsilon_{t-1}^{2} K_{t-1}
$$
  
(1,19E-05) (0,0275) (0,0280)

onde os números entre parêntese representam o desvio padrão.

A análise dos coeficientes estimados pelo modelo TGARCH mostram que todos os coeficientes são significativos. A persistência capturada por este modelo foi de  $\beta = 0.8937$ , mostrando que a persistência estimada pelo modelo TGARCH é menor do que aquela estimada pelo modelo EGARCH. O efeito alavancagem observado foi de  $\gamma = 0.1177$ , positivo como esperado e maior que o efeito alavancagem estimado pelo modelo EGARCH. O teste ARCH-LM apontou a não existência de efeitos ARCH sobre os resíduos da regressão.

Assim como no caso do modelo AR (1) - EGARCH (1,1), os resíduos do modelo AR (1) - TGARCH (0,1) também se aproximam muito de uma normal. No entanto o gráfico 10 sugere que estes não apresentam tal distribuição.

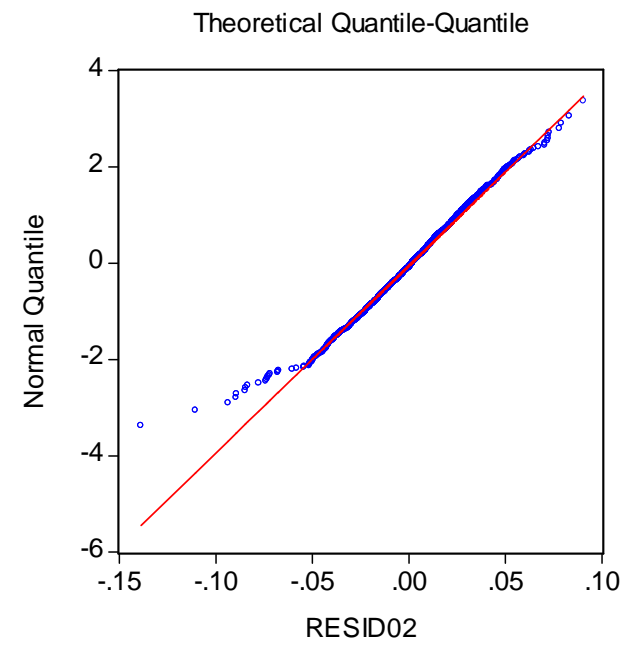

**Gráfico 10 – QQ plot dos resíduos do modelo AR (1) – TGARCH (0,1) – GGBR4** 

O quadro 7 compara as estatísticas das variâncias estimadas pelos dois modelos. As estatísticas para os dois modelos estimados se mostraram muito próximas umas das outras. Ambas as estimativas apresentam distribuições não normal como pode ser observado pelo teste de Jarque-Bera que rejeita a hipótese nula de normalidade dos erros e pelos altos valores observados para curtose. O desvio padrão observado para os dois modelos estimados é estatisticamente equivalente – a diferença aparece na quarta casa decimal.

| <b>Estat/ Modelo</b> | <b>hEGARCH</b> | <b>hTGARCH</b> |
|----------------------|----------------|----------------|
| Média                | 0,000654       | 0,000656       |
| Mediana              | 0,000583       | 0,000557       |
| Máximo               | 0,003314       | 0,004294       |
| <b>Mínimo</b>        | 0,000276       | 0,000358       |
| Desvio Padrão        | 0,000295       | 0,000339       |
| <b>Skewness</b>      | 3,152999       | 4,516483       |
| <b>Curtose</b>       | 20,54736       | 35,61811       |
| Jarque-Bera          | 19498.80       | 64245.46       |
| Probabilidade        | 0.000000       | 0.000000       |

**Quadro 7 – Estatísticas das variâncias determinísticas estimadas – GGBR4** 

O gráfico 11 plota as duas volatilidades estimadas, confirmando a proximidade entre as duas estimações. O modelo TGARCH apresenta volatilidades estimadas mais elevadas nos momentos de pico, sobretudo nos dois momentos de maior volatilidade da série. Nos períodos de menor volatilidade o modelo EGARCH apresentou volatilidades estimadas ligeiramente maiores.

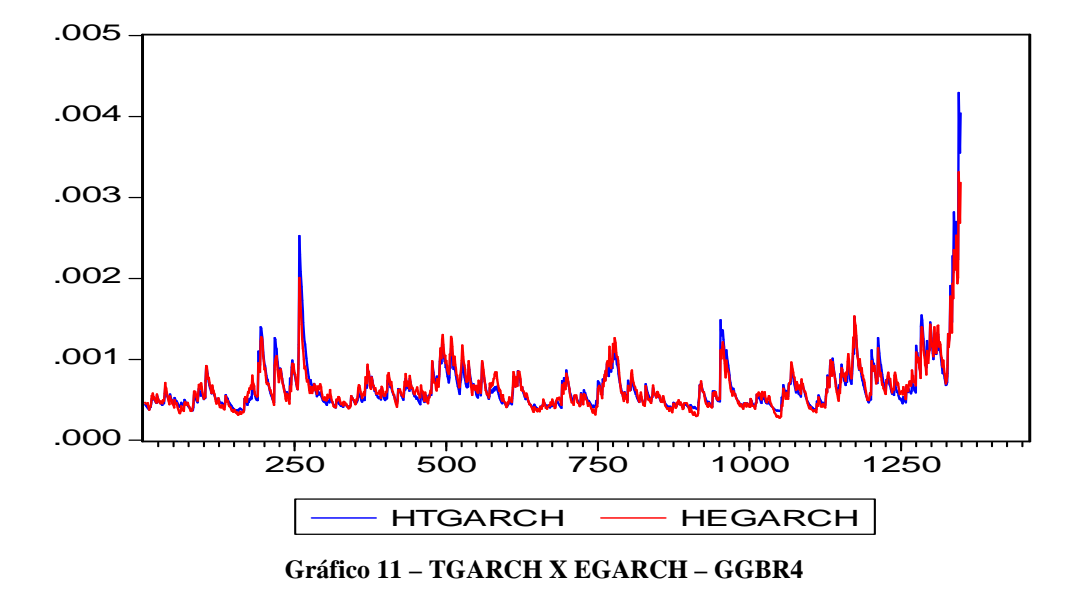

Com o intuito de determinar efetivamente qual dos dois modelos se ajusta melhor à série de retornos da GGBR4 faremos a previsão um passo a frente 21 vezes para a variância condicional a partir dos dois modelos estimados. Tal procedimento permite observar o grau de ajuste da equação sugerida à série de dados. A análise das previsões se baseará nas estatísticas de previsão – raiz do erro quadrático médio (RMSE), erro absoluto médio (MAE) e erro médio (ME). O melhor modelo deve ser aquele que apresente os menores valores para RMSE, MAE e ME – os valores mais próximos de zero. O calculo destas estatísticas é obtido da seguinte forma:

$$
ME = \frac{\sum_{i=1}^{21} e_i}{21}
$$

$$
RMSE = \sqrt{\frac{\sum_{i=1}^{21} e_i^2}{21}}
$$

$$
MAE = \frac{\sum_{i=1}^{21} |e_i|}{21}
$$

A seguir o quadro 8 apresenta as estáticas de previsão obtidas para os dois modelos de volatilidade determinística escolhidos para a série da Gerdau.

|      | Estatística/Modelo   AR (1) - EGARCH (1.1) | $(1)$ - TGARCH $(0.1)$<br>AR. |
|------|--------------------------------------------|-------------------------------|
| МF   | -0.015440                                  | $-0.015233$                   |
| RMSE | 0.063792                                   | 0.063882                      |
| MAF  | 0.054167                                   | 0.054230                      |

 **Quadro 8 - Estatísticas de previsão para os modelos Determinísticos– GGBR4** 

As estatísticas RMSE, MAE apontam valores mais próximos de zero para o modelo EGARCH, no entanto, a estatística ME sugere o modelo TGARCH como o mais adequado. Estas diferenças aparecem sempre na quarta casa decimal o que não nos permite afirmar com certeza quanto a superioridade de um modelo sobre o outro. As estatísticas de previsão corroboram o que havia sido exposto anteriormente quanto à proximidade entre os dois modelos estimados.

## **5.1.2 Modelagem e previsão estocástica GGBR4**

O objetivo agora será analisar a volatilidade do ativo da Gerdau estimada pelo filtro de Kalman. Estimaremos dois modelos para a série GGBR4, um estacionário |y| <1e outro não estacionário γ = 1 e *N* = 0. Reescrevendo o modelo 2.2.6 a 2.2.8 e colocando em espaço de estado, temos os seguintes modelos a serem estimados:

### **Modelo 1: AR (1) – SV Estacionário**

$$
y_{t} = \psi_{1} y_{t-1} + \overline{\omega}_{t}
$$

$$
\overline{\omega}_{t} = \sigma_{t} \varepsilon_{t}
$$

$$
x_{t} = N_{t} + h_{t} + \xi_{t}
$$

$$
N_{t} = N_{t-1} = N
$$

$$
h_{t} = \gamma h_{t-1} + \eta_{t}
$$

#### **Modelo 2: AR (1) – SV não Estacionário**

$$
y_{t} = \psi_{1} y_{t-1} + \varpi_{t}
$$

$$
\varpi_{t} = \sigma_{t} \varepsilon_{t}
$$

$$
x_{t} = h_{t} + \xi_{t}
$$

$$
h_{t} = h_{t-1} + \eta_{t}
$$

Os modelos de volatilidade estocástica estimados para a série da Gerdau são os seguintes:

### **Modelo 1: AR (1) – SV Estacionário – GGBR4**

$$
x_{t} = -8,8442 + h_{t} + \xi_{t}
$$
  
\n
$$
h_{t} = 0,9837h_{t-1} + \eta_{t}
$$
  
\n
$$
Var(\xi_{t}) = 2,9917
$$
  
\n
$$
Var(\eta_{t}) = 0,0095
$$
  
\n
$$
p.e.v = 3,1209
$$
  
\n
$$
AIC = 1,1425
$$
  
\n
$$
BIC = 1,1541
$$

Onde *p.e.v* é a variância do erro de previsão e AIC e BIC são respectivamente os critérios de Akaike e Schwartz. Este modelo apresentou forte convergência em 20 iterações. A persistência estimada pelo filtro de Kalman  $\phi = 0.9837$  mostrou-se bastante elevada, sendo esta superior a persistência calculada pelos dois modelos determinísticos para a mesma série  $\beta$  = 0,9528 (EGARCH) e  $\beta$  = 0,8937 (TGARCH).

Ao aplicarmos o teste Q sobre os resíduos da regressão, este aceitou a hipótese nula de que os resíduos são não autocorrelacionados. O gráfico 12 apresenta a o QQ plot dos resíduos. Assim como no caso determinístico os resíduos da regressão apresentam uma distribuição não normal. A curtose observada foi 17,887.

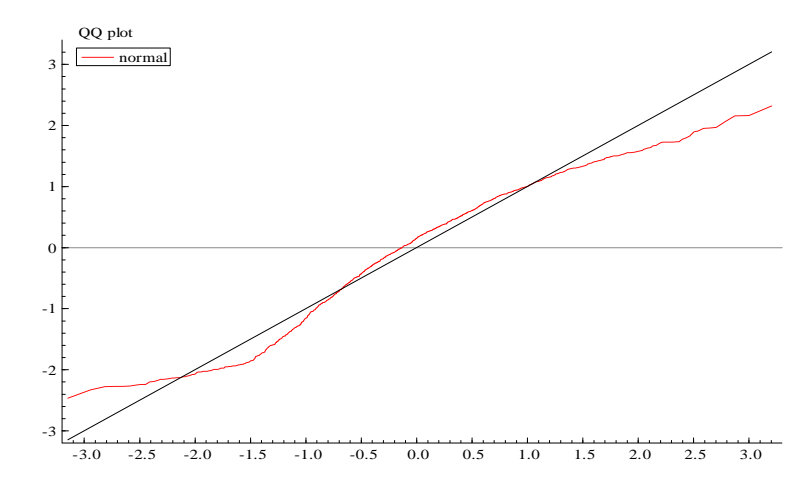

**Gráfico 12 – QQ plot dos resíduos do modelo AR (1) – SV Estacionário – GGBR4** 

Ao ajustar a versão não estacionária do modelo SV com γ = 1 e *N* = 0, não houve convergência. Desta forma o modelo de volatilidade estocástica escolhido para a série da Gerdau deve ser o **AR (1) – SV Estacionário**.

O quadro 9 apresenta as estatísticas das volatilidades estimadas pelos três modelos escolhidos – dois determinísticos e um estocástico. Como havia sido exposto anteriormente, os modelos determinísticos apresentaram estatísticas para as volatilidades estimadas muito parecidas. Ao compararmos as estatísticas dos três modelos estimados, observamos que a volatilidade filtrada (estocástica) apresenta valore superior para a média o que torna o nível da volatilidade filtrada um pouco mais elevado. O desvio padrão da volatilidade filtrada é um pouco superior aquele observado para os modelos determinísticos. Os três modelos apresentam distribuição não normal como pode ser observado pelo teste de Jarque-Bera e pela curtose.

| Estat/ Modelo   | <b>hEGARCH</b> | <b>hTGARCH</b> | hFiltrada |
|-----------------|----------------|----------------|-----------|
| <b>Média</b>    | 0,000654       | 0,000656       | 0.001114  |
| <b>Mediana</b>  | 0,000583       | 0,000557       | 0.001042  |
| Máximo          | 0,003314       | 0.004294       | 0.003650  |
| <b>Mínimo</b>   | 0,000276       | 0,000358       | 0.000452  |
| Desvio Padrão   | 0,000295       | 0,000339       | 0.000377  |
| <b>Skewness</b> | 3,152999       | 4,516483       | 2.287847  |
| <b>Curtose</b>  | 20,54736       | 35,61811       | 13.05419  |
| Jarque-Bera     | 19498,8        | 64245,46       | 6853.670  |
| Probabilidade   | 0.000000       | 0.000000       | 0.000000  |

 **Quadro 9 – Estatísticas das variâncias estimadas – GGBR4** 

O gráfico 13 plota as três volatilidades estimadas para a série da Gerdau. Confirmando o que havia sido exposto anteriormente, a volatilidade estocástica apresenta um nível mais elevado em relação aos modelos determinísticos. A volatilidade filtrada "flutua" por cima das volatilidades determinísticas durante toda a série, com exceção dos dois momentos de maior "turbulência" na série, onde os modelos determinísticos estimam valores mais elevados para a volatilidade.

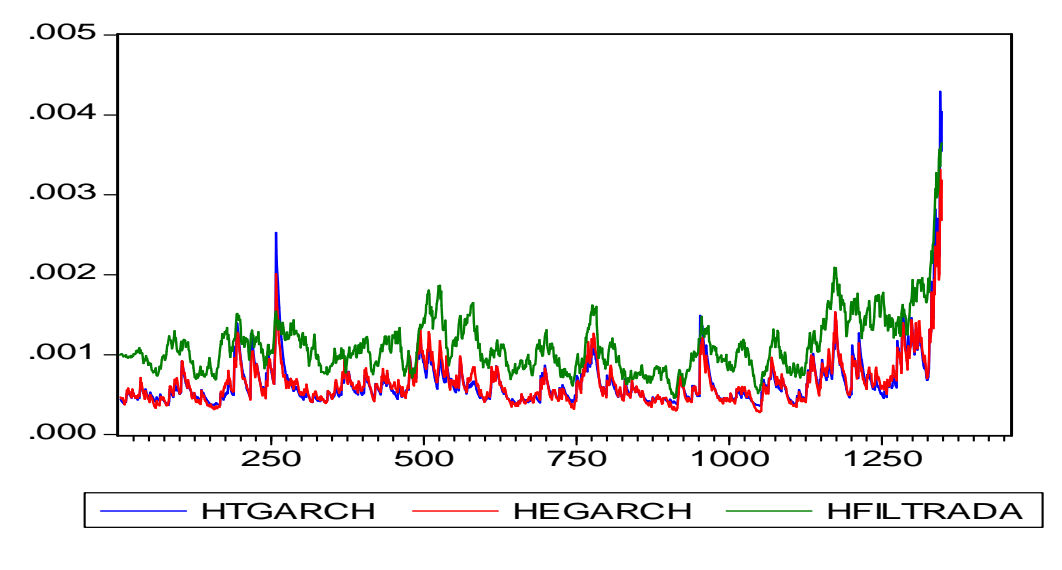

 **Gráfico 13 – TGARCH X EGARCH X FILTRADA – GGBR4** 

Para a previsão, assim como feito em Ziegelmann e Pereira (1997) e Morais e Portugal (1999), são consideradas as volatilidades filtradas onde o modelo prevê a volatilidade incorporando novas informações em cada instante do tempo. Como estatísticas de previsão utilizaremos, assim como para o caso determinístico, o erro médio (ME), a raiz do erro quadrático médio (RMSE) e o erro absoluto médio (MAE) para compara a previsão obtida pelo modelo estocástico com aquelas obtidas anteriormente pelos dois modelos determinísticos. O quadro 10 apresenta as estatísticas de previsão um passo a frente durante 21 dias para os três modelos estimados para a série de retornos da Gerdau.

| Estatística/Modelo | IAR(1)<br>- EGARCH (1.1) | IAR (1) - TGARCH (0.1) | AR (1) - SV Estacionário |
|--------------------|--------------------------|------------------------|--------------------------|
| МE                 | -0.015440                | $-0.015233$            | 0.016461                 |
| <b>RMSE</b>        | 0.063792                 | 0.063882               | 0.022197                 |
| MAE                | 0.054167                 | 0.054230               | 0.019939                 |

**Quadro 10 - Estatísticas de previsão para os três modelos estimados – GGBR4** 

Analisando o quadro 10 chega-se a conclusão que o modelo determinístico, em particular o AR (1) – TGARCH (0,1) é o melhor no erro médio (ME), enquanto que de acordo com a raiz do erro quadrático médio (RMSE) e o erro absoluto médio (MAE) o modelo escolhido deve ser o AR (1) – SV Estacionário.

Como os resultados para o RMSE e o ME são bastante consistentes em favor do modelo estocástico e o resultado para o ME mostra-se um pouco mais favorável em favor do modelo determinístico, a sugestão para o caso da Gerdau é, portanto que o modelo estocástico seja preferido ao determinístico para se estimar e prever a volatilidade do ativo GGBR4.

# **5.1.3 Conclusões GGBR4**

Ao estimar modelos de volatilidade determinística para a série de retornos do ativo GGBR4 optou-se por dois modelos assimétricos com distribuição t-student, um AR (1) – EGARCH (1,1) e um AR (1) – TGARCH (0,1) com preferência – segundo as estatísticas de previsão - pelo modelo TGARCH segundo o erro médio (ME) e preferência pelo modelo EGARCH segundo a raiz do erro quadrático médio (RMSE) e o erro absoluto médio (ME). O efeito alavancagem foi maior, calculado pelo modelo TGARCH (0,1177).

O modelo estocástico selecionado foi um AR (1) – SV Estacionário. Todos os coeficientes estimados para os três modelos foram significativos.

A persistência calculada pelo modelo SV (0,9837) foi a maior dentre os modelos estimados seguido pelo EGARCH (0,9528) e pelo modelo TGARCH (0,8937).

O modelo SV apresentou um nível para a volatilidade mais elevado em relação aos modelos determinísticos – em média a volatilidade estocástica estimada é mais elevada. Os modelos determinísticos, por sua vez, apresentaram volatilidades estimadas mais elevadas nos dois momentos de maior volatilidade da série.

Ao fazermos a previsão um passo a frente durante 21 dias utilizando os três modelos escolhidos, as estatísticas de previsão ME e RMSE apontaram o modelo estocástico como superior ao modelo determinístico – apresentaram valores mais próximos de zero. No entanto quando a estatística de previsão é o erro médio (ME) o modelo escolhido deve ser o determinístico, mais especificamente o modelo TGARCH.

 Para o ativo da Gerdau devido a proximidade do ME calculado para os três modelos e devido ao fato do RMSE e MAE apontarem consistentemente o modelo estocástico como aquele que erra menos ao prever a volatilidade do ativo para o dia seguinte, então o modelo de volatilidade estocástica (SV) deve ser preferido para estimar e prever a volatilidade do ativo da Gerdau (GGBR4).

#### **5.2 Análise quantitativa dos retornos da Usiminas PN (USIM5)**

O gráfico 14 apresenta a série dos preços de fechamento diários do ativo USIM5 negociado na Bovespa. Assim como no caso do ativo anterior, observa-se que a série é não estacionária. O preço de fechamento deste ativo também apresenta fortes oscilações. Como era de se esperar as maiores oscilações se observam a partir de setembro de 2008. Os valores mínimos e máximos de preços de fechamento atingidos pelo ativo no período de análise foram respectivamente R\$ 3,12 em 20/05/2003 e R\$ 92,92 em 19/05/2008. Note que os valores mínimos e máximos observados para o fechamento da USIM5 ocorreram, assim como no caso da GGBR4, respectivamente em Maio de 2003 e Maio de 2008.

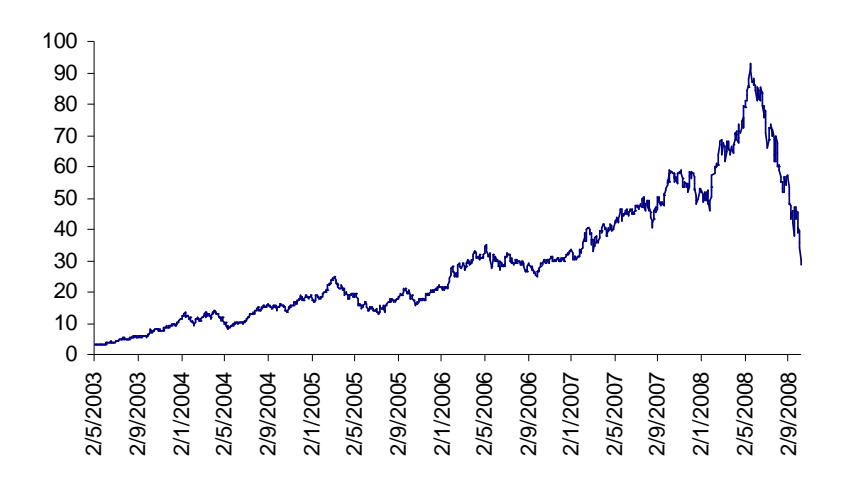

**Gráfico 14 – Série de fechamento diário USIM5 – (R\$)** 

Quanto aos retornos do ativo USIM5 o mínimo e o máximo observado no período ocorreram, assim como no caso de GGBR4, nos dia 29/09/2008 e 19/09/2008 respectivamente, também sob influência das altas volatilidades observadas nos mercados mundiais a partir de setembro de 2008. Os valores mínimos e máximos observados no gráfico 15 são respectivamente -15,96% no dia 29/09/2008 e 16,62% no dia 19/09/2008.

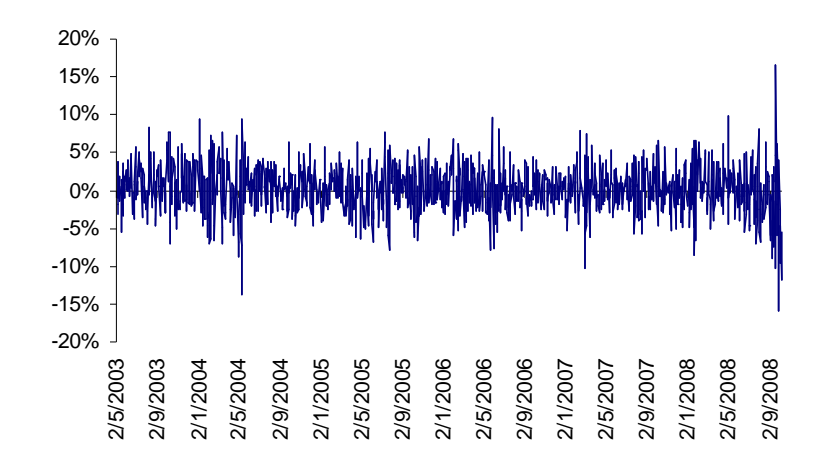

**Gráfico 15 – Série de retornos diários USIM5 – (%)** 

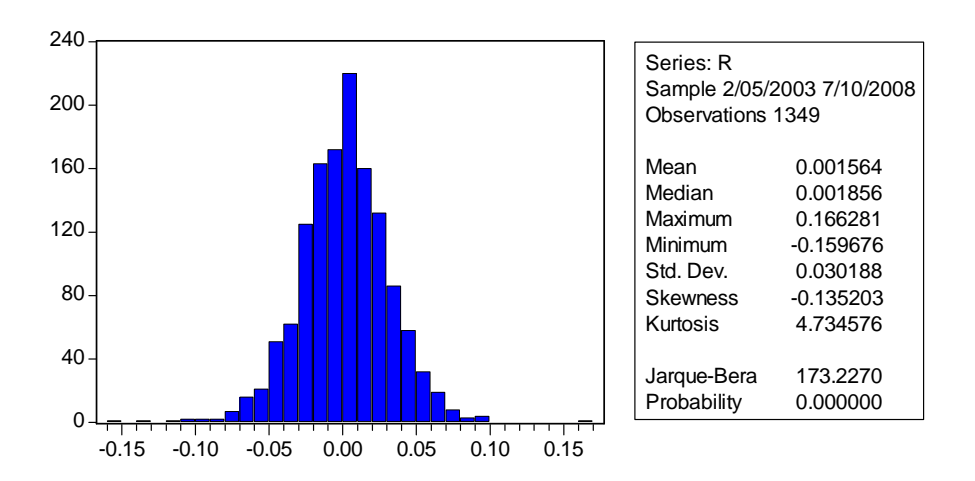

**Gráfico 16 - Histograma e estatísticas do ativo USIM5** 

O gráfico 16 mostra a distribuição dos retornos do ativo USIM5. Observamos, assim como no caso da GGBR4, caudas mais longas do lado esquerdo, indicando maiores retornos negativos no período de análise. Esta distribuição não pode ser dita normal devido ao seu excesso de curtose, além disso, o teste de Jarque-Bera rejeita a hipótese nula de que os retornos sejam normalmente distribuídos. Novamente, modelos que captem assimetria nos retornos parecem ser mais adequados em função das características da distribuição. Vale observar que a distribuição do ativo USIM5 possui características muito parecidas com aquelas observadas para o ativo GGBR4.

#### **5.2.1 Modelagem e previsão determinística USIM5**

Ao aplicarmos o teste ARCH-LM sobre a série estudada verificou-se a existência de efeitos ARCH na série de retornos do ativo USIM5 entre 02/05/2003 e 07/10/2008, rejeitando-se a hipótese nula de que os resíduos não sejam autorregressivos o que sugere a existência de efeitos ARCH na série. Portanto seguiremos com a análise tentando ajustar algum modelo da família GARCH à série analisada.

Ao tentar ajustar modelos ARMA para a média da série de retornos da USIM5 encontrouse um modelo **AR(1)** onde a defasagem de ordem 1 mostrou-se significativa. Note que o modelo ajustado para a média da USIM5 foi equivalente àquele ajustado para a média da GGBR4.

Tentaremos agora modelar a variância dos retornos da série. O quadro 11 apresenta o resultado das estimações de modelos do tipo GARCH, simétricos e assimétricos para a série de retornos do ativo USIM5.

| <b>Modelo</b>                                  | AIC.      | <b>BIC</b> | Distribuição  | <b>Coef. Significantes</b> |
|------------------------------------------------|-----------|------------|---------------|----------------------------|
| GARCH (0.1)<br>AR.                             | $-4,2027$ | $-4.1873$  | T-student     | Todos                      |
| GARCH (1.0)<br>AR.                             | $-4,2197$ | $-4,2043$  | T-student     | Todos                      |
| GARCH (1.1)<br>AR.                             | $-4,2621$ | $-4,2428$  | T-student     | Todos                      |
| GARCH (2.1)<br>AR                              | $-4,2606$ | $-4,2374$  | T-student     | 4                          |
| GARCH (1.2)<br>AR                              | $-4,2610$ | $-4,2378$  | T-student     | 3                          |
| GARCH (2.2)<br>AR                              | -4,2596   | $-4,2325$  | T-student     | 2                          |
| EGARCH (0.1)<br>AR                             | $-4,2322$ | $-4.2129$  | T-student     | Todos                      |
| <b>EGARCH (1.0)</b><br>AR                      | $-4,2202$ | $-4,2009$  | T-student     | Todos                      |
| <b>EGARCH (1.1)</b><br><b>AR</b>               | $-4,2772$ | $-4,2640$  | T-student     | <b>Todos</b>               |
| EGARCH $(2.1)$<br>AR                           | $-4,2719$ | $-4.2449$  | T-student     | 5                          |
| <b>EGARCH (1.2)</b><br>AR                      | $-4,2720$ | $-4.2449$  | T-student     | 5                          |
| EGARCH (2.2)<br>AR                             | $-4,2701$ | $-4,2430$  | Normal        | 5                          |
| - TGARCH (0.1)<br>AR.                          | $-4,2801$ | $-4,2648$  | <b>Normal</b> | Todos                      |
| TGARCH (1.0)<br>AR                             | $-4,2257$ | $-4,2064$  | T-student     | 3                          |
| TGARCH (1.1)<br>AR<br>$\overline{\phantom{a}}$ | $-4,2489$ | $-4,2558$  | T-student     | 4                          |
| TGARCH (2.1)<br>AR                             | $-4,2576$ | $-4,2506$  | T-student     | 4                          |
| TGARCH (1.2)<br>AR.                            | $-4,2379$ | $-4,2509$  | T-student     | 4                          |
| - TGARCH (2.2)<br>AR (1)                       | $-4,2667$ | $-4.2458$  | T-student     | 4                          |

 **Quadro 11 – Análise de modelos GARCH para a série de retornos – USIM5** 

Assim como no caso do ativo GGBR4, para o ativo USIM5 obtivemos alguns resultados muito próximos para os modelos assimétricos. Como no caso anterior analisaremos os dois melhores modelos segundo os critérios de Akaike e Schwarz e segundo a consistência dos parâmetros. Para USIM5 os modelos escolhidos foram AR (1) – EGARCH (1,1) e AR (1) – TGARCH (0,1) com distribuições t-student e normal respectivamente. Note que os modelos selecionados são os mesmos escolhidos para modelar a ação da Gerdau, com o modelo TGARCH apresentando um melhor desempenho, neste caso, com distribuição dos erros do tipo normal. As estimações dos dois modelos foram as seguintes:

### **AR (1) – EGARCH (1,1) - distribuição t-student.**

$$
y_t = 0.107479 y_{t-1} + \varepsilon_t
$$
  
(0.02842)

 $y_t = h_t \varepsilon_t$ 

$$
Ln(h_t) = -0.62323 + 0.93240 \text{Ln}(h_{t-1}) - 0.09258 \left(\frac{\varepsilon_{t-1}}{\sqrt{h_{t-1}}}\right) + 0.18819 \left[\frac{|\varepsilon_{T-1}|}{\sqrt{h_{t-1}}} - \sqrt{\frac{2}{\pi}}\right]
$$
  
(0.16164) (0.02058) (0.02200) (0.03733)

onde os números entre parêntese representam o desvio padrão.

Todos os coeficientes calculados são significativos e o efeito alavancagem  $\gamma = -0.09258$ , negativo como esperado. A persistência encontrada foi de  $\beta = 0.93240$ . O coeficiente alfa calculado foi positivo  $\alpha = 0.18819$  evidenciando aglomeração. Por último, ao reaplicarmos o teste ARCH-LM sobre os resíduos da regressão verificou-se a ausência de efeitos ARCH o que comprova a boa especificação do modelo.

O gráfico 17 testa a normalidade dos resíduos do modelo estimado. O QQ plot dos resíduos do modelo mostra que estes não apresentam distribuição normal apesar de se aproximarem de uma normal.

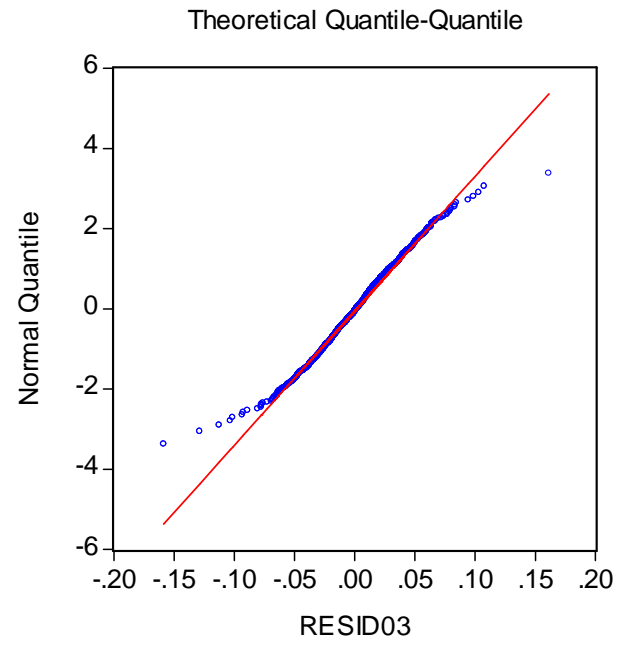

**Gráfico 17 – QQ plot dos resíduos do modelo AR (1) – EGARCH (1,1) – USIM5** 

# **AR (1) – TGARCH (0,1) - distribuição normal.**

$$
y_{t} = 0.12766y_{t-1} + \varepsilon_{t}
$$
  
(0,02691)  

$$
y_{t} = h_{t}\varepsilon_{t}
$$
  

$$
h_{t} = 0,0008 + 0.81554h_{t-1} + 0.19129 \varepsilon_{t-1}^{2} K_{t-1}
$$
  
(2.01E-05) (0.03464) (0.03776)

onde os números entre parêntese representam o desvio padrão.

Todos os coeficientes estimados pelo modelo TGARCH são significativos. A persistência encontrada foi de  $\beta = 0.81554$ . O efeito alavancagem observado foi de  $\gamma = 0.19129$ . Como aconteceu para o ativo GGBR4, para o ativo USIM5 a persistência estimada pelo modelo EGARCH se mostrou maior do que aquela calculada pelo modelo TGARCH enquanto que o efeito alavancagem é maior estimado pelo modelo TGARCH.

Os resíduos do modelo AR(1) – TGARCH (0,1) estimado para os retornos da USIM5 não apresentam distribuição normal como pode ser observado no gráfico 18, resultado este semelhante a todos os modelos estimados anteriormente.

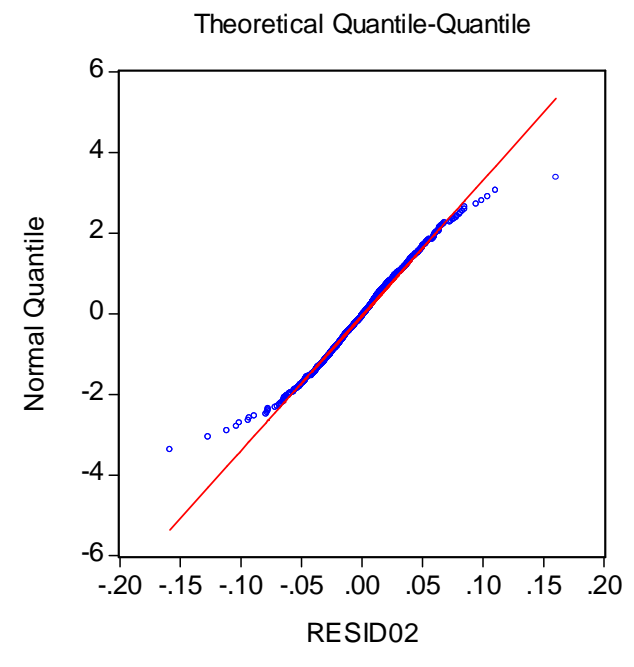

**Gráfico 18 – QQ plot dos resíduos do modelo AR (1) – TGARCH (0,1) – USIM5** 

Analisando-se agora o quadro 12 podemos comparar as estatísticas das variâncias estimadas pelos modelos EGARCH e TGARCH. As conclusões a que se chega são semelhantes àquelas obtidas para a ação da Gerdau. As estatísticas dos dois modelos estimados são muito semelhantes, ambos com distribuição não normal e desvio padrão muito próximo, com o desvio estimado pelo modelo TGARCH ligeiramente mais elevado.

| <b>Estat/Modelo</b> | <b>hEGARCH</b> | <b>hTGARCH</b> |
|---------------------|----------------|----------------|
| Média               | 0.000876       | 0,000879       |
| Mediana             | 0.000759       | 0,000725       |
| <b>Máximo</b>       | 0.004300       | 0,006315       |
| <b>Mínimo</b>       | 0.000326       | 0,000491       |
| Desvio Padrão       | 0.000418       | 0,000493       |
| <b>Skewness</b>     | 2.798374       | 4,405061       |
| <b>Curtose</b>      | 15.99299       | 34,69445       |
| Jarque-Bera         | 11224.59       | 60888,79       |
| Probabilidade       | 0.000000       | 0.000000       |

**Quadro 12 – Estatísticas das variâncias determinísticas estimadas – USIM5** 

O gráfico 19 compara as estimativas obtidas pelos dois modelos estimados. Os valores estimados se mostram muito próximos. As estimativas do modelo TGARCH apresentam valores um pouco mais elevadas, sobretudo em momentos de maiores volatilidades – resultado equivalente àquele obtido para a ação da Gerdau.

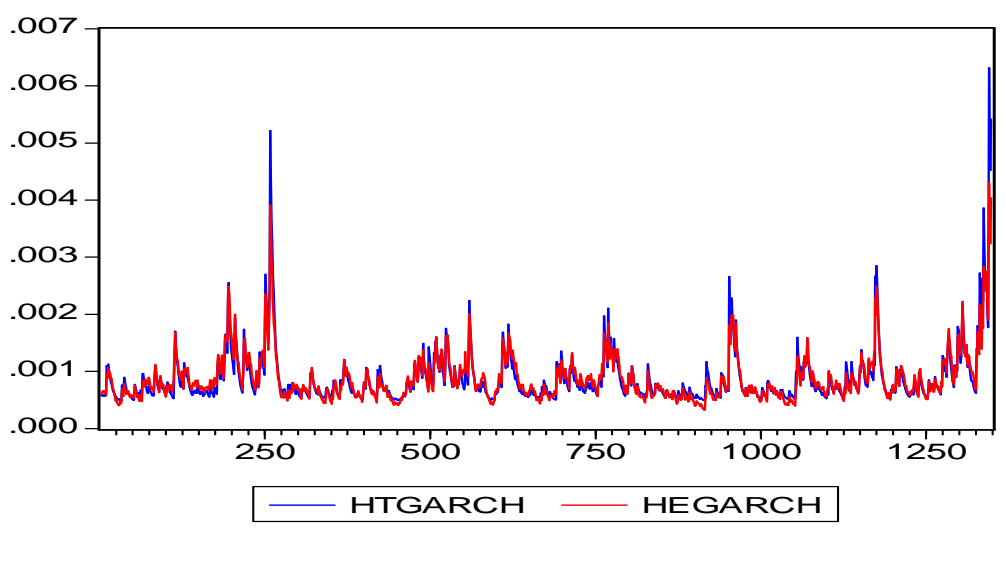

**Gráfico 19 – TGARCH X EGARCH – USIM5** 

Por último, devemos olhar para a previsão um passo a frente durante 21 dias para decidir de forma efetiva qual modelo determinístico descreve melhor o comportamento da volatilidade dos retornos do ativo da Usiminas. O quadro 13 apresenta as estatísticas de previsão.

|             | Estatística/Modelo AR (1) - EGARCH (1.1) | $AR(1) - TGARCH(0.1)$ |
|-------------|------------------------------------------|-----------------------|
| MЕ          | -0.014450                                | $-0.014117$           |
| <b>RMSE</b> | 0.070137                                 | 0.070250              |
| MAE         | 0,053400                                 | 0.053728              |

 **Quadro 13 - Estatísticas de previsão para os modelos Determinísticos– USIM5** 

Assim como para o ativo da Gerdau, as estatísticas de previsão para o ativo da Usiminas se mostraram muito parecidas com as diferenças aparecendo somente na quarta casa decimal. Novamente, o RMSE e o MAE sugerem que o modelo escolhido deve ser o EGARCH com distribuição t-student, enquanto que o ME aponta uma melhor especificação pelo modelo TGARCH com distribuição normal Gaussiana. Mais uma vez, devido à proximidade entre as

estatísticas de previsão, não se pode afirmar de forma contundente quanto a superioridade do modelo EGARCH sobre o modelo TGARCH.

### **5.2.2 Modelagem e previsão estocástica USIM5**

Estimaremos agora a volatilidade do ativo da Usiminas pelo filtro de Kalman. Novamente tentaremos estimar dois modelos para a série USIM5, um estacionário  $|\gamma|$ <1e outro não estacionário  $\gamma = 1$  e  $N = 0$ . Os resultados das estimações foram os seguintes:

## **Modelo 1: AR (1) – SV Estacionário – USIM5**

 $BIC = 1,1778$  $AIC = 1,1663$  $p.e.v = 3,1958$  $V\hat{a}r(\eta_t) = 0.0195$  $V\hat{a}r(\xi_t) = 3,0373$  $h_t = 0.9614h_{t-1} + \eta_t$  $x_t = -8,2103 + h_t + \xi_t$ 

Onde *p.e.v* é a variância do erro de previsão e AIC e BIC são respectivamente os critérios de Akaike e Schwartz. Este modelo apresentou forte convergência em 16 iterações. A persistência estimada pelo filtro de Kalman  $\phi = 0.9614$  mostrou-se também elevada, mas menor do que aquela estimada para o ativo da Gerdau ( $\phi = 0.9837$ ).

O teste Q aplicado aos resíduos da regressão mostrou que os resíduos são não autocorrelacionados. O gráfico 20 apresenta o QQ plot dos resíduos da regressão. Mais uma vez os resíduos não apresentaram distribuição normal. A curtose observada foi 24,593 (distribuições normais possuem curtose em torno de 3).

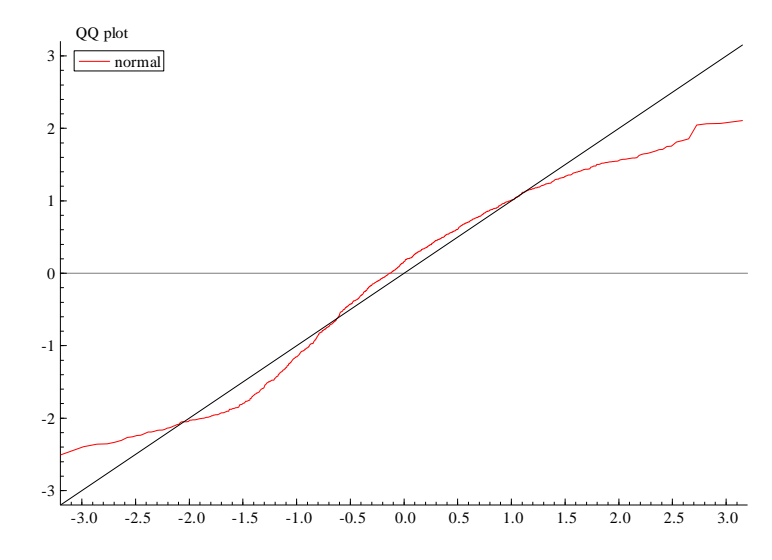

**Gráfico 20 – QQ plot dos resíduos do modelo AR (1) – SV Estacionário – USIM5** 

Ao ajustar a versão não estacionária do modelo SV para a série da Usiminas observou-se convergência forte em 13 iterações, mas, no entanto, observou-se a presença de correlação serial nos resíduos e o teste de Ljung-Box apresentou evidencia fraca em favor da hipótese de ruído branco – resultado semelhante ao encontrado em Herencia (1997) - mostrando que este modelo não é adequado para a série de retornos do ativo da Usiminas.

Desta forma nosso modelo de volatilidade estocástica selecionado para a série da Usiminas é o AR (1) – SV Estacionário, equivalente ao escolhido para o ativo GGBR4.

O quadro 14 apresenta as estatísticas das volatilidades estimadas pelos três modelos escolhidos para o ativo USIM5. A volatilidade filtrada apresenta valores maiores para a média e mediana. O desvio padrão apresentou valores mais elevados para os modelos determinísticos.

| <b>Estat/Modelo</b> | <b>hEGARCH</b> | <b>hTGARCH</b> | hFiltrada |
|---------------------|----------------|----------------|-----------|
| <b>Média</b>        | 0.000876       | 0,000879       | 0,001010  |
| <b>Mediana</b>      | 0.000759       | 0,000725       | 0,000980  |
| <b>Máximo</b>       | 0.004300       | 0,006315       | 0,002579  |
| <b>Mínimo</b>       | 0.000326       | 0.000491       | 0.000478  |
| Desvio Padrão       | 0.000418       | 0,000493       | 0,000289  |
| <b>Skewness</b>     | 2.798374       | 4,405061       | 0,999511  |
| <b>Curtose</b>      | 15.99299       | 34,694450      | 4,73861   |
| Jarque-Bera         | 11224.59       | 60888.79       | 394,226   |
| Probabilidade       | 0.000000       | 0.000000       | 0,000000  |

 **Quadro 14 – Estatísticas das variâncias estimadas – USIM5** 

O gráfico 21 plota as três volatilidades estimadas para a série da Usiminas. As três volatilidades estimadas apresentam movimentos similares com a volatilidade filtrada apresentando um nível um pouco superior como é confirmado pela média observada no quadro 14 – nos períodos de baixa volatilidade a volatilidade filtrada "flutua" sobre a determinística. Nos momentos de pico da volatilidade, os modelos determinísticos apresentaram valores maiores para as variâncias estimadas.

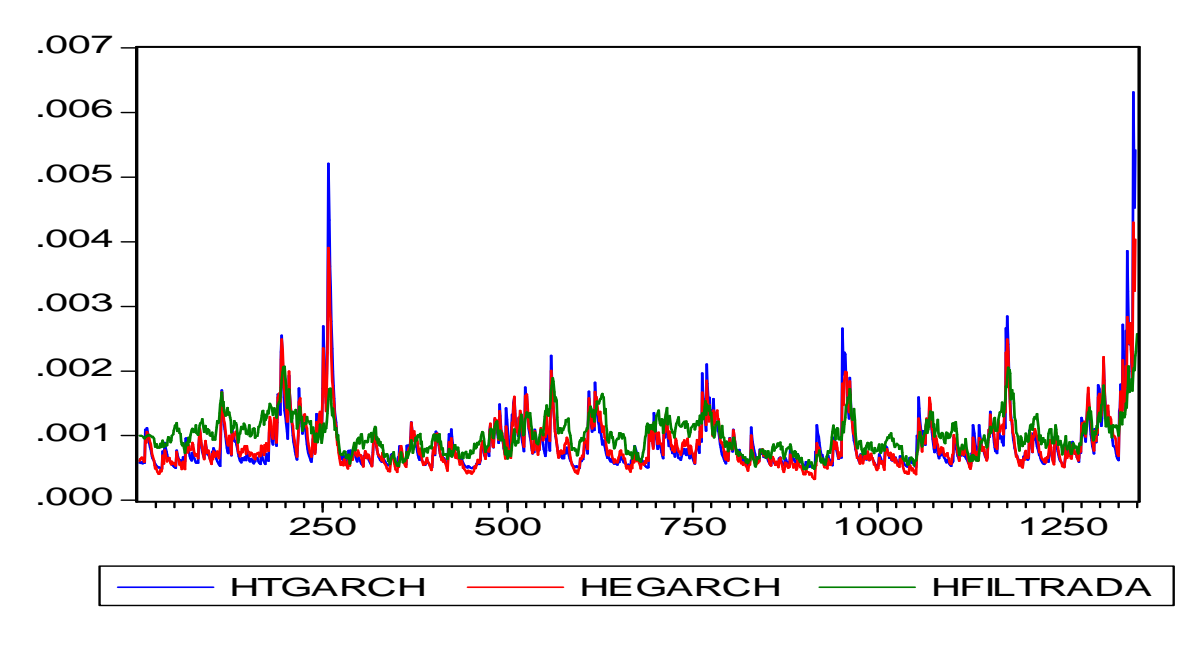

 **Gráfico 21 – TGARCH X EGARCH X FILTRADA – USIM5** 

Para decidir qual dos três modelos de volatilidade modela e, portanto prevê melhor a volatilidade para o dia seguinte faremos a previsão um passo a frente 21 vezes. O quadro 15 apresenta as estatísticas de previsão obtidas para os três modelos estimados.

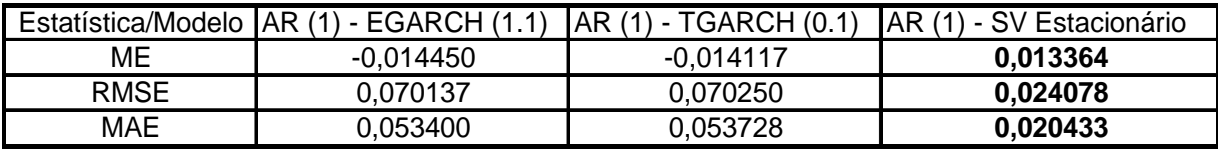

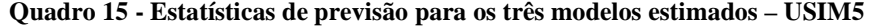

A análise do quadro 15 sugere que o modelo escolhido segundo as três estatísticas de previsão deve ser o modelo AR (1) – SV Estacionário. Portanto, para o ativo USIM5 o modelo de
volatilidade estocástica deve ser preferido ao modelo de volatilidade determinística na hora de estimar e prever a volatilidade deste ativo.

# **5.2.3 Conclusões USIM5**

Ao estimar modelos de volatilidade determinística para a série de retornos do ativo USIM5 optou-se por dois modelos assimétricos, um AR (1) – EGARCH (1,1) com distribuição tstudent e um AR (1) – TGARCH (0,1) com distribuição normal Gaussiana. Baseando-se nas estatísticas de previsão, pelo erro médio (ME) o modelo escolhido deve ser o TGARCH e segundo a raiz do erro quadrático médio (RMSE) e o erro absoluto médio (MAE) devemos escolher o modelo EGARCH. O efeito alavancagem foi maior, calculado pelo modelo TGARCH (0,1912). Os resultados determinísticos encontrados para a Usiminas foram equivalentes aqueles encontrados para a Gerdau.

O modelo estocástico selecionado foi o AR (1) – SV Estacionário. Todos os coeficientes estimados para os três modelos foram significativos.

A persistência calculada pelo modelo SV (0,9614) foi a maior dentre os três modelos estimados seguido pelo EGARCH (0,9324) e pelo TGARCH (0,8155).

Nos momentos de baixa volatilidade da série o modelo SV apresentou um nível maior para a volatilidade em relação aos modelos determinísticos. Em todos os momentos de alta volatilidade da série, os modelos determinísticos, por sua vez, estimaram valores mais elevados para a variância.

Ao fazermos a previsão um passo a frente 21 vezes utilizando os três modelos escolhidos, as três estatísticas de previsão ME, RMSE e MAE apontam valores mais próximos de zero para as previsões realizadas pelo modelo de volatilidade estocástica. Desta forma para prever a volatilidade dos retornos do ativo USIM5 deve-se preferir o modelo de volatilidade estocástica.

#### **5.3 Análise quantitativa dos retornos da CSN ON (CSNA3)**

O gráfico 22 apresenta a série de preços de fechamento diário do ativo CSNA3 negociado na Bovespa. Tal série é também claramente não estacionária – mais uma vez observa-se tendência na série. Como no caso dos dois ativos anteriores, o ativo da CSN também apresenta maiores volatilidades em seus preços de fechamento a partir de setembro de 2008. Os preços de fechamento mínimo e máximo atingidos pelo ativo no período de análise foram respectivamente R\$ 3,28 em 19/05/2003 e R\$ 84,37 em 19/05/2008. Note que o fechamento máximo do ativo CSNA3 ocorreu no mesmo dia do fechamento máximo do ativo USIM5, o que não é estranho em se tratando de ativos do mesmo setor que costumam ser afetados pelos mesmos fatores de mercado positivos e negativos.

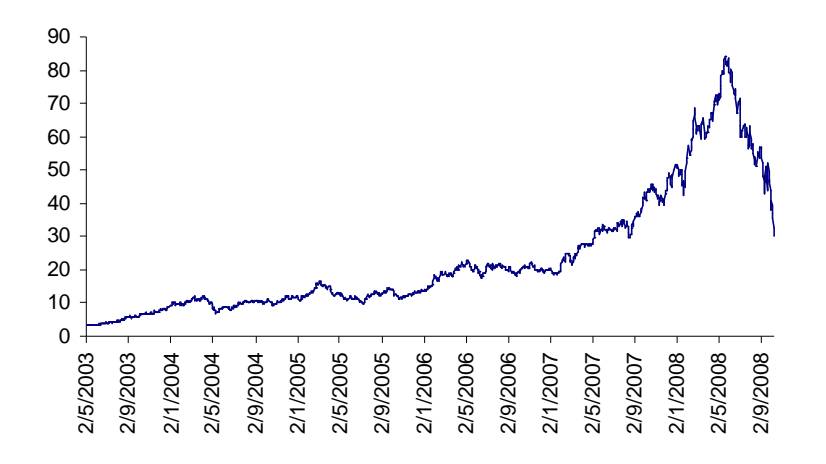

**Gráfico 22 – Série de fechamento diário CSNA3 – (R\$)** 

 Os mínimos e máximos observados para os retornos da CSN no gráfico 23 foram de, respectivamente -14,68% no dia 29/09/08 e 12,58% no dia 19/09/08. Vale ressaltar que os retornos mínimos e máximos observados para os três ativos estudados ocorreram nos dias 29/09/08 e 19/09/08 respectivamente, mostrando que os três ativos do setor siderúrgico brasileiro foram igualmente afetados pelas altas volatilidades observadas após a quebra do Lehman Brothers no dia 15/09/08 e o desdobramento da crise que veio em seguida.

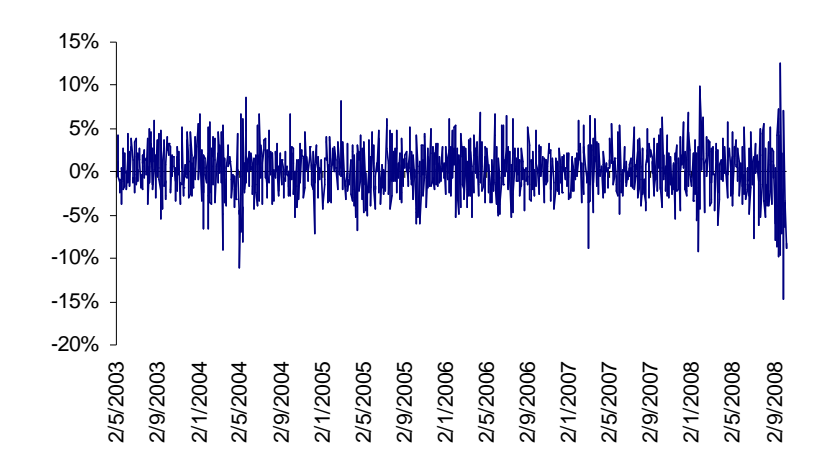

**Gráfico 23 – Série de retornos diários CSNA3 – (%)** 

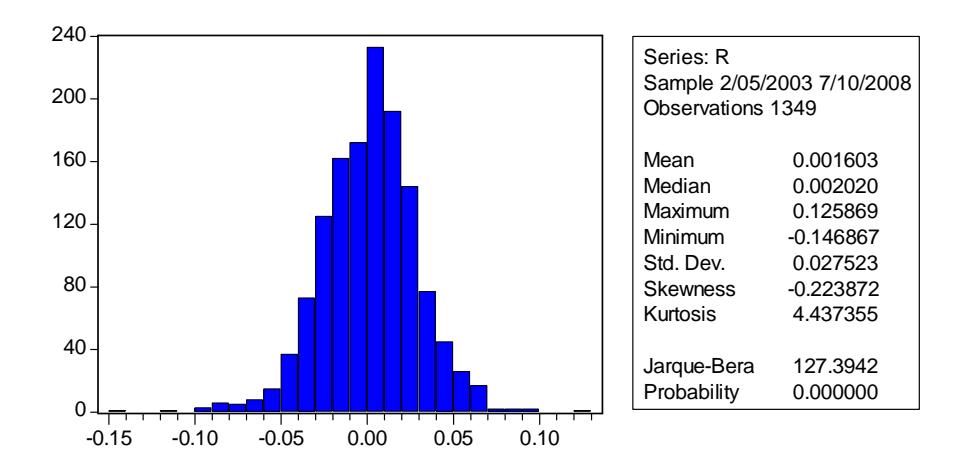

**Gráfico 24 - Histograma e estatísticas do ativo CSNA3** 

O gráfico 24 apresenta a distribuição dos retornos do ativo da CSN. Como no caso dos ativos anteriores, o ativo da CSN não apresenta distribuição simétrica. É fácil observar uma cauda mais pesada do lado esquerdo da distribuição indicando a maior ocorrência de retornos negativos. Novamente, devemos esperar que modelos assimétricos se ajustem melhor aos retornos da CSN e, ainda, que estes modelos possuam um melhor ajuste com uma distribuição dos erros do tipo t-student em função das caudas longas observadas no gráfico 24.

## **5.3.1 Modelagem e previsão determinística CSNA3**

Assim como ocorreu com os ativos de Gerdau e Usiminas, para a ação da CSN ajustou-se uma estrutura do tipo **AR(1)** para a média da distribuição com o termo autorregressivo de ordem 1 significativo.

Passemos agora para o ajuste da variância da série. Queremos novamente ajustar modelos do tipo GARCH à série de retornos da CSN. No quadro 16 encontramos o resultado da estimação de modelos simétricos e assimétricos para a série de retornos.

| <b>Modelo</b>      | <b>AIC</b> | $\overline{BIC}$ | <b>Distribuição</b> | <b>Coef. Significantes</b> |
|--------------------|------------|------------------|---------------------|----------------------------|
| <b>GARCH (0.1)</b> | $-4,3703$  | $-4,3587$        | Normal              | Todos                      |
| GARCH (1.0)        | $-4,3935$  | $-4,3780$        | T-student           | Todos                      |
| <b>GARCH (1.1)</b> | $-4,4328$  | -4,4173          | T-student           | Todos                      |
| <b>GARCH (2.1)</b> | $-4,4317$  | $-4,4124$        | T-student           | Todos                      |
| GARCH (1.2)        | $-4,4333$  | $-4,4140$        | T-student           | Todos                      |
| <b>GARCH (2.2)</b> | $-4,4304$  | $-4,4111$        | Normal              | 3                          |
| EGARCH(0.1)        | $-4,3997$  | $-4,3842$        | T-student           | Todos                      |
| EGARCH(1.0)        | $-4,3865$  | $-4,3711$        | T-student           | Todos                      |
| EGARCH(1.1)        | $-4,4415$  | $-4,4183$        | <b>T-student</b>    | Todos                      |
| EGARCH(2.1)        | $-4,4373$  | $-4,4110$        | Normal              | 4                          |
| EGARCH(1.2)        | $-4,4371$  | $-4,4178$        | T-student           | 4                          |
| EGARCH(2.2)        | $-4,4378$  | $-4,4107$        | T-student           | $\overline{2}$             |
| <b>TGARCH(0.1)</b> | $-4,4481$  | -4,4287          | <b>T-student</b>    | Todos                      |
| <b>TGARCH(1.0)</b> | $-4,3959$  | $-4,3765$        | T-student           | Todos                      |
| TGARCH(1.1)        | $-4,4305$  | $-4,4132$        | Normal              | 3                          |
| TGARCH(2.1)        | $-4,4317$  | -4,4085          | T-student           | 3                          |
| <b>TGARCH(1.2)</b> | $-4,4317$  | -4,4086          | T-student           | Todos                      |
| TGARCH(2.2)        | $-4,4208$  | $-4,4138$        | Normal              | 3                          |

 **Quadro 16 – Análise de modelos GARCH para a série de retornos – CSNA3** 

Toda a análise feita até o momento nesta dissertação vem mostrando um comportamento muito parecido para as três séries de ações estudadas. Portanto não é nenhuma surpresa que ao observar o quadro 11 constatamos que mais uma vez os dois modelos que melhor se ajustam a série de retornos da CSN são dois modelos assimétricos com distribuição t-student sendo um AR (1) - TGARCH (0,1) e um AR (1) - EGARCH (1,1). Continuaremos nossa análise para apontar de forma consistente qual destes dois modelos descreve melhor o comportamento da volatilidade dos retornos da CSNA3. As estimações dos dois modelos foram as seguintes:

# **AR (1) – EGARCH (1,1) - distribuição t-student.**

$$
y_t = 0.059962 y_{t-1} + \varepsilon_t
$$
  
(0.02849)

$$
y_t = h_t \mathcal{E}_t
$$

$$
Ln(h_t) = -0.6240 + 0.9316Ln(h_{t-1}) - 0.0797 \left(\frac{\varepsilon_{t-1}}{\sqrt{h_{t-1}}}\right) + 0.1671 \left[\frac{|\varepsilon_{T-1}|}{\sqrt{h_{t-1}}} - \sqrt{\frac{2}{\pi}}\right]
$$
  
(0.1899) (0.0234) (0.0224) (0.0392)

onde os números entre parêntese representam o desvio padrão.

Todos os coeficientes são significativos e o efeito alavancagem  $\gamma = -0.0797$ , negativo como esperado. A persistência encontrada no modelo foi de  $\beta$  = 0,9316. O valor do coeficiente  $\alpha$  $= 0.1671$ , positivo, o que evidencia a existência de aglomeração na volatilidade. Ao aplicarmos novamente o teste ARCH-LM, agora sobre os resíduos da regressão, este aceitou a hipótese nula mostrando a ausência de efeitos ARCH nos resíduos, o que mostra que o modelo está bem especificado não havendo mais qualquer tipo de sistematicidade na estrutura de erros.

O gráfico 25 apresenta o gráfico QQ plot dos resíduos do modelo AR (1) - EGARCH (1,1). Os resíduos não apresentam distribuição normal apesar de se aproximarem de tal distribuição.

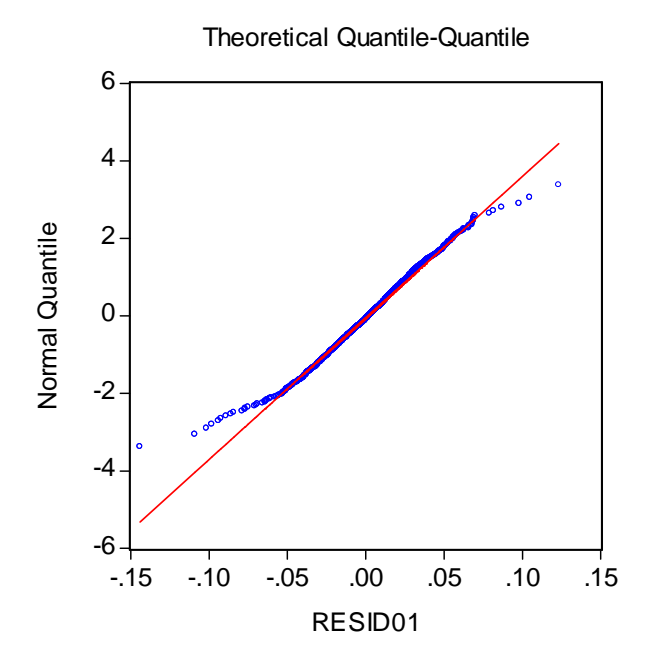

**Gráfico 25 – QQ plot dos resíduos do modelo AR (1) – EGARCH (1,1) – CSNA3** 

## **AR (1) – TGARCH (0,1) - distribuição t-student.**

 $y_t = 0.066292y_{t-1} + \varepsilon_t$  (0.02807) 2  $h_t = 0,0007 + 0.8297h_{t-1} + 0.1532 \,\varepsilon_{t-1}^2 K_{t-1}$  $y_t = h_t \varepsilon_t$ (2.41E-05) (0.04641) (0.03852)

onde os números entre parêntese representam o desvio padrão.

A análise dos coeficientes estimados pelo modelo TGARCH mostram que todos os coeficientes são significativos. A persistência capturada por este modelo foi de  $\beta = 0.8297$ , mostrando que a persistência estimada pelo modelo TGARCH é menor do que aquela estimada pelo modelo EGARCH. O efeito alavancagem observado foi de  $\gamma = 0.1532$ , positivo como esperado e maior que o efeito alavancagem estimado pelo modelo EGARCH – resultado equivalente ao encontrado para as duas séries estudadas anteriormente. O teste ARCH-LM apontou a não existência de efeitos ARCH sobre os resíduos da regressão.

1

Assim como no caso do modelo AR (1) - EGARCH (1,1), os resíduos do modelo AR (1) - TGARCH (0,1) também se aproximam muito de uma normal, no entanto o gráfico 26 mostra que estes não são normalmente distribuídos – resultado similar a todos os modelos anteriormente analisados.

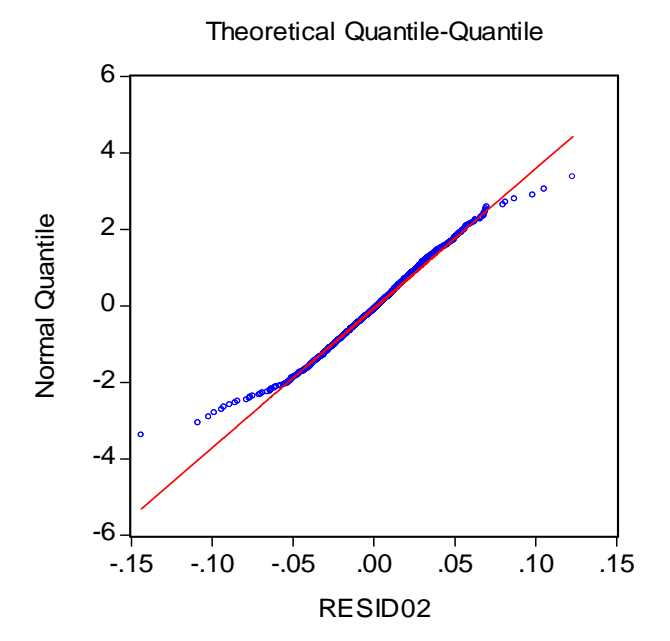

**Gráfico 26 – QQ plot dos resíduos do modelo AR (1) – TGARCH (0,1) – CSNA3** 

No quadro 17 podemos observar as estatísticas das variâncias estimadas pelos dois modelos. Os resultados são mais uma vez muito próximos, com o modelo TGARCH apresentando valores um pouco mais elevados para o máximo, o mínimo e o desvio padrão.

| <b>Estat/ Modelo</b> | <b>hEGARCH</b> | <b>hTGARCH</b> |  |
|----------------------|----------------|----------------|--|
| Média                | 0,000739       | 0,000733       |  |
| <b>Mediana</b>       | 0,000657       | 0,000623       |  |
| <b>Máximo</b>        | 0,003959       | 0,005138       |  |
| <b>Mínimo</b>        | 0,000333       | 0,00045        |  |
| Desvio Padrão        | 0,000362       | 0,000387       |  |
| <b>Skewness</b>      | 3,724518       | 4,852914       |  |
| <b>Curtose</b>       | 23,19948       | 36,50052       |  |
| Jarque-Bera          | 26033,65       | 68208,68       |  |
| Probabilidade        | 0.000000       | 0.000000       |  |

**Quadro 17 – Estatísticas das variâncias determinísticas estimadas – CSNA3** 

No gráfico 27 podemos observar as variâncias estimadas pelos dois modelos de volatilidade determinística para a série de retornos da CSN. O gráfico 27 confirma o que havia sido observado anteriormente no quadro 17, isto é, as volatilidades estimadas são muito parecidas, com o modelo TGARCH apresentando volatilidades estimadas mais elevadas nos momentos de maior "turbulência" da série – resultado este também encontrado para as ações da Gerdau e Usiminas, mostrando mais uma vez a similaridade estrutural das três séries.

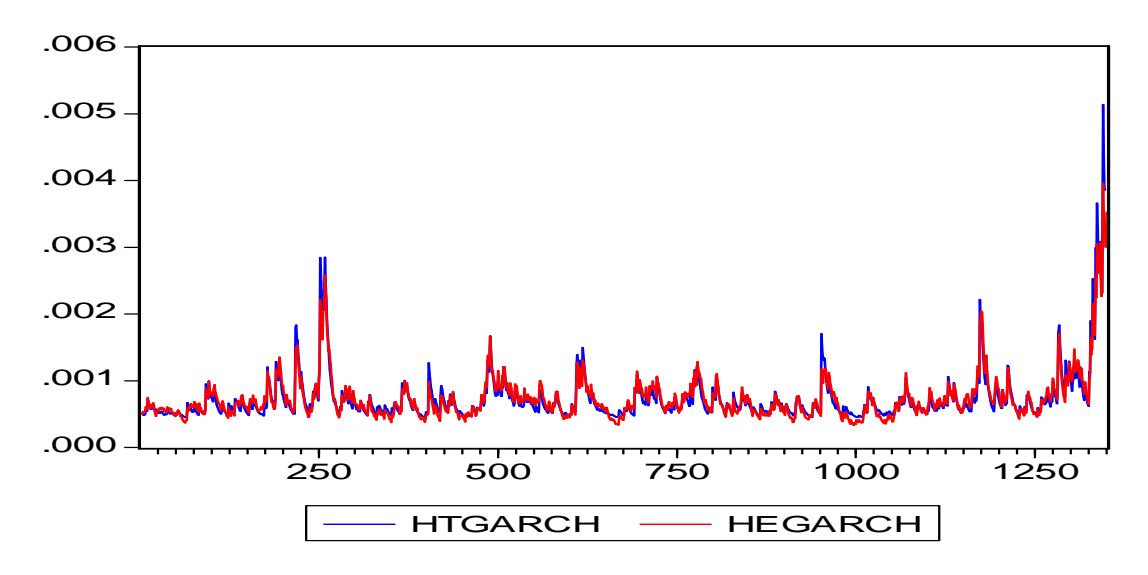

**Gráfico 27 – TGARCH X EGARCH – CSNA3** 

Por fim analisaremos a previsão um passo a frente 21 vezes para inferir qual dos dois modelos estimados descreve melhor o comportamento da volatilidade dos retornos do ativo da CSN. O quadro 18 apresenta as três estatísticas de previsão para a série da CSN.

|             | Estatística/Modelo   AR (1) - EGARCH (1.1) | AR (1) - TGARCH (0.1) |
|-------------|--------------------------------------------|-----------------------|
| МE          | -0.013324                                  | -0.013252             |
| <b>RMSE</b> | 0.070233                                   | 0.070287              |
| MAF         | 0.061983                                   | 0.062086              |

 **Quadro 18 - Estatísticas de previsão para os modelos Determinísticos– CSNA3** 

Como ocorreu para os dois ativos anteriores, o RMSE e o MAE apontam valores menores para o modelo EGARCH, no entanto, pelo ME o modelo escolhido deveria ser o TGARCH. As diferenças nas estatísticas aparecem somente na terceira, quarta ou até mesmo quinta casa decimal. Mais uma vez não podemos afirmar de forma segura, devido a grande proximidade das estatísticas de previsão, quanto a superioridade do modelo EGARCH sobre o modelo TGARCH. Note que do ponto de vista dos modelos determinísticos, os três ativos apresentaram resultados similares, provando a semelhança estrutural das três séries de retornos. Para as três séries de retornos o modelo TGARCH foi preferido pelo ME e o EGARCH foi preferido pelo RMSE e MAE.

## **5.3.2 Modelagem e previsão estocástica CSNA3**

Estimaremos agora a volatilidade do ativo da CSN pelo filtro de Kalman. Novamente tentaremos estimar dois modelos para a série CSNA3, um estacionário  $|γ|$ <1e outro não estacionário γ = 1 e *N* = 0. Os resultados das estimações foram os seguintes:

#### **Modelo 1: AR (1) – SV Estacionário – CSNA3**

 $BIC = 1,1529$  $AIC = 1,1413$  $p.e.v = 3,1171$  $V\hat{a}r(\eta_{t}) = 0.0377$  $V\hat{a}r(\xi_t) = 2,8975$  $h_t = 0.9448h_{t-1} + \eta_t$  $x_t = -8,3634 + h_t + \xi_t$ 

Onde *p.e.v* é a variância do erro de previsão e AIC e BIC são respectivamente os critérios de Akaike e Schwartz. Este modelo apresentou forte convergência em 12 iterações. A persistência estimada pelo filtro de Kalman foi  $\phi = 0.9448$ , também elevada, mas a menor dentre as calculadas pelo filtro de Kalman - para a Gerdau a persistência foi  $\phi = 0.9837$  e para Usiminas  $\phi = 0.9614$ .

Ao aplicarmos o teste Q sobre os resíduos da regressão, este aceitou a hipótese nula de que os resíduos são não autocorrelacionados. O gráfico 28 apresenta o QQ plot dos resíduos da regressão. Assim como para todos os modelos estimados anteriormente os resíduos da regressão não apresentam distribuição normal. A curtose observada foi 18,489.

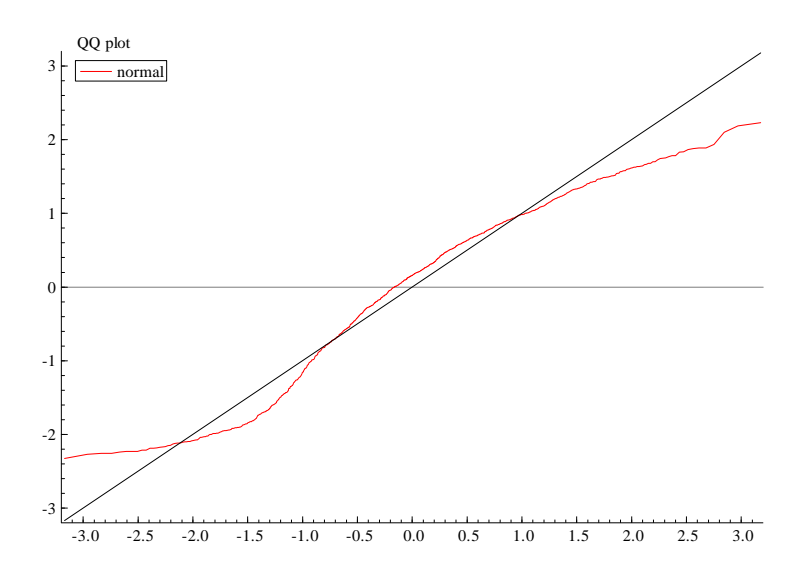

**Gráfico 28 – QQ plot dos resíduos do modelo AR (1) – SV Estacionário – CSNA3** 

## **Modelo 2: AR (1) – SV não Estacionário**

 $BIC = 1,2212$  $AIC = 1,2135$  $p.e.v = 3,3555$  $V\hat{a}r(\eta_t) = 0,1075$  $V\hat{a}r(\xi_t) = 2{,}7724$  $h_{t} = h_{t-1} + \eta_{t}$  $x_t = h_t + \xi_t$ 

Onde *p.e.v* é a variância do erro de previsão e AIC e BIC são respectivamente os critérios de Akaike e Schwartz. Este modelo apresentou convergência fraca em 13 iterações.

Tanto pelos critérios de Akaike e de Schwarz como pela variância do erro de previsão, o modelo de volatilidade estocástica escolhido para a série da Usiminas deve ser o AR (1) - SV Estacionário.

O quadro 19 apresenta as estatísticas das volatilidades estimadas pelos três modelos escolhidos para a série de retornos da CSN. A volatilidade filtrada apresenta valor mais elevado para a média o que a coloca em um nível mais elevado do que aquele observado nas estimativas determinísticas – resultado semelhante ao observado para Gerdau e Usiminas. O desvio padrão apresentou valores muito próximos para os três modelos. Os três modelos apresentaram distribuição não normal como pode ser observado pelo teste de Jarque-Bera e pela curtose.

| <b>Estat/Modelo</b> | <b>hEGARCH</b> | <b>hTGARCH</b> | hFiltrada |
|---------------------|----------------|----------------|-----------|
| <b>Média</b>        | 0,000739       | 0,000733       | 0,001080  |
| <b>Mediana</b>      | 0,000657       | 0,000623       | 0,001015  |
| Máximo              | 0,003959       | 0,005138       | 0,003844  |
| <b>Mínimo</b>       | 0,000333       | 0,00045        | 0,000443  |
| Desvio Padrão       | 0,000362       | 0,000387       | 0,000410  |
| <b>Skewness</b>     | 3,724518       | 4,852914       | 2,669289  |
| <b>Curtose</b>      | 23,19948       | 36,50052       | 16,009300 |
| Jarque-Bera         | 26033,65       | 68208,68       | 11111,52  |
| Probabilidade       | 0.000000       | 0.000000       | 0.000000  |

 **Quadro 19 – Estatísticas das variâncias estimadas – CSNA3** 

O gráfico 29 plota as três volatilidades estimadas para a série da CSN. Como evidencia o gráfico, de fato o nível da volatilidade estimada pelo modelo filtrado é mais elevado se comparado aos modelos determinísticos. Com exceção dos três períodos de maior volatilidade da série, nos demais as estimativas filtradas para a volatilidade apresentam valores mais elevados que aqueles observados no caso dos modelos determinísticos. Vale notar que nos períodos de maior volatilidade das três séries de retornos – GGBR4, USIM5 e CSNA3 – os modelos determinísticos apresentam valores mais elevados para a volatilidade estimada.

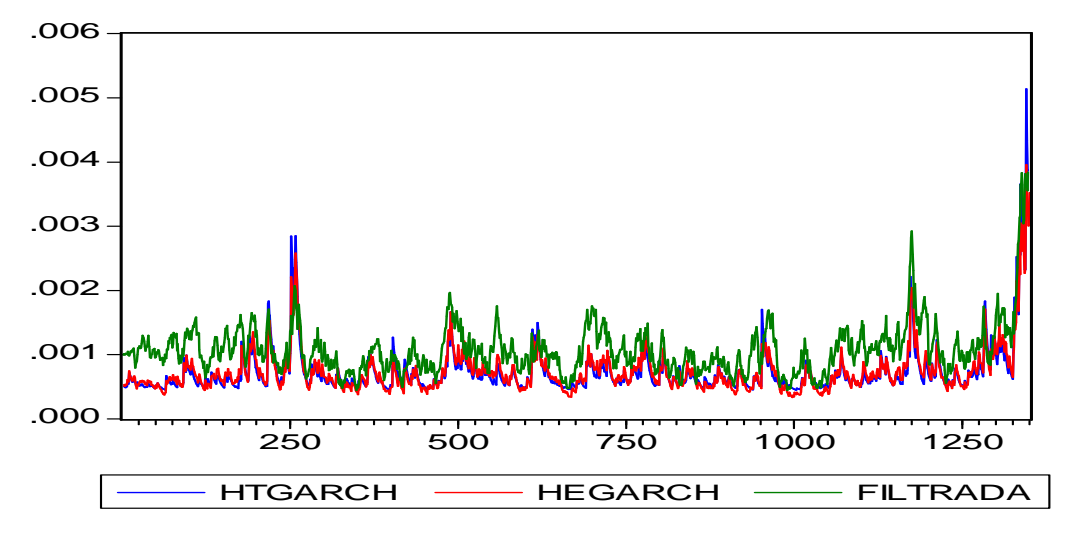

 **Gráfico 29 – TGARCH X EGARCH X FILTRADA – CSNA3** 

Por fim, o quadro 20 apresenta as estatísticas da previsão um passo à frente 21 vezes para os modelos estimados para a série de retornos da CSN.

|             | Estatística/Modelo   AR (1) - EGARCH (1. | AR (1) - TGARCH (0.1) | IAR (1)<br>J - SV Estacionário |
|-------------|------------------------------------------|-----------------------|--------------------------------|
| MЕ          | $-0.013324$                              | $-0.013252$           | 0.019662                       |
| <b>RMSE</b> | 0,070233                                 | 0.070287              | 0,022523                       |
| MAE         | 0.061983                                 | 0.062086              | 0.020223                       |

**Quadro 20 - Estatísticas de previsão para os três modelos estimados – CSNA3** 

As estatísticas de previsão para a CSN apresentam os mesmos resultados encontrados para a Gerdau. O modelo determinístico AR (1) – TGARCH (0,1) é o melhor segundo o erro médio (ME), enquanto que de acordo com a raiz do erro quadrático médio (RMSE) e o erro absoluto médio (MAE) o modelo preferido deve ser o AR (1) – SV Estacionário.

Como os resultados para o RMSE e o MAE são bastante consistentes em favor do modelo estocástico e o resultado para o ME mostra-se pouco mais favorável em favor do modelo determinístico, a sugestão para o caso da CSN é, portanto que o modelo estocástico seja preferido ao determinístico para se estimar e prever a volatilidade do ativo CSNA3.

## **5.3.3 Conclusões CSNA3**

Ao estimar modelos de volatilidade determinística para a série de retornos do ativo CSNA3, optou-se por dois modelos assimétricos com distribuição dos erros do tipo t-student, um AR (1) – EGARCH (1,1) e um AR (1) – TGARCH (0,1). Pelo erro médio (ME), o modelo escolhido deve ser o TGARCH. Pela raiz do erro quadrático médio (RMSE) e pelo erro absoluto médio (MAE), o modelo escolhido deve ser o EGARCH. O efeito alavancagem foi maior calculado pelo modelo TGARCH (0,1532).

Tanto pelos critérios de Akaike e de Schwarz quanto pela variância do erro de previsão, o modelo de volatilidade estocástica escolhido foi o AR (1) – SV Estacionário em detrimento do não estacionário.

Dentre os três modelos estimados para a CSN, o modelo SV apresentou a maior persistência ( $\phi = 0.9448$ ) se comparado aos dois modelos determinísticos – EGARCH (0,9316) TGARCH (0,8297).

O modelo SV apresentou um nível mais elevado para a volatilidade estimada (filtrada) se comparado aos modelos determinísticos. Nos três períodos de maior volatilidade da série, no entanto, os modelos de volatilidade determinística apresentam volatilidades estimadas mais elevadas – Tal resultado foi observado nos períodos de maior volatilidade das três séries de retornos – GGBR4, USIM5 e CSNA3.

Por fim realizarmos a previsão um passo à frente durante 21 dias utilizando os três modelos escolhidos. O modelo determinístico AR (1) – TGARCH (0,1) é o melhor segundo o erro médio (ME), enquanto que de acordo com a raiz do erro quadrático médio (RMSE) e o erro absoluto médio (MAE) o modelo preferido deve ser o AR (1) – SV Estacionário.

Em função dos resultados para o RMSE e o MAE serem bastante consistentes em favor do modelo estocástico e o resultado para o ME mostra-se pouco mais favorável em favor do modelo determinístico, a sugestão para o caso da CSN é, portanto que o modelo estocástico seja preferido ao determinístico para se modelar e prever a volatilidade do ativo CSNA3.

# **6 CONCLUSÃO**

O objetivo desta dissertação era estudar as três principais séries de ação do setor siderúrgico brasileiro propondo mais uma ferramenta de decisão para eventuais interessados em montar estratégias que envolvam os ativos aqui analisados.

A partir dos estudos econométricos realizados neste trabalho, algumas conclusões podem ser extraídas a cerca das três principais séries de retornos do setor siderúrgico no Brasil – GGBR4, USIM5 e CSNA3.

Quando estimamos modelos de volatilidade determinística para as três séries de retornos, assim como em Herencia (1997), encontramos resultados estatisticamente muito próximos para a estrutura dos três ativos - tanto pelos critérios de Akaike e Schwarz quanto pelas estatísticas de previsão. Para os três papéis optou-se por modelos assimétricos – nestes modelos retornos positivos e negativos não possuem o mesmo efeito sobre a volatilidade. Os dois modelos determinísticos que performaram melhor ao modelar os três ativos foram, um AR (1) – EGARCH (1,1) e um AR (1) – TGARCH (0,1). Ambos os modelos, contudo, levam as mesmas conclusões como pode ser observado nos quadros abaixo.

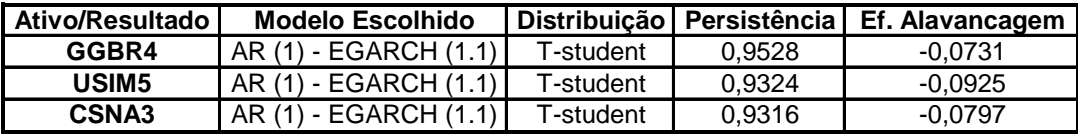

| Ativo/Resultado | <b>Modelo Escolhido</b> |           | Distribuicão   Persistência | ∡  Ef. Alavancagem ′ |
|-----------------|-------------------------|-----------|-----------------------------|----------------------|
| GGBR4           | AR (1) - TGARCH (0.1)   | T-student | 0.8937                      | 0.1177               |
| <b>USIM5</b>    | AR (1) - TGARCH (0.1) I | Normal    | 0.8155                      | 0.1912               |
| CSNA3           | AR (1) - TGARCH (0.1) I | T-student | 0.8297                      | 0.1532               |

**Quadro 21 – Comparação entre os modelos determinísticos estimados – GGBR4 X USIM5 X CSNA3** 

Para as três ações optou-se por uma estrutura AR (1) para modelar a média, especificação esta também utilizada em Portugal e Une (2005). Quanto à persistência, o ativo da Gerdau apresentou a maior persistência entre os três ativos analisados. Portanto, choques na volatilidade em um determinado período gerarão maior volatilidade no período seguinte sobre a ação da Gerdau.

Quanto ao efeito alavancagem, a ação da Usiminas apresentou o maior resultado estimado, seguida pelas ações da CSN e Gerdau respectivamente - retornos negativos em um dado instante *t* geram maior volatilidade sobre o ativo da Usiminas no período seguinte (*t*+1).

Em seguida ajustamos modelos de volatilidade estocástica para as três séries estudadas. Os modelos de volatilidade estocástica caracterizam-se por conterem um segundo termo de erro que determina parcialmente a variância condicional. Além disso, a variância presente depende somente da variância passada não dependendo dos retornos passados como no caso dos modelos de volatilidade determinística. Para as três ações estudadas optou-se por um modelo AR (1) – SV Estacionário em detrimento do não estacionário.

A persistência calculada pelos modelos estocásticos foram maiores do que aquelas calculadas pelos modelos determinísticos - Gerdau  $\phi = 0.9837$ , Usiminas  $\phi = 0.9614$  e CSN  $\phi = 0.9448$ . Em Herencia (1997), o mesmo resultado foi encontrado para a série de câmbio futuro do marco alemão por dólar. Para a série de fechamento da Telebrás-PN, no entanto, Herencia mostra que modelos determinísticos estimaram persistências mais elevadas que seus pares estocásticos.

Assim como ocorreu com os modelos determinísticos, nos modelos estocásticos a persistência calculada mais elevada também foi a do ativo da Gerdau, mostrando que de fato um choque sobre o ativo da Gerdau demora mais a se dissipar do que um choque de mesma magnitude sobre os ativos de Usiminas e CSN.

Em média a volatilidade calculada pelos modelos estocásticos se mostrou maior do que aquela estimada pelos modelos determinísticos. No entanto, para os três ativos estudados nos momentos de maior "turbulência" das séries os modelos determinísticos estimaram volatilidades mais elevadas, em média, que os modelos estocásticos.

Por último comparamos a qualidade preditiva das duas classes de modelos de volatilidade por meio de previsões um passo à frente durante 21 dias. Para tal utilizou-se três estatísticas de previsão, quais sejam: erro médio (ME), raiz do erro quadrático médio (RMSE) e erro absoluto médio (MAE). Para o ativo USIM5 as três estatísticas sugerem que o modelo escolhido deve ser o estocástico. Para o ativo GGBR4 e CSNA3, o ME sugere que o modelo escolhido deve ser o determinístico e o RMSE e o MAE sugerem que o modelo escolhido deve ser o estocástico. No entanto, devido à proximidade entre os valores observados para o ME – o que não ocorreu no caso do RMSE e MAE – sugere-se que os modelos estocásticos sejam preferidos aos determinísticos nestes casos, resultado semelhante ao encontrado em Heynen (1994) para os índices de ações estudados por este autor.

Vale ressaltar que a escolha do melhor modelo de volatilidade para uma série de retornos não é uma tarefa simples, podendo variar dependendo da estatística de previsão escolhida ou até mesmo dependendo do período de análise, como observado em Herencia (1997) e Morais e Portugal (1999). Será que as escolhas mudam se analisarmos os períodos separadamente? Observamos que nos períodos de maior volatilidade das três séries de retornos – GGBR4, USIM5 e CSNA3 – os modelos determinísticos apresentam valores mais elevados para a volatilidade estimada. Esta é, portanto a primeira sugestão de pesquisa futura. As mesmas séries do setor siderúrgico estudadas neste trabalho poderiam ser estudadas em períodos separados, ou seja, será que ao dividirmos a série em períodos de alta e baixa volatilidade os resultados aqui encontrados persistem?

Outro interessante trabalho a ser desenvolvido sobre o mesmo setor é entender alguns determinantes da volatilidade no setor siderúrgico. Utilizando modelos de volatilidade multivariada seria possível, por exemplo, observar quanto da volatilidade nos preços dos insumos do setor siderúrgico (como o minério de ferro) afetam a volatilidade dos retornos dos ativos aqui estudados. Ficam aqui as sugestões e a esperança de que trabalhos empíricos que se utilizem da metodologia aqui abordada continuem a ser desenvolvidos, o que em última instância poderiam conduzir a resultados bastante frutíferos para alguns setores da economia.

# **REFERÊNCIAS**

AKGIRAY, V. Conditional heteroscedasticity in time séries of stock returns: evidence and forecast. *Journal of Business*, v. 62, n.1, 55-80, 1989.

BEDEIR, G. B., EBEID, S. T. Volatility modeling and forecasting of the Egyptian stock market index using ARCH models, 2004.

BOLLERSLEV, T. Generalized autoregressive conditional heteroskedasticity. *Journal of Econometrics*, 31, p.307-327, 1986.

BROOKS, C. Introductory econometrics for finance. Cambridge University Press, 2002.

COSTA, P., COUTO, G., MARTINS, G. Análise da volatilidade do prêmio de risco do mercado de capitais português. *Estudos de Gestão – Portuguese Journal of Management Studies,* v, VII, n. 1, p. 19-42, 2002.

CUTHBERTSON, K., HALL, S.G., TAYLOR, M. P. Applied econometric techniques. Londres: Havestor Wheatsheaf, 1992.

DING, Z., GRANGER, C. W. J. & ENGLE, R. F. A long memory property of stock market returns and a new model. *Journal of Empirical Finance*, p. 83-106, 1993.

ENDERS, W. Applied Econometric time series. New York: John Willey & Sons, 1995.

ENGLE, R. F. Autoregressive conditional heteroskedasticity with estimates of the variance of U.K. inflation. *Econometrica*, v. 50, n. 4, p. 987-1008, 1982.

\_\_\_\_\_\_\_. BOLLERSLEV, T. Modeling the persistence of conditional variance. (with discussion). *Econometrics Review*, n. 5, p. 1-50, 81-87, 1986.

FINANCIAL TIMES, From nail minnow to steel shark, 25 de setembro de 2008.

GALVÃO, A. B. C., PORTUGAL, M. S. & RIBEIRO, E. P. Volatilidade e causalidade: os efeitos da crise do México sobre os mercados à vista e futuro de câmbio e índices de ações no Brasil. *Anais do XIX Encontro Brasileiro de Econometria*, v. II, p.755-774, 1997.

GLOSTEN, L. R., JAGANNATHAN, R. & RUNKLE, D. E. On the relation between expected value and the volatility of the nominal excess return on stocks. *Journal of Finance*, n. 48, p. 1779-1801, 1993.

GRANGER, C. W. J. & POON, S. H. Forecasting volatility in financial markets: A Review. *Journal of economic literature*, n.2, v. 41, p. 478-539, 2003

GUJARATI, D. Econometria Básica. 3.ed. São Paulo: Makron Books, 2003.

HAMILTON, J. D. State space models. *Handbook of Econometrics*, v. IV, cap. 50, p. 3039-3080, 1994.

\_\_\_\_\_\_\_. Time Series Analysis. New Jersey: Princeton University Press, 1994.

HARVEY, A. C. Forecasting structural time series models and the Kalman filter: Cambridge University Press, 1989.

HERENCIA, M. E. Z. Volatilidade nos modelos ARCH e variância estocástica: um estudo comparativo. *Dissertação de Mestrado apresentada ao IME-Unicamp*, 1997.

HEYNEN, R. C. Volatility prediction: a comparison of the stochastic volatility, GARCH (1,1), and EGARCH (1,1) models. *Journal of Derivatives*, winter, p.p. 50-65, 1994.

KARANASOS, M., KIM, J. Moments of the ARMA-EGARCH model. University of York, 2000.

LOPES, D. C. Análise quantitativa da volatilidade entre os índices Dow Jones, IBovespa e S&P 500. 2006. UFRGS: Dissertação (Mestrado em Economia) – Faculdade de Ciências Econômicas, Universidade Federal do Rio Grande Do Sul, Porto Alegre, 2006.

MICHEL, M. H. Metodologia e pesquisa científica em ciências sociais, Primeira Edição, Editora Atlas, 2005.

MORAIS, I. A. C., PORTUGAL, M. S. Modelagem e previsão de volatilidade determinística e estocástica para a série do Ibovespa. *Estudos Econômicos*, v. 29, n.3, 1999.

MORETTIN, P. A. Econometria financeira: um curso em séries temporais financeiras. São Paulo: Blucher, 2008.

NELSON, D. B. Conditional heteroskedasticity in asset returns: a new approach. *Econometrica*, 59, p.347-370, 1991.

O ESTADO DE SÃO PAULO, Indústrias ampliam parque produtivo em até 140%, Caderno Economia 07 de setembro de 2008, p. B1.

PAGAN, A. R., SCHWERT, G. W. Alternative models for conditional stock volatility. *Journal of Econometrics*, 45, p. 267-290, 1990.

PORTUGAL, M. S., UNE, M. Y. Can fear beat hope? A story of GARCH-in-mean-level effect for emerging market country risk. 2005.

RUIZ, E. Quasi maximum likelihood estimation of stochastic volatility models. *Journal of Econometrics*, 63, p. 289-306, 1994.

TSAY. R. S. Analysis of financial time series. New York: John Willey & Sons, 2002.

TAYLOR, S. J. Financial returns modeled by the product of two stochastic processes, a study of daily sugar prices 1961-79. *Time* Serie*s Analysis: theory and practice 1*, pp. 203-226. Amsterdam: North Holland. 1982.

\_\_\_\_\_\_\_. Asset price dynamics, volatility, and prediction. Princeton University Press, 2007.

WEST, K. D., CHO, D. The predictive ability of several models of exchange rate volatility, *Journal of Econometrics*, 69, p. 367-391, 1995.

ZAKOIAN, J. M. Threshold heteroskedastic models. *Journal of Economic Dynamics and Control*, n. 18, p. 931-955, 1994.

ZIEGELMANN, F. A. Estimating of volatility functions: nonparametric and semi-parametric methods. *Tese de Doutorado apresentada a Universidade de Kent, U.K.* 20

\_\_\_\_\_\_\_., PEREIRA, P. L. V. Modelos de volatilidade estocástica com deformação temporal: um estudo empírico para o índice Ibovespa. *P.P.E*, v.27, n.2, p.353-376, 1997.

# **Livros Grátis**

( <http://www.livrosgratis.com.br> )

Milhares de Livros para Download:

[Baixar](http://www.livrosgratis.com.br/cat_1/administracao/1) [livros](http://www.livrosgratis.com.br/cat_1/administracao/1) [de](http://www.livrosgratis.com.br/cat_1/administracao/1) [Administração](http://www.livrosgratis.com.br/cat_1/administracao/1) [Baixar](http://www.livrosgratis.com.br/cat_2/agronomia/1) [livros](http://www.livrosgratis.com.br/cat_2/agronomia/1) [de](http://www.livrosgratis.com.br/cat_2/agronomia/1) [Agronomia](http://www.livrosgratis.com.br/cat_2/agronomia/1) [Baixar](http://www.livrosgratis.com.br/cat_3/arquitetura/1) [livros](http://www.livrosgratis.com.br/cat_3/arquitetura/1) [de](http://www.livrosgratis.com.br/cat_3/arquitetura/1) [Arquitetura](http://www.livrosgratis.com.br/cat_3/arquitetura/1) [Baixar](http://www.livrosgratis.com.br/cat_4/artes/1) [livros](http://www.livrosgratis.com.br/cat_4/artes/1) [de](http://www.livrosgratis.com.br/cat_4/artes/1) [Artes](http://www.livrosgratis.com.br/cat_4/artes/1) [Baixar](http://www.livrosgratis.com.br/cat_5/astronomia/1) [livros](http://www.livrosgratis.com.br/cat_5/astronomia/1) [de](http://www.livrosgratis.com.br/cat_5/astronomia/1) [Astronomia](http://www.livrosgratis.com.br/cat_5/astronomia/1) [Baixar](http://www.livrosgratis.com.br/cat_6/biologia_geral/1) [livros](http://www.livrosgratis.com.br/cat_6/biologia_geral/1) [de](http://www.livrosgratis.com.br/cat_6/biologia_geral/1) [Biologia](http://www.livrosgratis.com.br/cat_6/biologia_geral/1) [Geral](http://www.livrosgratis.com.br/cat_6/biologia_geral/1) [Baixar](http://www.livrosgratis.com.br/cat_8/ciencia_da_computacao/1) [livros](http://www.livrosgratis.com.br/cat_8/ciencia_da_computacao/1) [de](http://www.livrosgratis.com.br/cat_8/ciencia_da_computacao/1) [Ciência](http://www.livrosgratis.com.br/cat_8/ciencia_da_computacao/1) [da](http://www.livrosgratis.com.br/cat_8/ciencia_da_computacao/1) [Computação](http://www.livrosgratis.com.br/cat_8/ciencia_da_computacao/1) [Baixar](http://www.livrosgratis.com.br/cat_9/ciencia_da_informacao/1) [livros](http://www.livrosgratis.com.br/cat_9/ciencia_da_informacao/1) [de](http://www.livrosgratis.com.br/cat_9/ciencia_da_informacao/1) [Ciência](http://www.livrosgratis.com.br/cat_9/ciencia_da_informacao/1) [da](http://www.livrosgratis.com.br/cat_9/ciencia_da_informacao/1) [Informação](http://www.livrosgratis.com.br/cat_9/ciencia_da_informacao/1) [Baixar](http://www.livrosgratis.com.br/cat_7/ciencia_politica/1) [livros](http://www.livrosgratis.com.br/cat_7/ciencia_politica/1) [de](http://www.livrosgratis.com.br/cat_7/ciencia_politica/1) [Ciência](http://www.livrosgratis.com.br/cat_7/ciencia_politica/1) [Política](http://www.livrosgratis.com.br/cat_7/ciencia_politica/1) [Baixar](http://www.livrosgratis.com.br/cat_10/ciencias_da_saude/1) [livros](http://www.livrosgratis.com.br/cat_10/ciencias_da_saude/1) [de](http://www.livrosgratis.com.br/cat_10/ciencias_da_saude/1) [Ciências](http://www.livrosgratis.com.br/cat_10/ciencias_da_saude/1) [da](http://www.livrosgratis.com.br/cat_10/ciencias_da_saude/1) [Saúde](http://www.livrosgratis.com.br/cat_10/ciencias_da_saude/1) [Baixar](http://www.livrosgratis.com.br/cat_11/comunicacao/1) [livros](http://www.livrosgratis.com.br/cat_11/comunicacao/1) [de](http://www.livrosgratis.com.br/cat_11/comunicacao/1) [Comunicação](http://www.livrosgratis.com.br/cat_11/comunicacao/1) [Baixar](http://www.livrosgratis.com.br/cat_12/conselho_nacional_de_educacao_-_cne/1) [livros](http://www.livrosgratis.com.br/cat_12/conselho_nacional_de_educacao_-_cne/1) [do](http://www.livrosgratis.com.br/cat_12/conselho_nacional_de_educacao_-_cne/1) [Conselho](http://www.livrosgratis.com.br/cat_12/conselho_nacional_de_educacao_-_cne/1) [Nacional](http://www.livrosgratis.com.br/cat_12/conselho_nacional_de_educacao_-_cne/1) [de](http://www.livrosgratis.com.br/cat_12/conselho_nacional_de_educacao_-_cne/1) [Educação - CNE](http://www.livrosgratis.com.br/cat_12/conselho_nacional_de_educacao_-_cne/1) [Baixar](http://www.livrosgratis.com.br/cat_13/defesa_civil/1) [livros](http://www.livrosgratis.com.br/cat_13/defesa_civil/1) [de](http://www.livrosgratis.com.br/cat_13/defesa_civil/1) [Defesa](http://www.livrosgratis.com.br/cat_13/defesa_civil/1) [civil](http://www.livrosgratis.com.br/cat_13/defesa_civil/1) [Baixar](http://www.livrosgratis.com.br/cat_14/direito/1) [livros](http://www.livrosgratis.com.br/cat_14/direito/1) [de](http://www.livrosgratis.com.br/cat_14/direito/1) [Direito](http://www.livrosgratis.com.br/cat_14/direito/1) [Baixar](http://www.livrosgratis.com.br/cat_15/direitos_humanos/1) [livros](http://www.livrosgratis.com.br/cat_15/direitos_humanos/1) [de](http://www.livrosgratis.com.br/cat_15/direitos_humanos/1) [Direitos](http://www.livrosgratis.com.br/cat_15/direitos_humanos/1) [humanos](http://www.livrosgratis.com.br/cat_15/direitos_humanos/1) [Baixar](http://www.livrosgratis.com.br/cat_16/economia/1) [livros](http://www.livrosgratis.com.br/cat_16/economia/1) [de](http://www.livrosgratis.com.br/cat_16/economia/1) [Economia](http://www.livrosgratis.com.br/cat_16/economia/1) [Baixar](http://www.livrosgratis.com.br/cat_17/economia_domestica/1) [livros](http://www.livrosgratis.com.br/cat_17/economia_domestica/1) [de](http://www.livrosgratis.com.br/cat_17/economia_domestica/1) [Economia](http://www.livrosgratis.com.br/cat_17/economia_domestica/1) [Doméstica](http://www.livrosgratis.com.br/cat_17/economia_domestica/1) [Baixar](http://www.livrosgratis.com.br/cat_18/educacao/1) [livros](http://www.livrosgratis.com.br/cat_18/educacao/1) [de](http://www.livrosgratis.com.br/cat_18/educacao/1) [Educação](http://www.livrosgratis.com.br/cat_18/educacao/1) [Baixar](http://www.livrosgratis.com.br/cat_19/educacao_-_transito/1) [livros](http://www.livrosgratis.com.br/cat_19/educacao_-_transito/1) [de](http://www.livrosgratis.com.br/cat_19/educacao_-_transito/1) [Educação - Trânsito](http://www.livrosgratis.com.br/cat_19/educacao_-_transito/1) [Baixar](http://www.livrosgratis.com.br/cat_20/educacao_fisica/1) [livros](http://www.livrosgratis.com.br/cat_20/educacao_fisica/1) [de](http://www.livrosgratis.com.br/cat_20/educacao_fisica/1) [Educação](http://www.livrosgratis.com.br/cat_20/educacao_fisica/1) [Física](http://www.livrosgratis.com.br/cat_20/educacao_fisica/1) [Baixar](http://www.livrosgratis.com.br/cat_21/engenharia_aeroespacial/1) [livros](http://www.livrosgratis.com.br/cat_21/engenharia_aeroespacial/1) [de](http://www.livrosgratis.com.br/cat_21/engenharia_aeroespacial/1) [Engenharia](http://www.livrosgratis.com.br/cat_21/engenharia_aeroespacial/1) [Aeroespacial](http://www.livrosgratis.com.br/cat_21/engenharia_aeroespacial/1) [Baixar](http://www.livrosgratis.com.br/cat_22/farmacia/1) [livros](http://www.livrosgratis.com.br/cat_22/farmacia/1) [de](http://www.livrosgratis.com.br/cat_22/farmacia/1) [Farmácia](http://www.livrosgratis.com.br/cat_22/farmacia/1) [Baixar](http://www.livrosgratis.com.br/cat_23/filosofia/1) [livros](http://www.livrosgratis.com.br/cat_23/filosofia/1) [de](http://www.livrosgratis.com.br/cat_23/filosofia/1) [Filosofia](http://www.livrosgratis.com.br/cat_23/filosofia/1) [Baixar](http://www.livrosgratis.com.br/cat_24/fisica/1) [livros](http://www.livrosgratis.com.br/cat_24/fisica/1) [de](http://www.livrosgratis.com.br/cat_24/fisica/1) [Física](http://www.livrosgratis.com.br/cat_24/fisica/1) [Baixar](http://www.livrosgratis.com.br/cat_25/geociencias/1) [livros](http://www.livrosgratis.com.br/cat_25/geociencias/1) [de](http://www.livrosgratis.com.br/cat_25/geociencias/1) [Geociências](http://www.livrosgratis.com.br/cat_25/geociencias/1) [Baixar](http://www.livrosgratis.com.br/cat_26/geografia/1) [livros](http://www.livrosgratis.com.br/cat_26/geografia/1) [de](http://www.livrosgratis.com.br/cat_26/geografia/1) [Geografia](http://www.livrosgratis.com.br/cat_26/geografia/1) [Baixar](http://www.livrosgratis.com.br/cat_27/historia/1) [livros](http://www.livrosgratis.com.br/cat_27/historia/1) [de](http://www.livrosgratis.com.br/cat_27/historia/1) [História](http://www.livrosgratis.com.br/cat_27/historia/1) [Baixar](http://www.livrosgratis.com.br/cat_31/linguas/1) [livros](http://www.livrosgratis.com.br/cat_31/linguas/1) [de](http://www.livrosgratis.com.br/cat_31/linguas/1) [Línguas](http://www.livrosgratis.com.br/cat_31/linguas/1)

[Baixar](http://www.livrosgratis.com.br/cat_28/literatura/1) [livros](http://www.livrosgratis.com.br/cat_28/literatura/1) [de](http://www.livrosgratis.com.br/cat_28/literatura/1) [Literatura](http://www.livrosgratis.com.br/cat_28/literatura/1) [Baixar](http://www.livrosgratis.com.br/cat_30/literatura_de_cordel/1) [livros](http://www.livrosgratis.com.br/cat_30/literatura_de_cordel/1) [de](http://www.livrosgratis.com.br/cat_30/literatura_de_cordel/1) [Literatura](http://www.livrosgratis.com.br/cat_30/literatura_de_cordel/1) [de](http://www.livrosgratis.com.br/cat_30/literatura_de_cordel/1) [Cordel](http://www.livrosgratis.com.br/cat_30/literatura_de_cordel/1) [Baixar](http://www.livrosgratis.com.br/cat_29/literatura_infantil/1) [livros](http://www.livrosgratis.com.br/cat_29/literatura_infantil/1) [de](http://www.livrosgratis.com.br/cat_29/literatura_infantil/1) [Literatura](http://www.livrosgratis.com.br/cat_29/literatura_infantil/1) [Infantil](http://www.livrosgratis.com.br/cat_29/literatura_infantil/1) [Baixar](http://www.livrosgratis.com.br/cat_32/matematica/1) [livros](http://www.livrosgratis.com.br/cat_32/matematica/1) [de](http://www.livrosgratis.com.br/cat_32/matematica/1) [Matemática](http://www.livrosgratis.com.br/cat_32/matematica/1) [Baixar](http://www.livrosgratis.com.br/cat_33/medicina/1) [livros](http://www.livrosgratis.com.br/cat_33/medicina/1) [de](http://www.livrosgratis.com.br/cat_33/medicina/1) [Medicina](http://www.livrosgratis.com.br/cat_33/medicina/1) [Baixar](http://www.livrosgratis.com.br/cat_34/medicina_veterinaria/1) [livros](http://www.livrosgratis.com.br/cat_34/medicina_veterinaria/1) [de](http://www.livrosgratis.com.br/cat_34/medicina_veterinaria/1) [Medicina](http://www.livrosgratis.com.br/cat_34/medicina_veterinaria/1) [Veterinária](http://www.livrosgratis.com.br/cat_34/medicina_veterinaria/1) [Baixar](http://www.livrosgratis.com.br/cat_35/meio_ambiente/1) [livros](http://www.livrosgratis.com.br/cat_35/meio_ambiente/1) [de](http://www.livrosgratis.com.br/cat_35/meio_ambiente/1) [Meio](http://www.livrosgratis.com.br/cat_35/meio_ambiente/1) [Ambiente](http://www.livrosgratis.com.br/cat_35/meio_ambiente/1) [Baixar](http://www.livrosgratis.com.br/cat_36/meteorologia/1) [livros](http://www.livrosgratis.com.br/cat_36/meteorologia/1) [de](http://www.livrosgratis.com.br/cat_36/meteorologia/1) [Meteorologia](http://www.livrosgratis.com.br/cat_36/meteorologia/1) [Baixar](http://www.livrosgratis.com.br/cat_45/monografias_e_tcc/1) [Monografias](http://www.livrosgratis.com.br/cat_45/monografias_e_tcc/1) [e](http://www.livrosgratis.com.br/cat_45/monografias_e_tcc/1) [TCC](http://www.livrosgratis.com.br/cat_45/monografias_e_tcc/1) [Baixar](http://www.livrosgratis.com.br/cat_37/multidisciplinar/1) [livros](http://www.livrosgratis.com.br/cat_37/multidisciplinar/1) [Multidisciplinar](http://www.livrosgratis.com.br/cat_37/multidisciplinar/1) [Baixar](http://www.livrosgratis.com.br/cat_38/musica/1) [livros](http://www.livrosgratis.com.br/cat_38/musica/1) [de](http://www.livrosgratis.com.br/cat_38/musica/1) [Música](http://www.livrosgratis.com.br/cat_38/musica/1) [Baixar](http://www.livrosgratis.com.br/cat_39/psicologia/1) [livros](http://www.livrosgratis.com.br/cat_39/psicologia/1) [de](http://www.livrosgratis.com.br/cat_39/psicologia/1) [Psicologia](http://www.livrosgratis.com.br/cat_39/psicologia/1) [Baixar](http://www.livrosgratis.com.br/cat_40/quimica/1) [livros](http://www.livrosgratis.com.br/cat_40/quimica/1) [de](http://www.livrosgratis.com.br/cat_40/quimica/1) [Química](http://www.livrosgratis.com.br/cat_40/quimica/1) [Baixar](http://www.livrosgratis.com.br/cat_41/saude_coletiva/1) [livros](http://www.livrosgratis.com.br/cat_41/saude_coletiva/1) [de](http://www.livrosgratis.com.br/cat_41/saude_coletiva/1) [Saúde](http://www.livrosgratis.com.br/cat_41/saude_coletiva/1) [Coletiva](http://www.livrosgratis.com.br/cat_41/saude_coletiva/1) [Baixar](http://www.livrosgratis.com.br/cat_42/servico_social/1) [livros](http://www.livrosgratis.com.br/cat_42/servico_social/1) [de](http://www.livrosgratis.com.br/cat_42/servico_social/1) [Serviço](http://www.livrosgratis.com.br/cat_42/servico_social/1) [Social](http://www.livrosgratis.com.br/cat_42/servico_social/1) [Baixar](http://www.livrosgratis.com.br/cat_43/sociologia/1) [livros](http://www.livrosgratis.com.br/cat_43/sociologia/1) [de](http://www.livrosgratis.com.br/cat_43/sociologia/1) [Sociologia](http://www.livrosgratis.com.br/cat_43/sociologia/1) [Baixar](http://www.livrosgratis.com.br/cat_44/teologia/1) [livros](http://www.livrosgratis.com.br/cat_44/teologia/1) [de](http://www.livrosgratis.com.br/cat_44/teologia/1) [Teologia](http://www.livrosgratis.com.br/cat_44/teologia/1) [Baixar](http://www.livrosgratis.com.br/cat_46/trabalho/1) [livros](http://www.livrosgratis.com.br/cat_46/trabalho/1) [de](http://www.livrosgratis.com.br/cat_46/trabalho/1) [Trabalho](http://www.livrosgratis.com.br/cat_46/trabalho/1) [Baixar](http://www.livrosgratis.com.br/cat_47/turismo/1) [livros](http://www.livrosgratis.com.br/cat_47/turismo/1) [de](http://www.livrosgratis.com.br/cat_47/turismo/1) [Turismo](http://www.livrosgratis.com.br/cat_47/turismo/1)